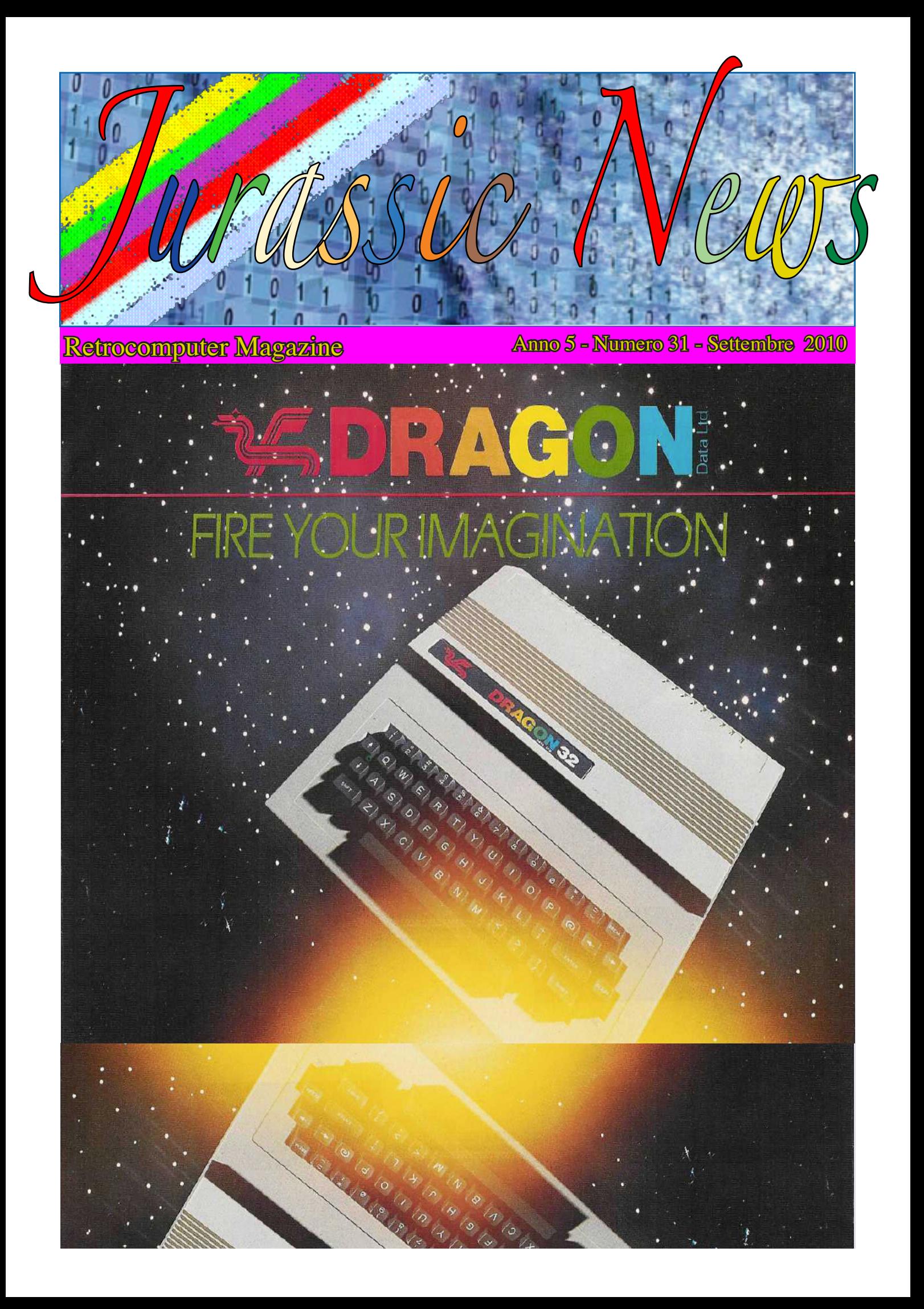

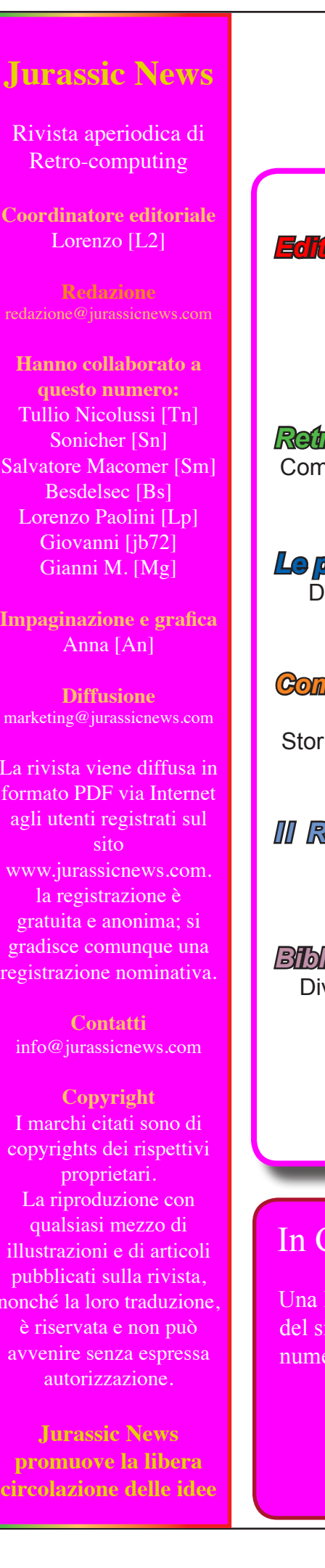

*Settembre 2010*

*Editoriale Caro amico ti scrivo...,* **3**

*Retrocomputing* Completezza e inconsistenza, **4**

*Retro Linguaggi*

Lisp (parte 6),

*Le prove di JN* Dragon Data - Dragon 32, **14** *Come eravamo*

Software per il CAD, **6**

formato PDF via Internet agli utenti registrati sul www.jurassicnews.com. gradisce comunque una registrazione nominativa.

copyrights dei rispettivi illustrazioni e di articoli nonché la loro traduzione, avvenire senza espressa

*Come eravamo*

Storia dell'interfaccia utente (6),

*III Racconto* Automatik (7) - Daniele, **30**

*Biblioteca*

Divertirsi con il calcolatore, **38**

*Retro Riviste* Topolino, **36**

*Retro Software* Novell - 24 Karat System, **48**

### In Copertina

Una libera composizione della nostra artista Anna per la presentazione del sistema DRAGON32 della Dragon Data Limited in prova su questo numero.

**40**

*Editoriale*

### Caro amico ti scrivo...

Gentilissimo lettore,

è la prima volta che mi cimento nella scrittura di questo editoriale e sono un po' in difficoltà.

Come forse saprete o intuite dal fatto che non scrivo di retrocomputing sulla rivista, non sono propriamente un esperto del settore. Ok, anch'io come voi ho avuto il mio buon Commodore 64 e poi il MAC e così via, ma non si può dire che sia un vero appasionato.

Gli amici ci hanno provato a rifilarmi qualche Spectrum o MSX, ma sospetto più per liberarsene e fare spazio che per un vero e disinteressato anelito al proselitismo. Nonostante questo ho trovato nell'iniziativa Jurassic News uno spazio ideale, seppur non esclusivo o unico, per fornire il mio piccolo contributo nel campo che adoro in assoluto: la scrittura.

Comunemente si dice che il tecnico non sa scrivere, così come lo scrittore non sa programmare, e non parliamo poi dei giornalisti che non sanno fare nè l'una nè l'altra cosa...

In generale devo dire che è vero (tolti i presenti); in passato non era difficile trovare dei volumi di informatica scritti "da cani" dal punto di vista sintattico e logico del discorso. Ora è più difficile perché la qualità si è di molto elevata, ma anche i cosidetti tecnici del settore hanno fatto un salto di qualità sotto l'aspetto della comunicazione.

Ne ho avuto una prova diretta in questi anni dalla partenza di JN. Ho ricevuto qualche decina di racconti da parte vostra e si sono rivelati tutte delle sorprese per qualità e interesse dei contenuti. Magari non tutti erano all'altezza della pubblicazione, ma per la "verticalità" dell'argomento, mai per strafalcioni nelle frasi.

Sarà poco, ma per il sottoscritto, abituato a scartare testi su testi di aspiranti scrittori, è stata una piacevole sorpresa.

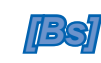

### **Jurassic News**

*è una fanzine dedicata al retrocomputing nella più ampia accezione del termine. Gli articoli trattano in generale dell'informatica a partire dai primi anni '80 e si spingono fino ...all'altro ieri.*

*La pubblicazione ha carattere puramente amatoriale e didattico, tutte le informazioni sono tratte da materiale originale dell'epoca o raccolte (e attentamente vagliate) da Internet.*

*Normalmente il materiale originale, anche se "jurassico" in termini informatici, non è privo di restrizioni di utilizzo, pertanto non sempre è possibile riportare per intero articoli, foto, schemi, listati, etc…, che non siano esplicitamente liberi da diritti.*

*La redazione e gli autori degli articoli non si assumono nessuna responsabilità in merito alla correttezza delle informazioni riportate o nei confronti di eventuali danni derivanti dall'applicazione di quanto appreso sulla rivista.*

## Retrocomputing

*Quanto vale una collezione e quando essa può definirsi completa?*

## Completezza e inconsistenza

ggi affronteremo il tema<br>seguente: "Quando una<br>collezione può definirsi<br>ompleta?" *seguente: "Quando una collezione può definirsi completa?"* 

*Evidentemente tutto parte dalla nostra privata idea di "collezione". Normalmente in tutti i campi del collezionismo gli appassionati si dedicano ad una fetta del settore e non all'intero comparto. Questo è fatto per molte ragioni ma principalmente ne ho individuate due che mi sembrano possano pesare sopra le altre: la carica affettiva dell'oggetto e la mancanza di risorse per ampliare l'interesse.*

*Ci sono anche qui, come dappertutto delle lodevoli eccezioni, cioè gente che raccoglie tutto di tutto quello che assomiglia all'oggetto che hanno deciso di assurgere ad interesse primario del loro tempo libero. Questi hanno evidentemente molte risorse e non parlo di denaro (solo chi collezione donne necessita di denaro a fiumi :-) ma essenzialmente di spazio e di tempo, veri indicatori del benessere, secondo la mia filosofia di vita.*

*Chi raccoglie tutto proietta all'infinito l'idea di poter giungere alla cosidetta "collezione completa". Può essere una strategia di sopravvivenza: a volte ci auto-giustifichiamo*  *i certi comportamenti e cerchiamo alibi per proseguire una attività che più di altre ci porta soddisfazione.*

*Il raggiungimento del traguardo finale che ci eravamo posti come meta può essere, dopo una iniziale soddisfazione, sorgente di scontento. Non è raro sentire di persone che hanno venduto la loro "collezione completa" appena dopo averla messa insieme. Forse in questo comportamento qualcuno vedrà anche l'aspetto della bramosia: sì, perché mentre raccogliamo qual'è il pensiero sempre presente? "Guarda che bel pezzo da collezione che mi sono procurato! E per due soldi! Nel 1983 non lo avresti comprato per dieci milioni di Lire!"*

*Un indicatore di questo "tarlo" che ci attanaglia noi collezionisti è svelato dagli interventi che leggiamo sui forum appena appare la notizia che un tale ha messo in vendita un Commodore 64 per 250 Euro. La reazione è sempre la stessa: "Allora io sono ricco!"*

*Sia ben chiaro: c'è dell'ironia nell'affermazione, ma anche un fondo di calcolo e una qualche speranza che davvero, magari non ora ma con il tempo, la nostra collezione diventi veramente un valore monetario non solo virtuale.*

*Tutti noi sappiamo che se possiamo fregiare di "completezza" i nostri sforzi, allora il valore dell'insieme è maggiore della somma delle singole componenti.*

*Nel caso specifico del retro computing ritengo che non sia così importante catalogare la completezza in base al numero di oggetti di una certa serie posseduti, quanto piuttosto legare questa misura al possesso di una sequenza significativa di elementi.*

*Mi spiego meglio. Prendiamo che uno decida di collezionare le macchine della Sinclair. Quindi cercherà di avere uno ZX80, uno ZX81, magari un Timex1000, uno Spectrum (da 16 o 48 Kb?), un QL magari... OK, è arrivato? Beh, ci sono anche dei cloni più o meno ufficiali, ci sono le periferiche, la stampante termica dello ZX81 che non mi ricordo in questo momento come si chiamava ma mi avete capito tutti, lo Z88 (anche se non è specificatamente marcato Sinclair)...*

*Penso siano d'accordo i più che anche il possesso di quattro elementi: ZX80, ZX81, Spectrum e QL rendono questa collezione "completa a sufficienza". Questo perché, secondo il mio punto di vista, nella sequenza evolutiva permangono dei passi fondamentali e non è necessario ricostruire un continuo di elementi per avere una idea precisa e obiettiva di come sono andate le cose per il nostro "baronetto" inglese.*

*La proliferazione di pezzi collezionati, magari che si differenziano per minimi aspetti estetici o tecnologici, è addirittura deleteria se andiamo a valutare l'usabilità della collezione nel campo della comunicazione. I musei non conservano ed espongono mica tutti i frammenti di osso di dinosauro! Si limitano a fornire degli esempi, i cosidetti "pezzi più belli". Il dettaglio è campo dello studioso scientifico che non ha così a cuore l'idea della collezione di pezzi, ma semplicemente e più prosaicamente, la necessità di confrontarsi con esperienze significative.*

*Se allarghiamo il campo di azione alla raccolta del software, delle monografie, dei manuali, delle riviste etc... rischiamo di allontanarci addirittura invece che avvicinarci alla nostra utopia della completezza. Chi può dire di possedere tutti ma proprio tutti i giochi usciti per Commodore 64? Per quanto uno si sforzi ne scoprirà sempre di nuovi, magari nemmeno tradotti in italiano o inglese.* 

*Quindi vedete bene che parlare di "collezione completa" è poco ralistico, introduciamo piuttosto il termine di "Collezione ricca" o "Collezione significativamente rappresentativa" e forse ricaveremo ancora più soddisfazione dal nostro hobby.*

### Come eravamo...

# Software per il CAD (parte 1)

La storia dei sistemi e degli uomini che hanno creato un mondo nuovo.

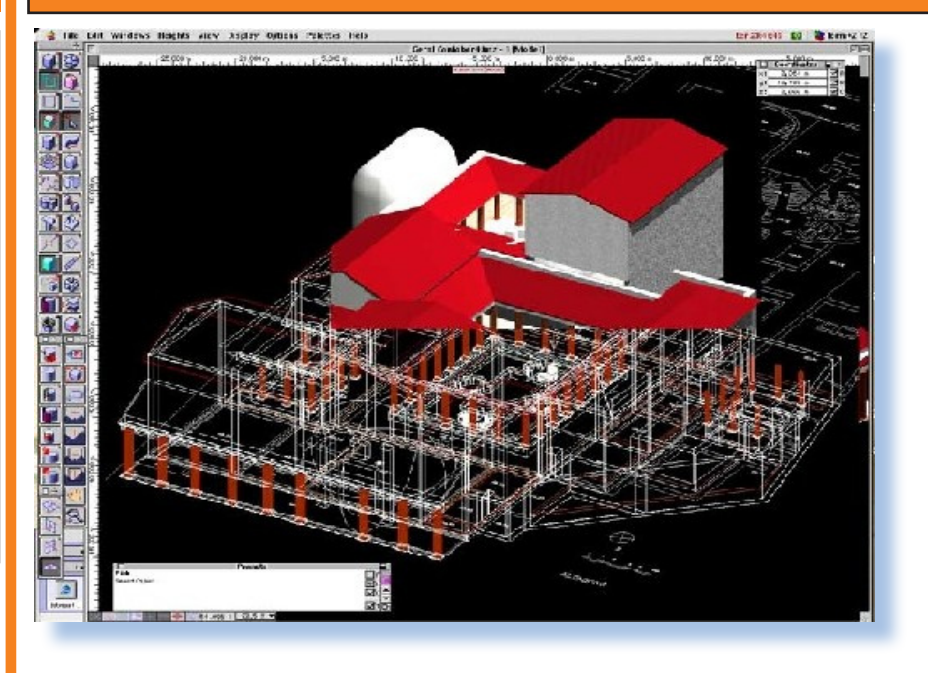

### *Introduzione*

I software CAD, come saprete<br>
acronimo inglese di "Compu-<br>
ter Aided Design" cioè "pro-<br>
gettazione assistita dal computer", *l software CAD, come saprete acronimo inglese di "Computer Aided Design" cioè "proè proprio il caso di dirlo: "nasce grande".* 

*Idee assolutamente geniali come quella del "foglio elettronico" hanno visto il loro sviluppo a partire da macchine d'uso personale assolutamente poco potenti e si sono evolute con le stesse guadagnando in completezza e funzionalità. Nel caso del CAD invece si è assistito ad un percorso inverso: software scritto per grandi sistemi ha visto, con il tempo, una maggiore diffusione man mano che l'hardware diventava più potente. Il CAD "nasce grande" perché le sempre* 

*più potenti funzionalità che ritroviamo a livello di micro-computer, in genere non sono innovazioni, ma sono implementazioni di caratteristiche già utilizzate e presenti nel software professionale di alto livello già esistente.*

*Il CAD, anche nelle sue implementazioni più spartane, necessita di risorse hardware piuttosto importanti. Ciò non solo in termini di capacità di calcolo, ma soprattutto per quanto riguarda le modalità di interazione, le interfacce, i sistemi hardware di controllo in ingresso ed in uscita. Sorprendentemente, alla luce di quanto detto, le origini di questo genere di software vanno rintracciate veramente molto indietro nella storia evolutiva delle macchine elettroniche da calcolo*  *in quanto risalgono addirittura agli anni sessanta. E non mi riferisco alla formulazione del concetto di CAD o alla prima fase di sperimentazione in quanto, già verso la fine di quel decennio si possono trovare vere e proprie implementazioni commerciali perfettamente operanti produttivamente.*

*Il motivo principale di tale sviluppo precoce risulta essere abbastanza chiaro se si pensa all'enorme sgravio che tale tecnologia permette nell'ambito della progettazione ingegneristica in generale. Inoltre bisogna considerare che i settori direttamente interessati dagli apporti di tale tecnologia erano quelli che si potevano permettere i maggiori investimenti in ricerca e sviluppo: si tratta infatti di settori come l'industria militare e direttamente collegati ad essa come quelle aero-spaziali e automobilistiche; in rapida successione poi, l'interesse si è velocemente esteso ai settori delle costruzioni, il manifatturiero e l'elettronica, in particolare quella che progettava gli stessi computers.*

*Oltre ad approfondire tali questioni, cercheremo di abbozzare una descrizione delle complicate dinamiche che hanno descritto le realtà commerciali operanti in questo settore nel corso di una quarantina d'anni al fine di definire quello che è l'assetto attuale.*

*Aspetti pure rilevanti da prendere in considerazione, almeno in parte, sono gli apporti teorici necessari allo sviluppo e le fondamentali*  *tecnologie software su cui il CAD si fonda. Accanto a questi aspetti sarà necessaria anche una concisa, ma indispensabile, descrizione evolutiva della base hardware sulla quale le applicazioni operavano.*

*Nella breve trattazione ci si riferirà ai settori generalmente individuati come CAD-CAM-CAE relativi alla progettazione, la produzione ed il calcolo di prodotti industriali. Come ogni settore software le diramazioni delle linee evolutive intraprese nel tempo sono vastissime e porterebbero il discorso troppo lontano dal nostro obiettivo; allo stesso modo, questo restrizione riguarderà le citazioni dei prodotti informatici che sono stati sviluppati e che sono tantissimi.*

*Il CAD in senso lato infatti, ha generato strumenti di analisi matematica, prodotti per la pubblicazione tecnica, l'editoria ed il Desktop Publishing (DTP), la modellazione grafica e l'animazione tridimensionale (compresi gli spettacolari films di animazione che da parecchi anni ci divertono e ci sorprendono al cinema).* 

 *Con questi articoli non intendo assolutamente intraprendere una "ricostruzione storica" dello sviluppo del software CAD (anche se mi sono accorto che la letteratura a proposito non è ricchissima e lascerebbe indubbiamente spazio a qualche lavoro serio, soprattutto in italiano).*

*Nei cinque articoli in cui ho sviluppato il discorso mi propongo di af-*

*frontare alcune riflessioni critiche sulla genesi e l'evoluzione di questo tipo di software dal punto di vista caratteristico dell'appassionato di "retro-computer". Cercherò di applicare quella sorta di "operazione culturale" che vorremmo fosse la nota distintiva del nostro modo di operare sulla storia dell'informatica. Metodo diverso da quello più asettico di certa storiografia citazionistica, perciò profondamente critico e militante nella prospettiva del presente e del futuro; affinché risulti chiaro che lo "stato attuale dello sviluppo di una tecnologia informatica " (che si tende ad ac-* *cettare passivamente) è solo una condizione temporanea di una realtà fortemente dinamica.*

*Il saggio si articolerà in cinque capitoli organizzati per periodo storico:*

```
1. Genesi di un prodotto 
informatico (fino agli anni 
'70).
2. Sviluppo commerciale e 
contributi teorici (1970-85).
3. Evoluzione e rivoluzione 
della base tecnologica (anni 
'70 e '80).
     4. Nuovi assetti dell'indu- stria CAD (anni '80 e '90)
5. Finalmente il Personal 
CAD (dagli anni '90)
6. Espansione e staticità: 
PDM e PLM (l'ultima decade).
```
### *Capitolo 1*

### *Genesi di un prodotto informatico (fino agli anni '70).*

**I**<br> **I** *properativamente in ambito inge-<br> I gneristico sono assolutamente<br>
proprietari. Essi infatti, vengono reprimi sistemi CAD utilizzati operativamente in ambito ingegneristico sono assolutamente alizzati e sviluppati internamente e direttamente dalle industrie che li utilizzano. Si tratta del risultato di un normale processo di ricerca (da parte delle aziende, spesso in stretta collaborazione con le Università) per aumentare la produttività e la competitività nello specifico settore di mercato in cui operano1 .*

*Come anticipato, l'interesse per applicazioni informatiche che com-*

1 A fronte delle polemiche nei confronti dei finanziamenti alla ricerca nel nostro paese, attualmente rinvigorite anche dallo stato di crisi, la storia della genesi del CAD, come quella di molti altri prodotti e dell'elaborazione elettronica in generale, è un valida dimostrazione della collaborazione tra ricerca intellettuale finanziata dallo stato e dalle aziende. Non s'intende giungere a delle conclusioni selle modalità in cui questa debba avvenire e tantomeno sulle finalità per cui si intende farlo. Risulterà evidente però, come gli investimenti in questo senso aprano scenari economici di enorme importanza in cui, solo chi li ha preparati potrà operare efficacemente e ne potrà trarre beneficio. Nel caso specifico l'Italia è sostanzialmente assente.

*prendessero, oltre al calcolo anche la grafica in ausilio alla progettazione, sono decisamente precoci nella linea evolutiva del calcolo elettronico. Ciò è significativo dell'interesse che gravita intorno ad esse perché questo tipo di applicazioni necessita di alcuni requisiti tecnologici piuttosto importanti: capacità di calcolo in tempo reale, affidabilità dei sistemi e hardware specifico per la visualizzazione, l'interazione, la stampa o l'esecuzione di lavorazioni. Come abbiamo accennato, tale interesse per il loro sviluppo fin dalle prime apparizioni degli elaboratori elettronici è sostenuto dagli importanti settori industriali che ne potevano trarre diretti benefici. Nella fattispecie risultano in testa i settori aerospaziale e automobilistico che, aldilà della produzione massificata, sono direttamente collegati allo sviluppo in ambito militare2 .*

*L'inizio della ricerca perciò ci porta addirittura alla metà degli anni '50, cioè appena una decina d'anni dopo la messa a punto del primo sistema di elaborazione elettronica (ENIAC 1946). Dieci anni più tardi* 

2 Non si può eludere l'ingente rilevanza dei massicci investimenti in ambito militare sempre sostenuti dai paesi avanzati. Nel caso specifico si sta parlando dei paesi occidentali, Stati Uniti in testa, subito dopo il secondo conflitto mondiale ed in piena Guerra Fredda. Pertanto, ogni stima sarebbe superflua a voler dimostrare quanto l'interesse per lo sviluppo di tecnologie belliche abbia influenzato la messa a punto dei sistemi di cui si tratta.

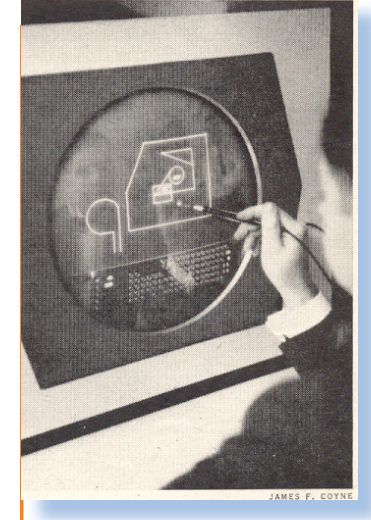

*Fig.1 – Sketchpad, il sistema ideato da I.Shuterland sul video a grafica vettoriale del TX-2 e dotato di penna ottica per il disegno delle primitive, la modifica e l'assegnazione delle relazioni parametriche attraverso cui venivano costruiti i disegni. Nel 1960, quando venne presentato, venivano già utilizzati nell'industria, sistemi di disegno al computer e per il controllo di utensili, che utilizzavano metodi di disegno più convenzionali basati sulle misure.*

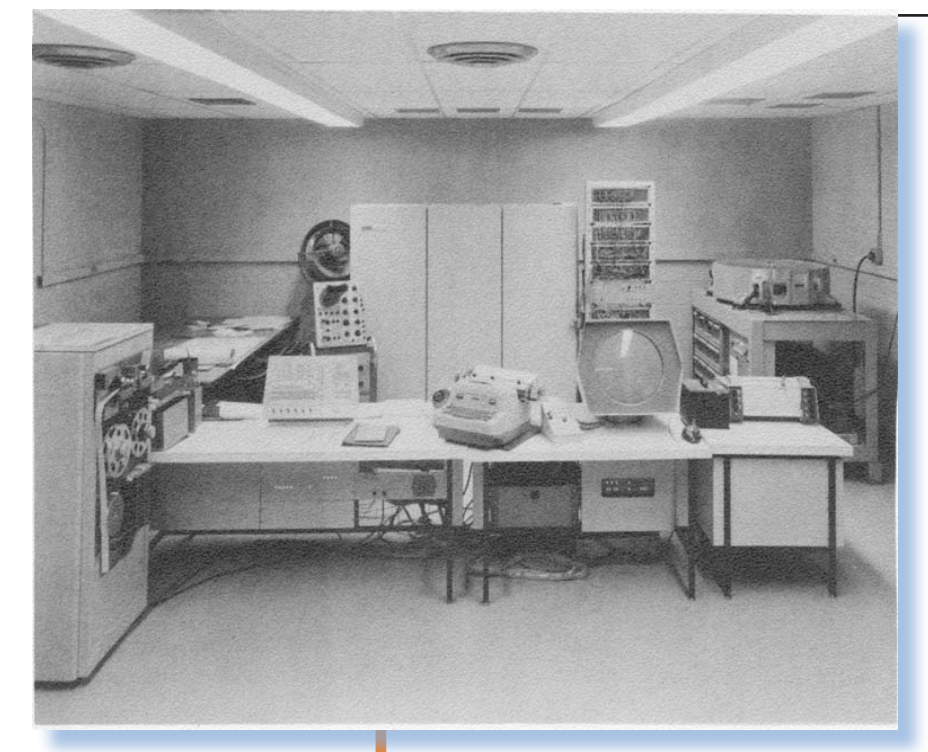

#### *Fig. 2*

*Il prototipo di un primo sistema CAD basato su PDP-1 (i tre armadi al centro sul retro, mentre nell'angolo a destra c'è l'unità di memorizzazione a disco), in primo piano l'unità a nastri perforati e, sulla scrivania trovano posto vari generi di console con i pulsanti di controllo e per l'inserimento di dati (tra cui l'adattamento della macchina da scrivere), il display CRT, la penna ottica ed un plotter CalComp.*

*(cioè verso la metà degli anni '60) parecchi sistemi erano già correntemente utilizzati nelle grandi industrie e, verso la fine di quel decennio vengono immesse nel mercato le prime soluzioni commerciali complete di prodotti CAD.*

*Fondamentale precursore della tecnologia CAD è Whirlwind, che entra in funzione al MIT nel 1951. Questo elaboratore programmabile è in grado di effettuare calcoli in tempo reale, dispone di un terminale video CRT, sarà dotato di un sistema di puntamento con "penna ottica" e, sempre con Whirlwind verrà anche realizzata la prima applicazione di controllo attraverso il computer di una macchina utensile (APT, 1956)3 .* 

3 Lo sviluppo per US Air Force del sistema a Controllo Numerico (NC) attraverso un programma generato dal computer era iniziato nel 1952. La storia degli utensili a Controllo Numerico è decisamente antecedente all'evoluzione degli elaboratori elettronici e inizialmente slegata dal discorso sul CAD. Succes-

*Inoltre Whirlwind viene dotato di una sufficiente capacità di calcolo e soprattutto, dispone di un apposito sistema di controllo che garantisce una notevole affidabilità (caratteristica non scontata nei sistemi dell'epoca)4 .* 

*Notevole viluppo delle tecnologie CAD avviene dopo la metà degli anni '50 sulle macchine TX-0 e TX-2, installate presso il MIT e direttamente derivate da Whirlwind. Dispongono anch'esse di video CRT, penna ottica, altri dispositivi di input e addirittura un plotter 5 .*

*Ivan Shuterland 6 , nel 1960 scrive* 

sivamente allo sviluppo delle tecnologie di disegno al computer assumerà sempre più rilevanza questo genere di applicazione attraverso lo sviluppo di specifiche tecnologie definite, appunto, CAM.

4 Proprio per l'insieme di queste caratteristiche, saranno derivati da questo sistema e dai successivi TX-0 e TX-2, oltre a importanti innovazioni tecnologiche, il sistema militare SAGE (1956) per il controllo degli spazi aerei, quello per le prenotazioni aeree in tempo reale SABRE (1961) realizzati da IBM e la serie di mainframe System/360.

5 Il problema della specificità dell'hardware è determinata dal fatto che, non solo non esistevano prodotti commerciali, ma ogni esigenza doveva essere risolta inventando, adattando e mettendo a punto delle specifiche tecnologie. Per esempio l'esigenza di un dispositivo di stampa rendeva necessaria l'invenzione dello strumento e di tutta la tecnologia necessaria a farlo funzionare come il "linguaggio" per pilotarlo.

6 Come molti degli altri protagonisti delle prime vicende del CAD anche Shuterland non uscirà di

*Sketchpad: prima applicazione puramente grafica al computer. Con Sketchpad era possibile disegnare un insieme di figure, raggrupparle e disporle sullo schermo liberamente. La principale peculiarità di questo programma funzionante su TX-2 è costituita dal fatto che le relazioni tra gli elementi grafici sono determinate da vincoli geometrici cioè si tratta di disegno parametrico. Il software presentato a titolo dimostrativo (come tesi di laurea) verrà sviluppato per la progettazione e verifica di circuiti elettronici e anche ulteriormente esteso (Sketchpad III, 1963) per gestire la terza dimensione.*

*I sistemi elettronici di elaborazione avevano iniziato a diffondersi commercialmente all'inizio degli anni '50 e assumono totale affidabilità e minor costo verso la fine del decennio anche in seguito all'uso dei transistor che permettono la realizzazione dei minicomputer. Direttamente collegata alle esperienze del MIT e assolutamente azienda leader nel settore tecnicoscientifico è Digital Equipment Corporation (DEC), fondata nel 1957 7 .* 

scena, avrà modo di costituire negli anni '70 una importante azienda di consulenza e vendita di prodotti CAD insieme al collega Evans fonderà Evans & Shuterland. Continuerà anche un importante ruolo per i contributi teorici attraverso la stretta collaborazione con il gruppo inglese di Cambridge nello sviluppo della modellazione solida.

7 Kenneth H. Olsen è professore al MIT e fonda Digital Equipment Corp. Nel 1957 con il fratello Stanley Olsen e Arlan Anderson. L'azienda

*Nel 1960 commercializza il PDP-1, minicomputer completamente a stato solido, dalle dimensioni ridotte, dotato di monitor e tastiera. Negli anni seguenti, tra le applicazioni in dotazione alle* 

*macchine figurano anche programmi di disegno, ma il CAD non è soltanto un software ma un intero sistema di elaborazione dotato di specifiche tecnologie. Digigraphics è la divisione del settore grafico di CDC che, negli anni '60 commercializza il sistema ITEK-EDM basato su PDP-1 e, sul versante software, utilizza un'evoluzione di Sketchpad.*

*Nello stesso lasso di tempo (tra anni '50 e '60) l'industria aveva percorso proprie strade evolutive nell'utilizzo di sistemi di disegno al computer e soprattutto per quanto riguarda le esigenze di produttività, il controllo di processo, degli impianti e degli utensili (CAM). I principali gruppi industriali avevano sviluppato diversi sistemi pro-*

produrrà minicomputer in per il mercato delle medie imprese diventando, nei due decenni successivi, diretta concorrente e seconda solo ai mainframe IBM. I minicomputer della serie Programmed Data Processor (PDP) di DEC saranno diffusissimi presso i centri di calcolo delle Università e comunque in ambito tecnicoscientifico; sono entrati di fatto nella storia dell'informatica perlomeno per la quantità di software innovativo che per questi è stato scritto.

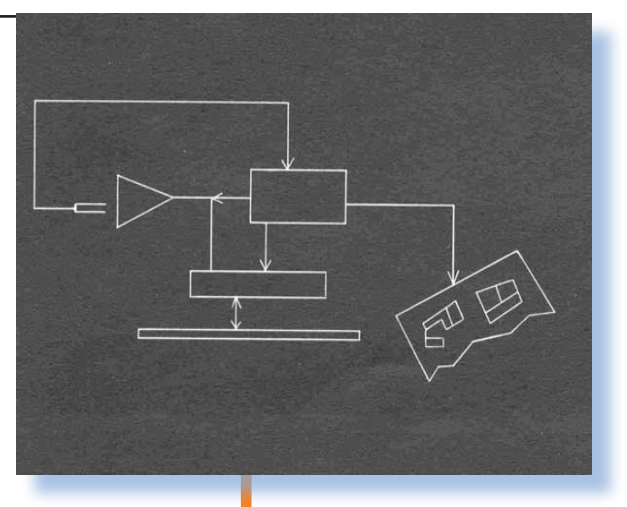

#### *Fig. 3*

*Un esempio dei primi diagrammi bidimensionali realizzabili con i sistemi dei primi anni '60 (il sistema EDM di Itek del 1962). Nonostante l'estrema elementarità delle possibilità di disegno si consideri che ciò equivale a quanto sarà possibile realizzare con un PC attraverso le prime versioni di AutoCAD ben vent'anni più tardi*

*prietari spesso basati su computers IBM.*

*Personaggio di rilievo in questo ambito industriale è Patrik Hanratty che già nel 1957 aveva sviluppo per conto di General Eletrics PRONTO, praticamente il primo sistema CAM venduto commercialmente. Lo stesso Hanratty collaborerà alla realizzazione dei sistemi CAM per General Motors (DAC) e McDonnell Douglas (CADD/CAM) alla metà degli anni '60; negli anni '70 collaborerà con le aziende leader del settore: CDC, Computervision (CADDS), Auto-trol e nel 1971 fonda MCS che produrrà software CAD come ADAM, anch'esso personalizzato e venduto da quasi tutte le principali aziende di software CAD, e sempre con particolare interesse rivolto al Controllo Numerico. La sua fama risulta essere spesso trascurata: proprio ad Harratty è stato riconosciuto quanto il suo contributo a livello di codice, sia ancora presente in moltissimi prodotti esistente ai nostri giorni8 .*

*Sempre nel settore industriale, al tempo, sistemi proprietari sono sviluppati ed utilizzati da Ford, Chrysler, Boeing e Loockeed (CA-DAM). Ma anche fuori dagli Stati Uniti, in Europa, procede lo sviluppo dei sistemi CAD con i contributi teorici del gruppo inglese che metterà a punto DUCT (poi sostenuti da Mercedes-Benz e Volkswagen) e soprattutto attraverso la ricerca francese ed i sistemi di Citroen e Renault (UNISURF).*

*I sistemi CAD degli anni '60 sono sostanzialmente dei sistemi di disegno bidimensionale (drafting) orientato ad aumentare la produttività dei disegnatori e l'efficienza dei progettisti: grazie a questo non più direttamente impegnati nella esecuzione pratica del disegno. Importanti sono anche le applicazioni orientate al Controllo Numerico delle attrezzature al fine di migliorare qualità e velocità nella realizzazione dei modelli.*

*Il disegno tridimensionale esiste e viene utilizzato, ma è gestito solo come estensione su piani di quello a due dimensioni: in sostanza non esiste ancora la modellazione tridimensionale.* 

### *[Jb72]*

Riferimenti bibliografici essenziali:

The Engineering Design Revolution, David E. Weisberg, 2008 CADAZZ, CAD Software History CAD CAM computer aided design – www. cadazz.com MB Solutions, CAD Chronology – http://mbinfo.mbdesign.net The Great CPU List – http://jbayko.sasktelwebsite.net Wikipedia

<sup>8</sup> Si tratta essenzialmente dell'implementazione software dei sistemi basilari per il disegno delle primitive e per le loro costruzioni geometriche che sono praticamente invariati anche nei più moderni sistemi parametrici.

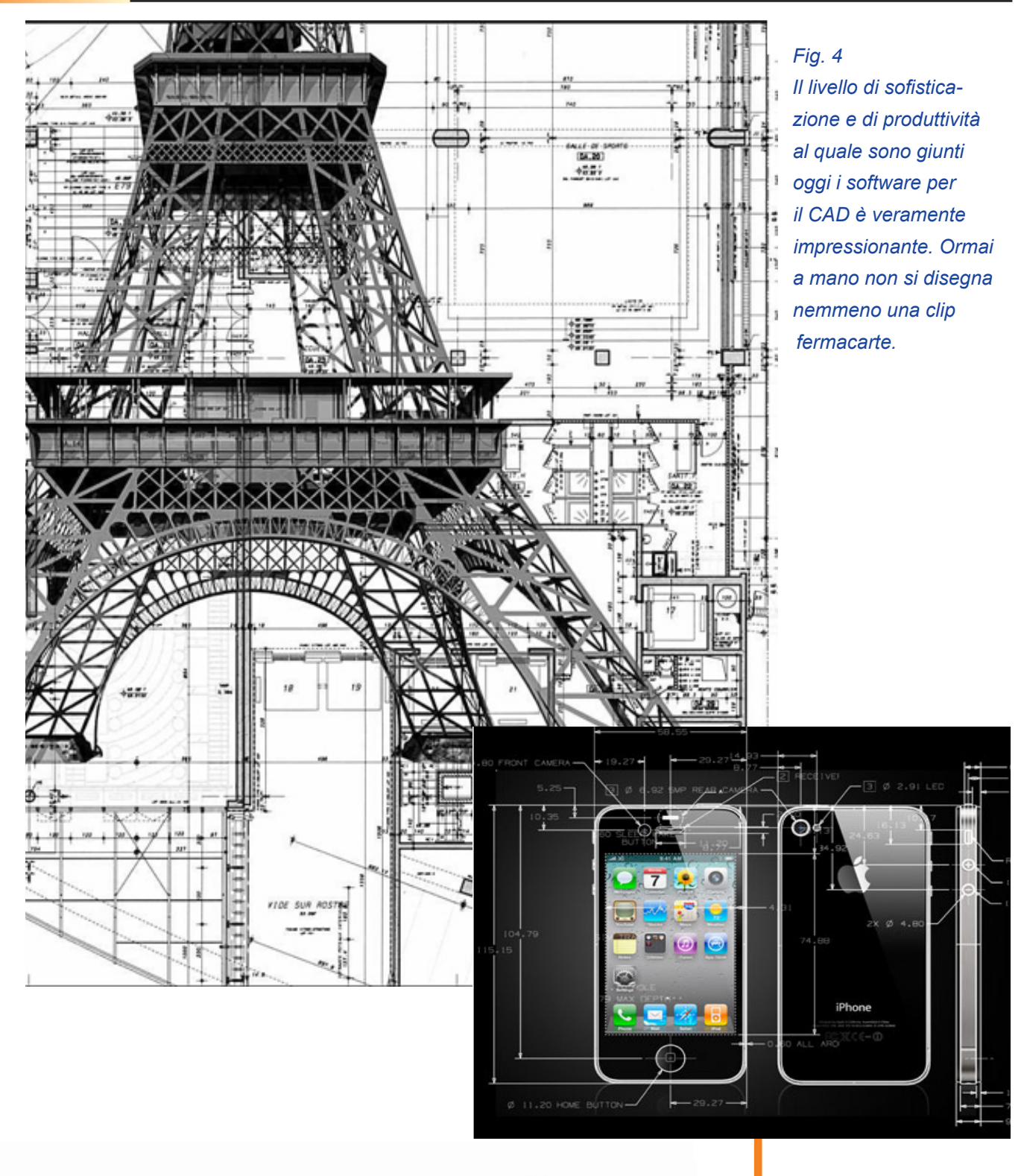

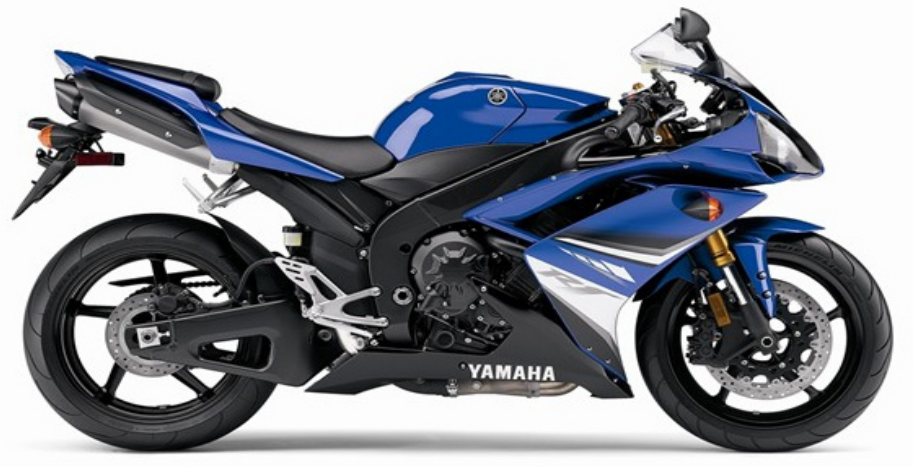

# Le prove di Jurassic News

# Dragon data - DRAGON 32

Quando il mondo era forse più complicato ma con molte più possibilità da scoprire per chi aveva il coraggio del cimento, molti sistemi sono nati e cresciuti all'ombra delle belle speranze. Era allora possibile sognare un futuro fatto di tanti, tantissimi dollari quadagnati vendendo un nuovo giocattolo, in fondo anche facile da costruire. Un giocattolo che aveva pure la pretesa di far sembrare intelligenti coloro che lo usavano...

Il logo del sistema di Dragon Data rivela in una sola parola due messaggi: "Amico, ho 32 Kb di RAM e sono a colori!"

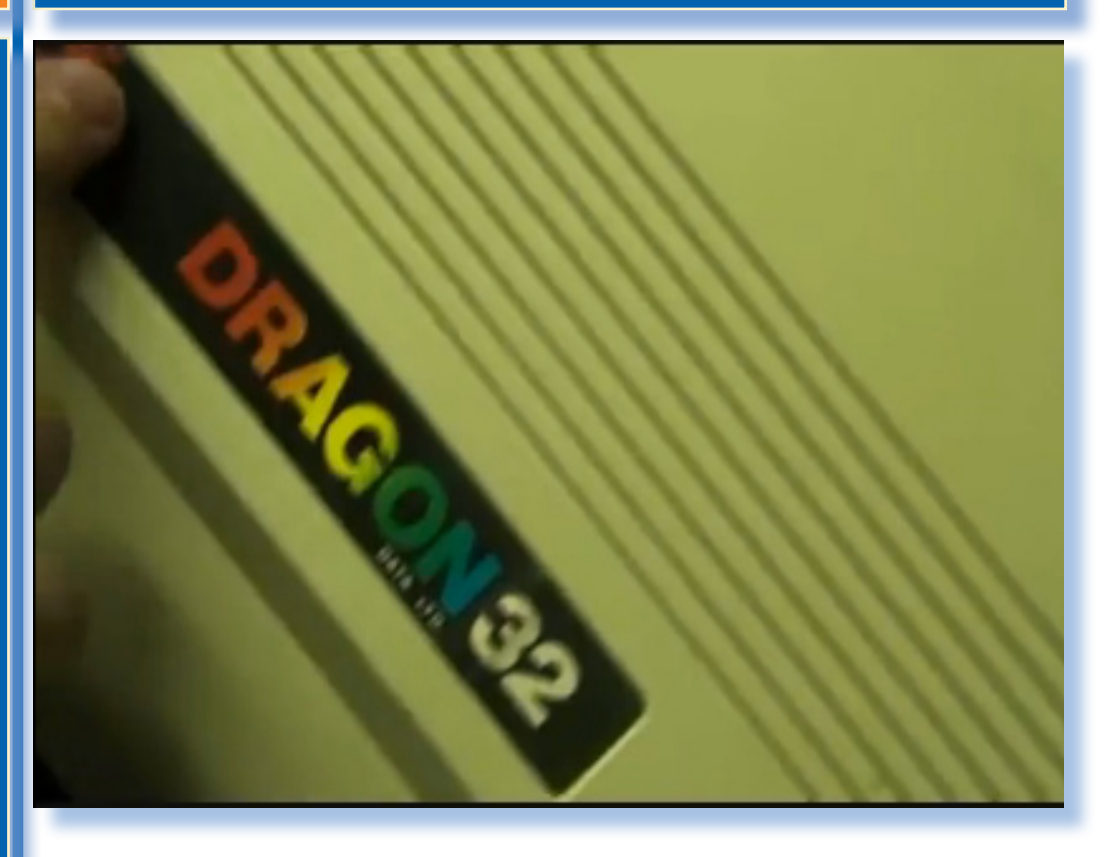

### *Contesto storico*

*Il computer Dragon 32 si colloca storicamente fra l'uscita dello Spectrum di Sinclair (Aprile 1982) e l'uscita del Lisa di Apple (Gennaio 1983). Sono anni di grande fermento, come sppiamo, caratterizzati da una disponibilità di sistemi adatti a tutte le possibilità di spesa. Praticamente non passa mese che le riviste del settore non possano annunciare, con mirabolanti aggettivi, la presenza di questo o quel modello o la nascita di un nuovo attore sul mercato dell'home computing mondiale.*

*La Dragon Data è una società inglese costituita ad hoc per occuparsi di personal computer da una ditta specializzata in giocattoli.*

*Ritroviamo un po' la storia di altre esperienze, basti pensare alla Mattel e il suo Aquarius, con società pronte all'investimento pur dio non mancare alla spartizione di quella che si preannunciava come la torta del secolo.*

*Come è andata lo sanno tutti: nel 1984 la grande crisi con il crollo del mercato dei videogiochi e la bancarotta di tantissime aziende che si erano più o meno improvvisate ma che soprattutto contavano nel*  *costante incremento delle vendite per rientrare dei cospicui investimenti messi in campo.*

*La Dragon Data non riuscì a sottrarsi al destino di altre società e fu costretta a dichiarare bancarotta nei primi mesi del 1984 quando era all'orizzonte la versione espansa (Dragon 64) e altri progetti interessanti, purtroppo mai compiuti.*

*Il sistema esiste anche in versione rimarcata per il mercato finlandese come "FinLux Gragon 32". Questa è particolarmente rara da trovare e conseguentemente valutata sul mercato hobbistico.*

### *Primo approccio*

*Dragon 32 nasce da uno dei progettisti del TRS-80 Color della Tendy Radio Sheck e infatti ne conserva l'impostazione sia di design che di elettronica, tanto da esserne in qualche misura compatibile.*

*Il sistema era previsto da 16 Kb ma poiché durante il progetto si era affaciato su mercato quel terribile concorrente che era lo Spectrum di Sir Clive Sinclair, allora il Dragon fu portato velocemente a 32 Kb e si fece l'aggiunta al nome per evidenziarne questa proprietà.*

*Anche il prezzo deve fare i conti con l'agressività della concorrenza e infatti il sistema base viene venduto per 199 sterline in Inghilterra, perfettamente in linea con la tendenza all'offerta di macchine a bassisimo costo.*

*Il corpo macchina è dei più clas-*

*sici con contenitore in plastica beige che ospita la tastiera (senza tastierino numerico) inclinata e parte superiore piatta per ospitare monitor o TV. Sembra una copia dell'Appe II, leggermente più piccolo. Si tratta del design sul quale molte aziende hanno basato il design delle loro unità centrali.*

*Una vistosa e colorata scritta DRAGON 32 e logo della ditta (la testa di un drago che sputa fuoco) ricordano che si tratta di un sistema a colori e che la dotazione di memoria centrale è di "ben" 32 Kbyte!*

*Sul fianco sinistro si incontra, partendo dal fronte per prima una porta centronics parallela, siglata "Printer" ma con connettore a pin per un cavo piatto e segnali (supponiamo) proprietari. Segue una triade di connettori Din rispettivamente per un Joystick, il registratore (Tape) e per il secondo Joystick. Infine un comodo pulsante di reset e l'uscita per TV come al solito supportata da un modulatore Astec.*

Il "cuore" del sistema: il microprocessore Motorola 6809E. Come recita la pubblicità di Dragon Data: "Il più avanzato microprocessore presente sul mercato".

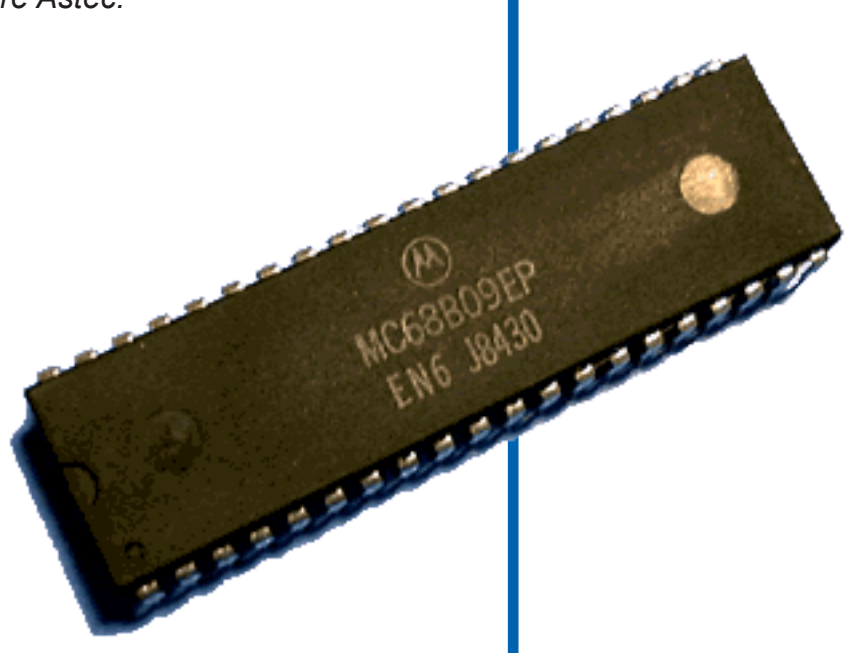

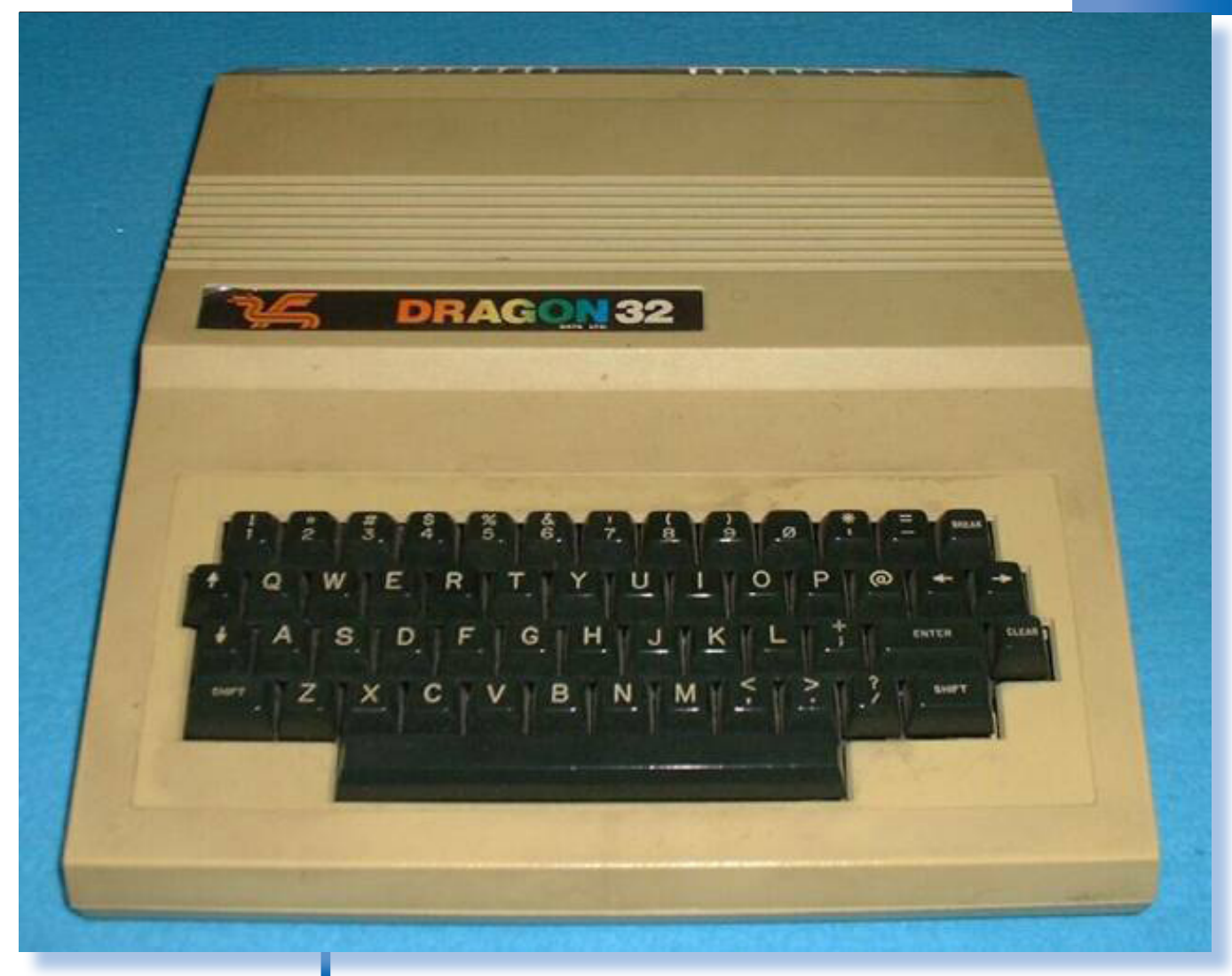

L'immagine d'insieme della macchina proposta da Dragon Data. Un design molto pulito anche se, volendoci trovare un difetto, il colore della plastica del case poteva essere scelto più chiaro. Forse sulla scelta dei progettisti ha pesato una voglia di Apple II... Per la verità alcune immagini trovate su Internet testimoniano un colore molto più chiaro. Ingiallimento o ritocchi alla photoshop?

*Sul lato destro invece un unico connettore a pettine da 20+20 contatti che serve per le cartdridge di espansione.*

*Il retro è inusualmente pulito con i soli accessi per l'alimentatore (un connettore a vaschetta da nove poli), il pulsante di accensione e una uscita DIN per il monitor RGB.*

*La tastiera si presenta con 53 tasti "veri" di colore nero e scritte bianche senza alcuna indicazione aggiuntiva. Si tratta di un prodotto molto industriale nel layout, ad esempio non ci sono indicazioni sui tasti relative a funzionalità particolari del computer. Il layout è QUERTY e gli unici tasti "strani" sono un tasto "CLEAR", un tasto "BREAK" e i* 

*quattro tasti cursore posizionati due a sinistra (per alto e basso) e due a destra (per il movimento orrizzontale).*

*La tastiera è provvista inoltre di tasto ENTER, non troppo grande rispetto alla dimensione dei tasti normali e di due tasti SHIFT con ovvia funzionalità maiuscole/minuscole.*

*La più vistosa mancanza è quella di un tasto CAPSLOCK per bloccare le maiuscole.*

*Il tutto ha un aspetto molto proporzionato e anche lo spessore dell'unità centrale non è eccessivo, difetto invece facilmente riscontrabile nelle macchine del tempo, compreso nell'Apple II.*

*Non mancano nella confezione i due joystick, chiamati Joystick de-* *stro e sinistro, pronti per essere collegati alle rispettive porte di uscita. Una periferica abbastanza ergonomica che si impugna con una mano e che permette con il pollice di controllare le quattro direzioni tramite la piccola cloche.*

*Assieme alla macchina il manuale "tutto compreso", nel senso che si parte da come collegare tv e alimentatore e poi via con il primo programma in BASIC!*

*Che nostalgia per queste macchine che le accendi e vai, senza tante complicazioni di grafica, driver, virus.... sospiro...*

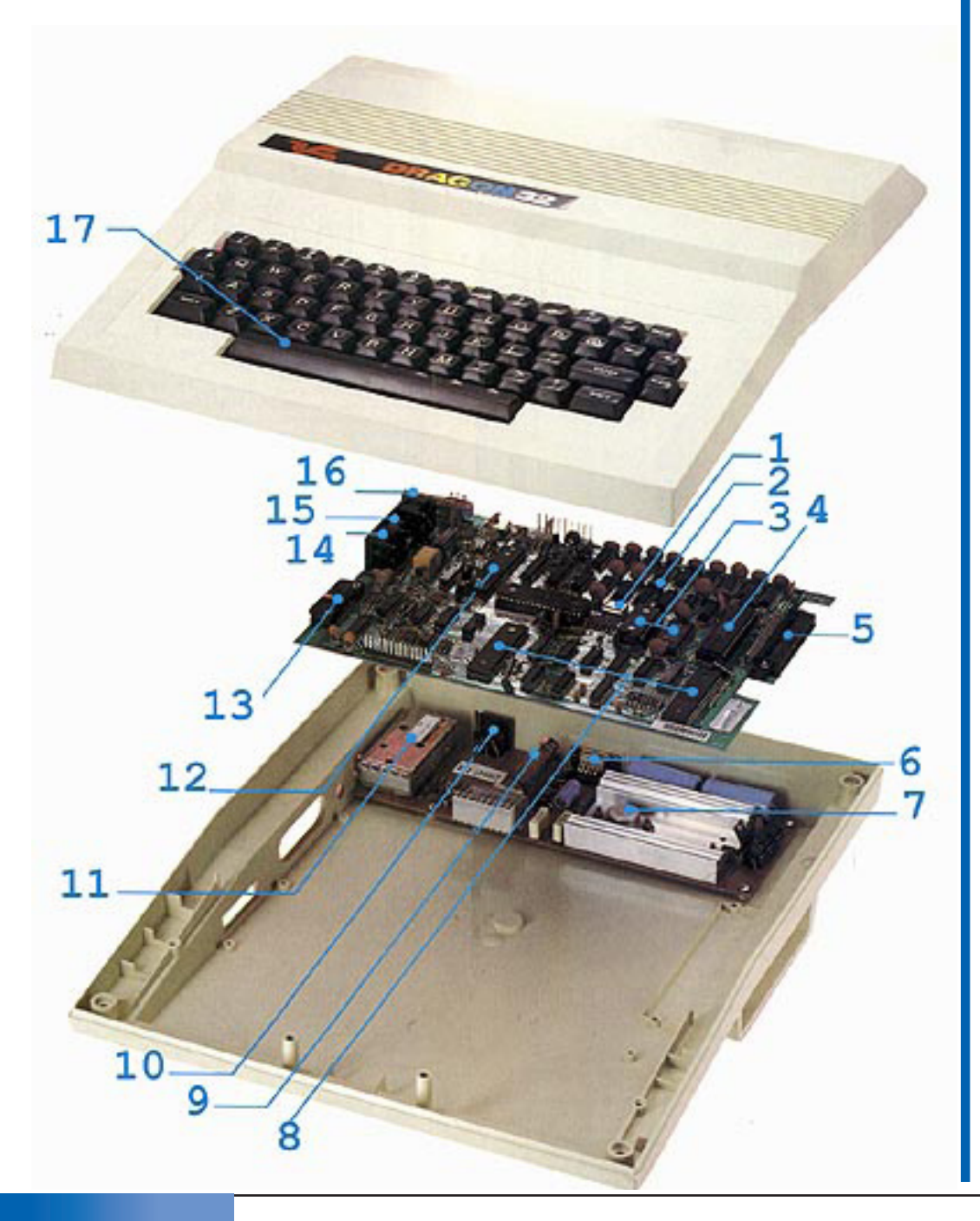

L'esploso del sistema rende giustizia di una pulizia e razionalità costruttiva davvero invidiabili.

### *Hardware*

*Il Dragon 32 è una delle poche macchine home che usa il processore 6809 di Motorola al posto del "quasi omonimo" 6502 di Mostek. La scelta dei progettisti è dettata sicuramente dalla compatibilità con il più famoso TRS Color, nel tentativo di commercializzare un prodotto in concorrenza di prezzo ma dotato di una buona scelta di titoli software.*

*Il microprocessore Motorola 6809 è comunque un'ottima scelta dal punto di vista della flessibilità e prestazioni del chip, anche se risulta più costoso rispetto al 6502. Fra le caratteristiche più interessanti del chip citiamo l'ampia disponibilità di opzioni di indirizzamento e la gestione avanzata degli interrupt.*

*La Dragon Data ha previsto l'utilizzo della versione "E" del microprocessore, con clock di circa 09,9 MHz (0,894 per la precisione).*

*Svitando quattro punti sotto il corpo macchina il Dragon32 si apre a guscio rivelando una essenziale e ordinata disposizione dei componenti. Il computer è formato da due piastre: una per l'elettronica "core" con processore, memoria etc... e l'altra, posta sul fondo dello chassis, ospita le componenti di alimentazione e la sezione video. Le due piastre sono poi unite da un cavo flat a venti poli, così come la tastiera.*

*Le componenti hardware sono quindi facilmente separabili per ispezione e riparazione. Separare la parte alimentazione dal resto è oltretutto una scelta intelligente perché offre due vantaggi inequivocabili: evita il riscaldamento dei componenti più delicati e costosi e permette una rapida riparazione a fronte di quello che è il guasto più probabile: la rottura dell'alimentatore.*

*Lo schema esploso (pagina precedente) rende molto bene la co-*

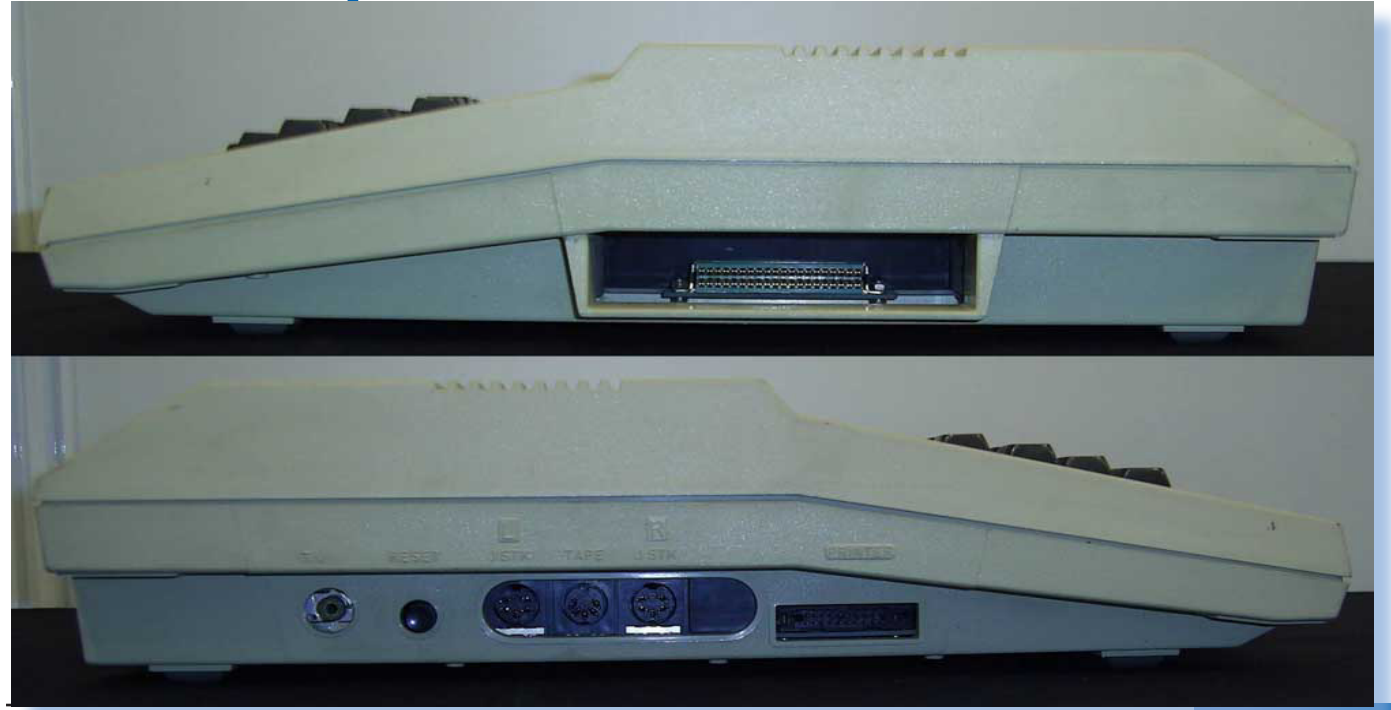

Le fiancate laterali ospitano le connessioni e lo slot di espansione.

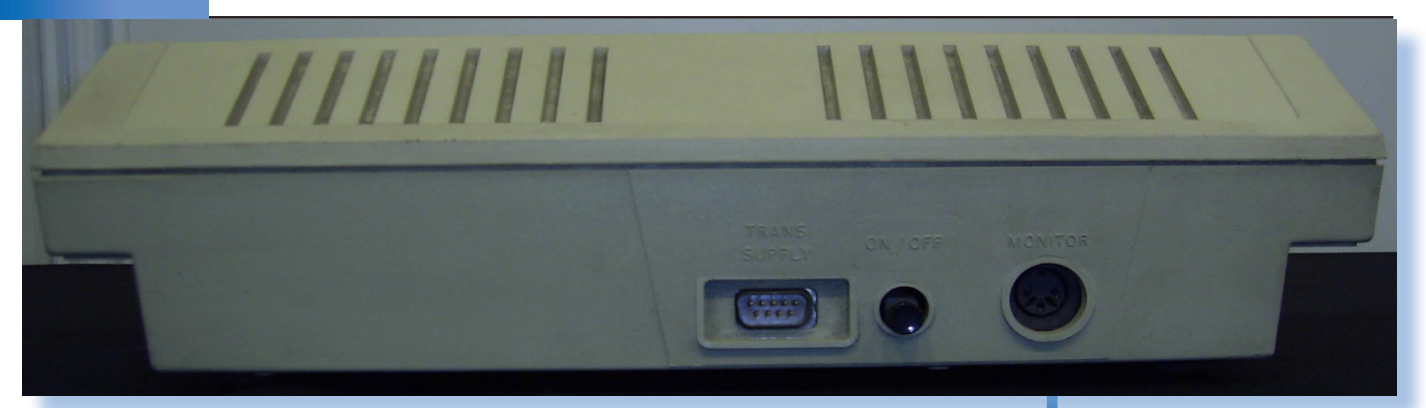

*struzione del Dragon: essenziale e definito, senza cavi volanti e "ripensamenti di progetto" dell'ultima ora.*

*A completamento di questa panoramica è necessario precisare che la sezione alimentatrice in realtà è solo stabilizzatrice in quanto la trasformazione e l'isolamento dalla rete a 220 Volt avviene nello scatolotto separato che va collegato al Dragon attraverso il connettore "proprietario" DIN a cinque poli.*

*Si è dibattuto molto in passato attorno a questo particolare: da un certo di vista avevano ragione coloro che giudicavano ingombrante e poco pratico lo scatolotto esterno, sull'altra sponda coloro che giudicavano la scelta la migliore per evitare problemi di riscaldamento e di isolamento elettrico dell'home. In fondo, si diceva, meglio tenere i 220 Volt il più lontano possibile! Certo che alcuni alimentatori* 

*esterni, oltre che scomodi, erano anche brutti: la palma della vittoria in questa classifica va senza ombra di dubbio al "simil-wa-wa" progettato dalla Commodore! Fra l'altro, facezia per facezia, la compianta Commodore ha pure insistito e mano a mano che le macchine aumentavano le richieste di potenza non ha trovato di meglio che far lievitare proporzionalmente lo scatolotto esterno...*

*Entrando nei particolari elettronici* 

Sul retro il connettore di alimentazione con il pulsante di accensione e l'uscita per il monitor a colori.

Disposizione dei componenti a coperchio superiore aperto. Verso il retro la sezione alimentatore e modulatore video, la piastra di colore verde è la motherboard.

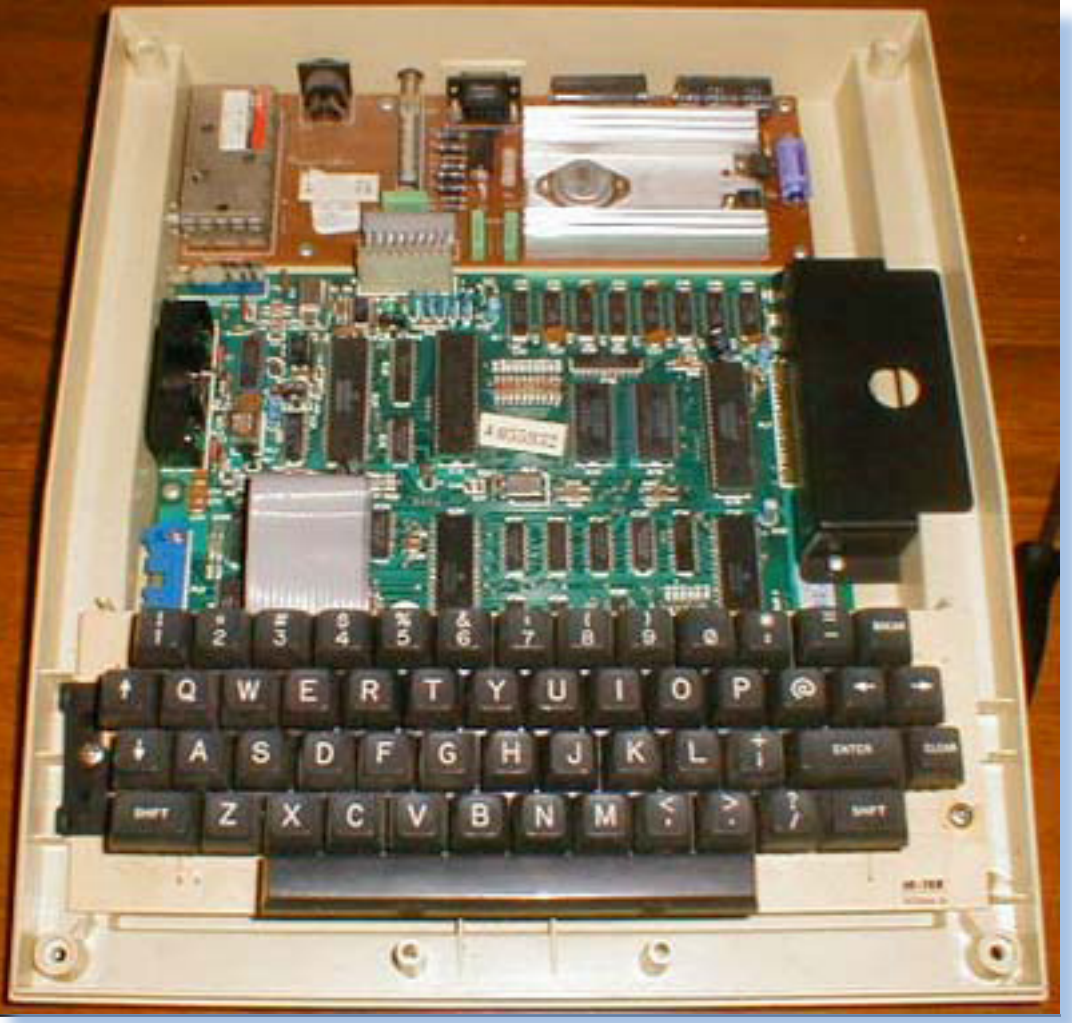

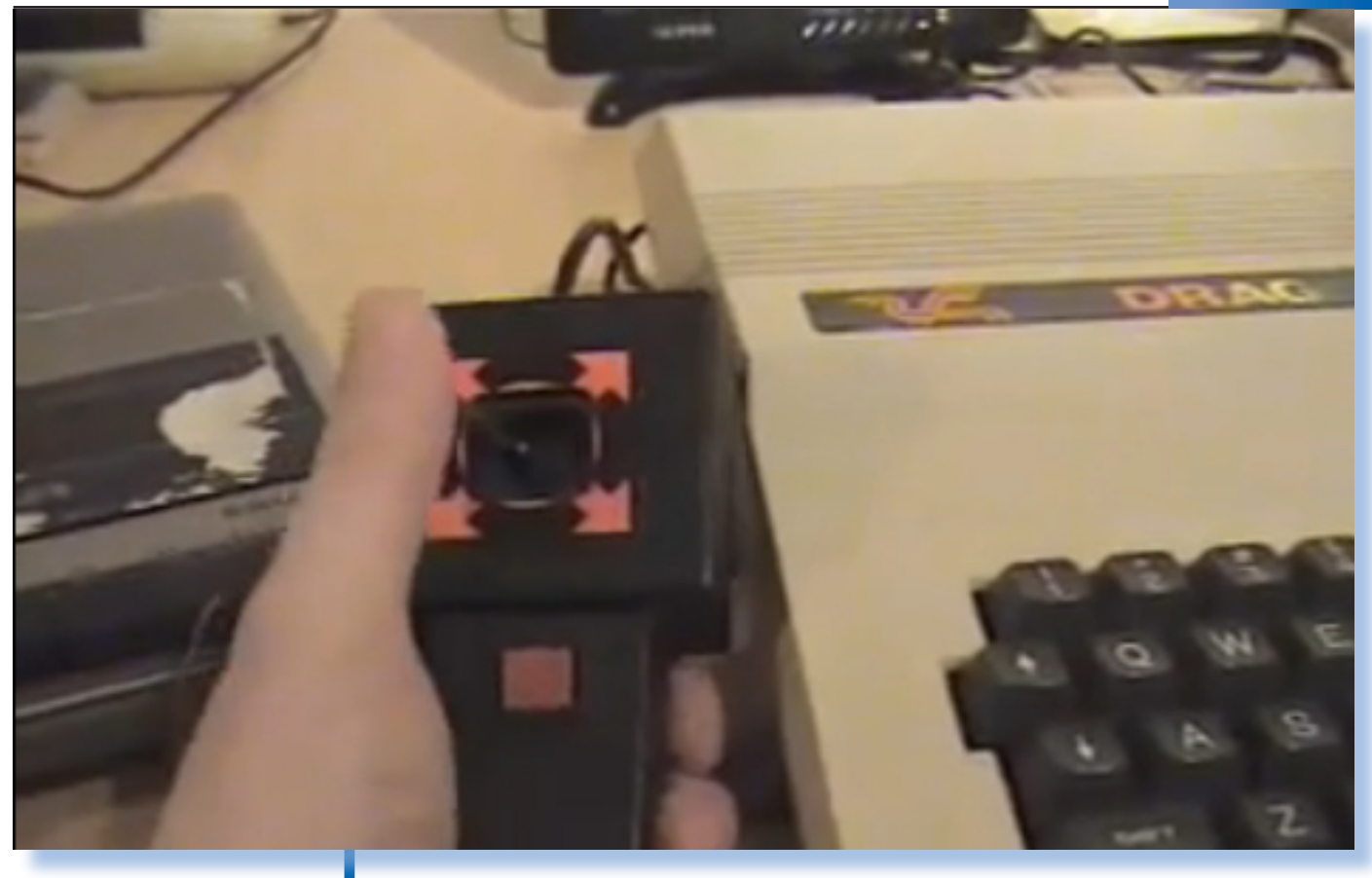

Il joystick dedicato. Si impugna con una mano, anche se dovendo sparare di frequente è più comodo usarle entrambe.

*del progetto, troviamo un controller video realizzato con un chip VGC (Video Graphic Controller) MC6847, della serie di supporto Motorola. L'I/O è gestito attraverso due classici PIA (6521), mentre la gestione della memoria e l'elettronica di controllo generale del bus fa uso del chip SAM (Synchronous Address Multiplexer) siglato MC6883.* 

*I due chip Peripheral Interface Adaptor hanno compiti di controllo e interfacciamento con le periferiche. In particolare il primo si occupa della traslazione dei segnali dalla matrice di tastiera e dei bottoni "fire" dei due joystick. Il secondo PIA divide i suoi compiti fra segnali video, audio e per la porta parallela.*

*La memoria di massa è il classico tape audio, anche se uscirà poco dopo il lancio una cardtridge e re-* *lativo drive per utilizzare i floppy da 5,25 pollici. L'utilizzo di registratori "alla buona" è ormai possibile e così si evita l'acquisto di periferiche dedicate, come ad esempio quelle per i prodotti Commodore.*

*La ROM di sistema è di 16 KByte per ospitare monitor e soprattutto il BASIC che funge da linguaggio di programmazione e proto-sistema operativo a linea di comando.*

*Un esame della mappa di memoria ci svela un particolare desueto: il sistema operativo e la RAM video vanno ad occupare la parte bassa degli indirizzi e il BASIC è invece appoggiato alla fine dello spazio di indirizzamento della RAM disponibile. La ROM della cartuccia aggiuntiva si mappa invece nello spazio a ridosso dei 64 K di indirizzo.*

*Non è chiaro dalla documenta-*

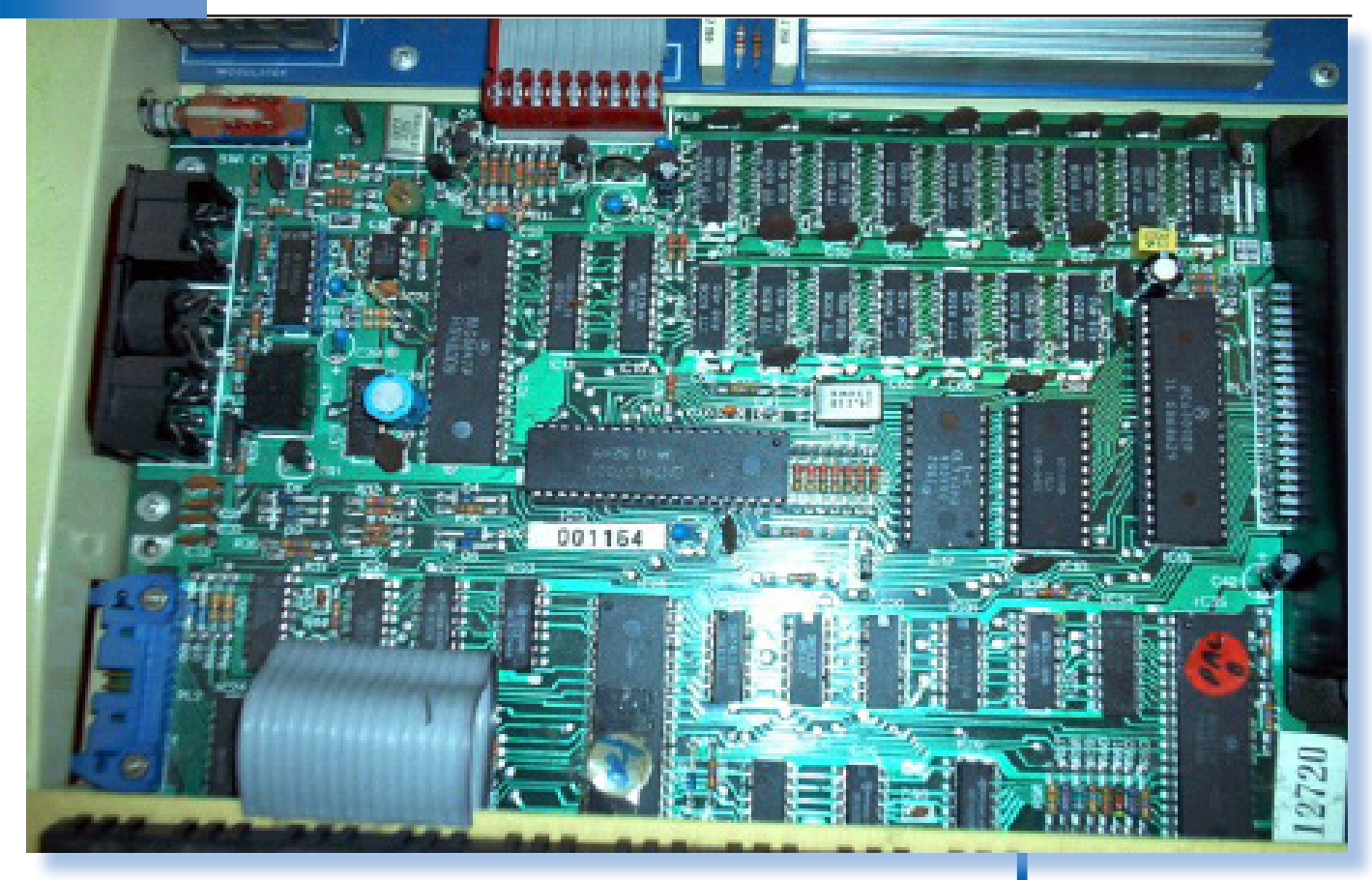

*zione disponibile se un Dragon 32 può essere espanso a Dragon 64 con minimi interventi. Sicuramente qualcuno l'ha fatto, ed è perciò possibile, ma non è dato di sapere come.*

*Come ogni altro micro dell'epoca, anche il Dragon 32 si è avvalso di espansioni di terze parti e/o della casa madre Dragon Data. A detta di molti, ma non ne abbiamo una sottomano, la più notevole sembra sia una espansione denominata Dragon's Claw che rende il sistema compatibile con le periferiche e pare anche il software del micro BBC, una pietra di paragone per il mercato d'Oltremanica.*

La piastra madre in primo piano. Il microprocesssore è il chip sulla destra, vicino alla posta di espansione.

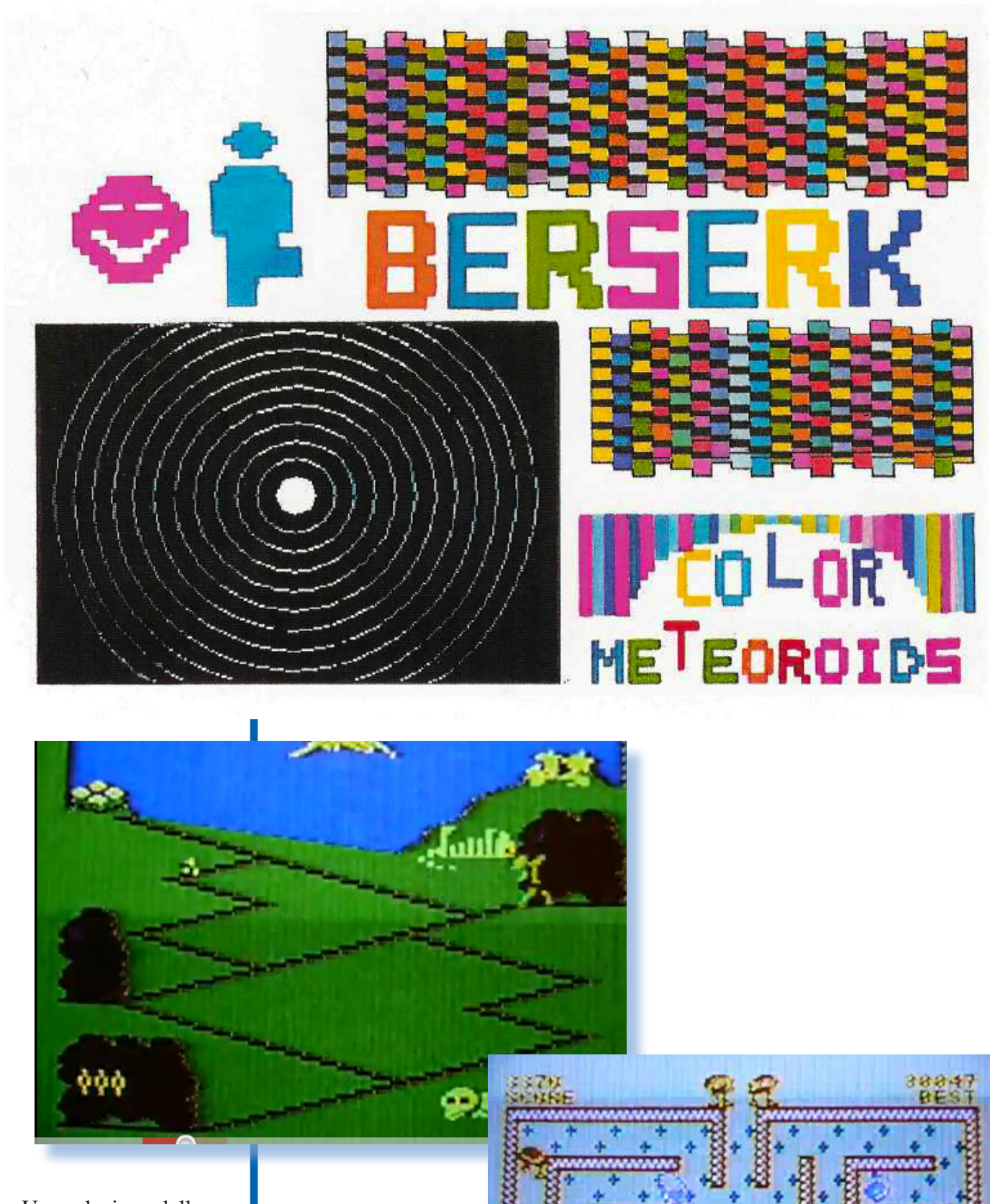

Una selezione delle possibilità grafiche del sistema, così come mostrate nei depliant dell'azienda e direttamente dall'output di un paio di giochi in esecuzione.

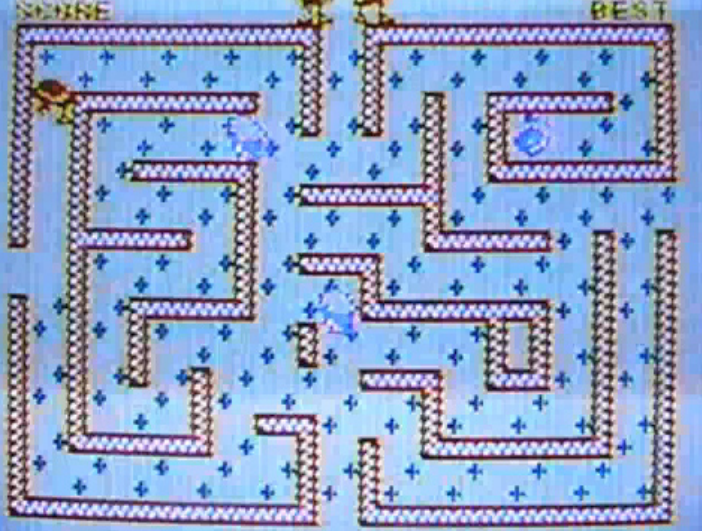

### *La grafica*

*Ecco un punto di forza di questa macchina: la grafica. Essa, mediata e compatibile con quanto disponibile sul TRS Color della Tendy, dispone di ben 8 modalità principali. Inoltre, grazie alle varianti disponibili accedendo direttamente ai registri del video controller, porta il totale dei modi a 56, organizzati in 14 "classi". Davvero un notevole campo da esplorare per l'utilizzatore più esigente. E' evidente che però i modi video più diffusi sono pochi, ma rimane questo grande potenziale in grado di soddisfare anche i palati più esigenti.*

*Per utilizzare tutto questo potenziale è però necessario dotarsi di PEEK e... molta pazienza.*

*Da BASIC la scelta del modo grafico avviene tramite l'istruzione* 

*PMODE seguita dal valore (da 0 a 7) che si decide di usare per il nostro output.*

*Ogni modo grafico dispone di una variante bianco/nero e di una a quattro colori scelti fra due palette. Nella massima risoluzione il sistema "assorbe" 6 Kbyte di memoria video, il che la dice lunga sul perché questa macchina sia uscita da subito con 32 Kbyte di RAM quando al norma i concorrenti ne proponevano 16.*

*Per le esigenze meno spinte dal punto di vista grafico, esiste anche la possibilità di utilizzare i caratteri semigrafici. Non sono molti per la verità, ma per fare una cornice a video vanno più che bene.*

*In definitiva si ottiene un massimo di 256x192 punti in B/W e 128x192 pixel in quadricromia.*

```
10 'VIEW ALL 14 VDG MODE CLASSES
20 PMODE3: SCREEN1,0: PCLS: COLOR2
30 LINE(0,0)-(255,191),PSET,B
40 CIRCLE(127,96),60: PAINT(99,99),2,2
50 COLOR4: LINE(0,0)-(255,191),PSET
60 LINE(2,1)-(253,190),PSET,B
70 COLOR3: LINE(127,0)-(0,191),PSET
80 CLS: PRINT@194,"PRESS ANY KEY TO CHANGE 
MODE";
90 IFINKEY$="" THEN 90
100 POKE&HFFC7,0: FORI=0 TO 6
110 IF (I AND 1) THEN POKE&HFFC1,0 ELSE 
POKE&HFFC0,0
120 IF (I AND 2) THEN POKE&HFFC3,0 ELSE 
POKE&HFFC2,0
130 IF (I AND 4) THEN POKE&HFFC5,0 ELSE 
POKE&HFFC4,0
140 POKE&HFF22,&H80
150 IFINKEY$=""THEN 150
160 POKE&HFF22,&HA0
170 IFINKEY$=""THEN 170 ELSE NEXT
```
Il listato propone un programma BASIC che mostra tutte le possibili varianti dei modi grafici del Dragon32.

### *Uso*

*Il manuale in dotazione non è particolarmente prodigo di istruzioni per quanto riguarda l'installazione della macchina. Ci si limita ad indicare la sequenza di connessioni da effettuare ed a raccomandare di spegnere la macchina prima di inserire una cartdridge o una qualsiasi altra periferica. Il collegamento al TV viene stigmatizzato con un semplice: -"cercate il canale sulla sintonia del televisore", senza dare ad esempio l'indicazione che questi si trova in UHF sul canale 36. Forse la scelta di non fornire particolari tecnici si colloca nella strategia di diffusione del Dragon: un computer da usare, non da capire come è costruito.*

*Il sistema all'accensione si dispone in modalità testo 16 righe* 

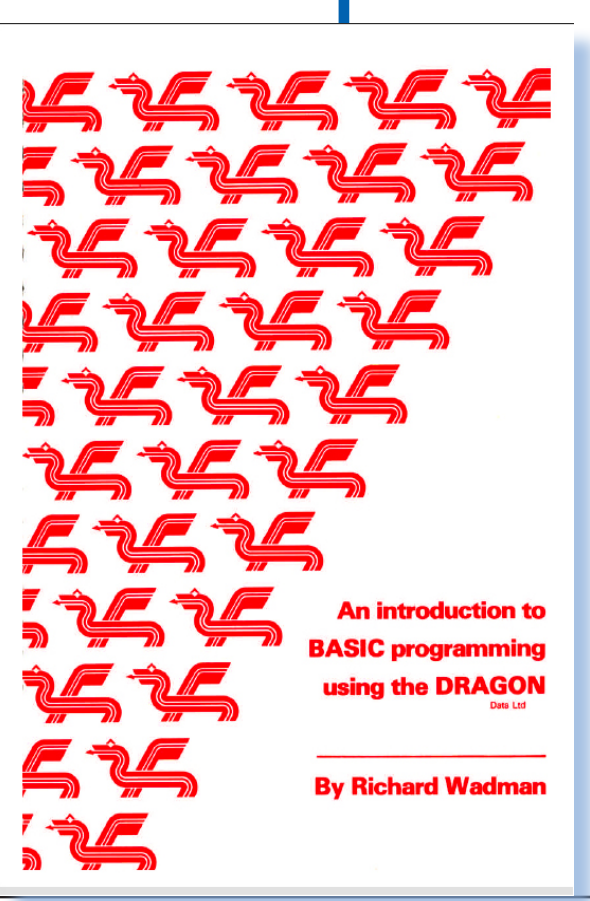

Imparare la programmazione in BASIC con il Dragon32 è possibile, anzi viene incoraggiato da un manuale molto ben strutturato, chiaro ma non prolisso. I programmi commerciali sono stati però per lo più limitati ai giochi.

*di 32 caratteri. Un'altra modalità "programmazione" prevede il raddoppio di questi parametri: 32 righe di 64 caratteri ciascuna. Evidentemente per sfruttare questo raddoppio sarà necessario indirizzare l'output su un monitor e non sul "povero" TV domestico.*

*Il prompt ci indica che è attivo un* 

*interprete BASIC di derivazione Microsoft (che ha adattato il suo codice per cani e porci, come si dice). Segue la classica disponibilità di memoria e il cursore pronto ad accettare i comandi.*

*E' inevitabile a questo punto rivolgersi all'interprete BASIC per scoprire che richiede un certo tempo di apprendimento e il manuale sempre a fianco della tastiera se si vuole utilizzare la caratteristica più innovativa di questo sistema e cioè la grafica. Le istruzioni grafiche sono infatti potenti ma complesse, con parametri a bizzeffe inseriti in una stringa di comando da dare in pasto all'istruzione DRAW che disegna praticamente qualsiasi figura bidimensionale a video.*

*Una delusione invece l'audio, dove i progettisti non si sono sforzati più di tanto, ad esempio inserendo un chip di sintesi. Così l'audio è buono per i giochi ma certo non per simulare un pianoforte via software! Comunque si può da BA-SIC pilotare una voce per cinque ottave e da linguaggio macchina si arriva fino a quattro voci e sette ottave, ma preferiamo non immaginare con quale complicatezze programmatorie!*

*Vediamo come il compromesso costi/prestazioni sia stato sempre in agguato e come la guerra dei prezzi che si stava profilando e che scoppierà di li a qualche mese, abbia contribuito alla non crescita tecnologica e in definitiva all'evoluzione dei sistemi di calcolo perso-*

### *nali nei primi anni '80.*

*Una istruzione "curiosa" che abbiamo trovato è quella che permette di reindirizzare l'audio verso il segnale TV, sfruttando quindi l'altoparlante del televisore. Questo è possibile anche versando l'audio in input dal registratore a cassette , verso la TV. Non riusciamo a pensare in prima battuta all'utilità di questa caratteristica.*

*Il registratore a cassette è pilotabile da BASIC comandando l'accensione e spegnimento del motore.*

*Un'altra caratteristica apprezzabile è la funzionalità di editing delle righe BASIC, una caratteristica che fino a pochi mesi prima sarebbe stata ritenuta inutile (bastava ridigitare le riga), ora si apprezza grazie (o per colpa) della complessità di alcune istruzioni che non è raro dover mettere a punto a forza di tentativi ed errori.*

*L'interprete è anche dotato di AUTO per la numerazione automatica delle istruzioni, dell'ottima RE-NUM e del TRACE per il debugging del programma.*

*La gestione degli errori è completa, per il livello del sistema. Sono presenti le istruzioni ERROR GOTO cha salta alla riga indicata nel caso si presenti un errore a runtime. Inoltre le variabili ERR e ERL contengono rispettivamente il codice numerico dell'errore e la riga dove esso si è verificato.*

*Sono presenti anche buone funzioni di stringa e di conversione* 

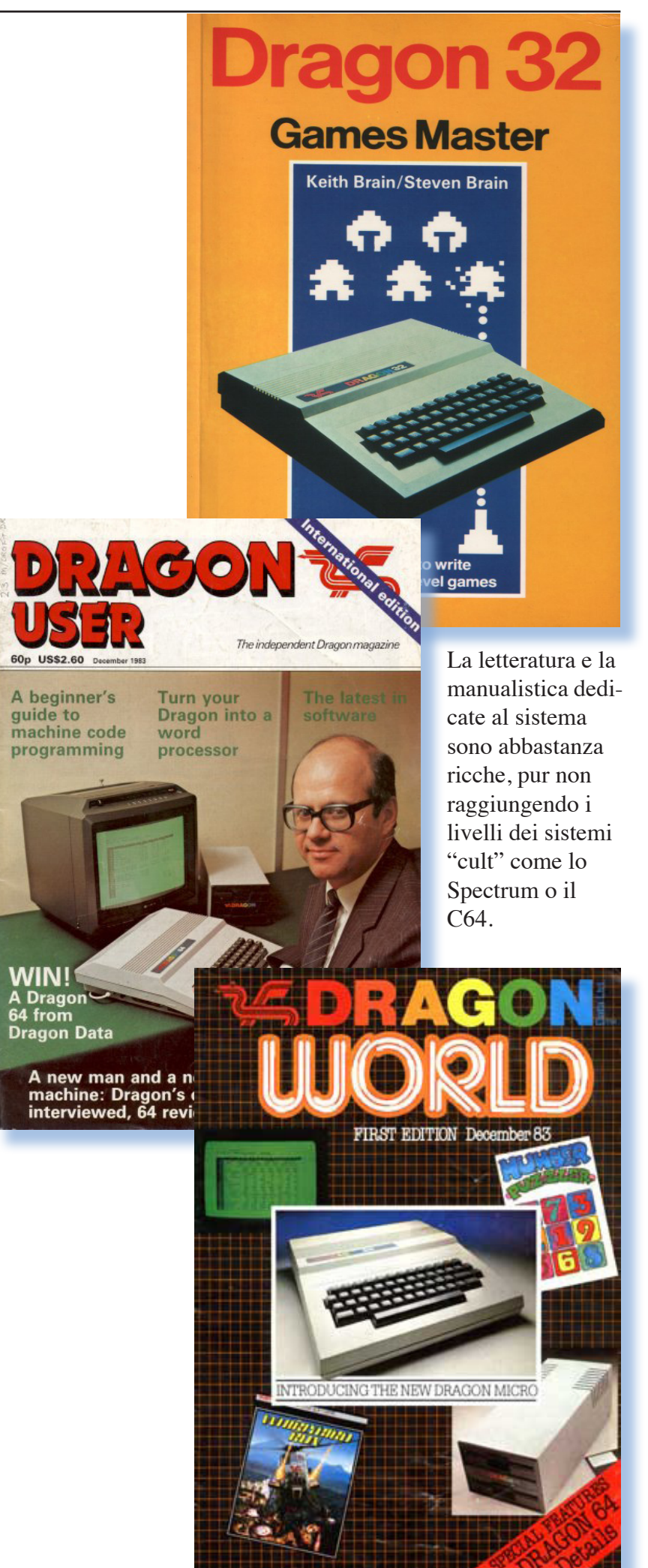

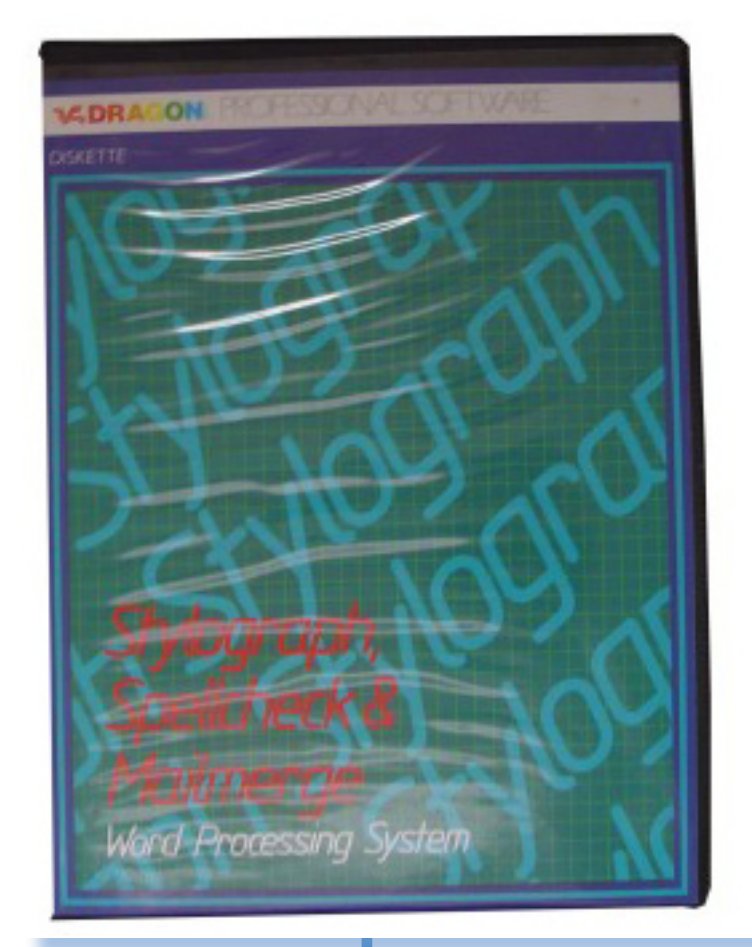

Qualche tentativo di applicazione "seria" c'è stato. Qui il packaging del programma di videoscrittura Stylograph.

*decimale/esadecimale, utilissime quando si comincia a dover rimpinzare di PEEK e POKE i nostri "sofisticatissimi" programmi :-).*

*Fra tanta ricchezza spiccano alcune mancanze, oltre a quella della "povertà" dell'audio. In particolare mancano le minuscole nel set di caratteri disponibili, cosa che rende impossibile approntare programmini di utilizzo "office", come scrittura di semplici lettere. La disponibilità di porta parallela per stampante suggerirebbe un utilizzo "serio" o quantomeno di "economia domestica", invece che relegare il costoso acquisto a macchina da gioco o al massimo da studio.*

*Qualche altra idiosincrasia è presente e ci si chiede come mai sia sfuggita o sia stata volutamente*  *trascurata dai progettisti-sistemisti. Ad esempio si può testare lo stato dei joystick ma non del pulsante "di fuoco", che deve essere recuperato da locazioni di memoria di sistema.*

*Alle capacità grafiche previste in hardware segue una parimenti ricca disponibilità di istruzioni da BASIC, alcune particolarmente potenti.*

*Purtroppo questa flessibilità si paga non poco in termini di apprendimento e ci vuole una discreta esperienza per districarsi fra i modi video e i parametri disponibili nelle istruzioni grafiche. Qualcuno ha attribuito a questa difficoltà la tutto sommato scarsezza di titoli che ne sfruttano le caratteristiche. I programmi disponibili, soprattutto se giochi, sono molto appiattiti su uno sfruttamento standard delle pagine grafiche il che non rende giustizia al sistema.*

### *Dischi e Dragon DOS*

*La disponibilità di interfaccia floppy con drive singolo o doppio, apre la strada ad applicazioni e all'utilizzo "meno home" del sistema. Ovviamente anche il software di base deve essere aggiornato, compreso il BASIC che viene dotato di istruzioni per la gestione dei file a disco.*

*Il controller e relativo firmware sono contenuti in una cartridge che va ad occupare lo slot di espansione e che al momento dell'accensio-* *ne prende il controllo del sistema. Alla cartdridge si possono collegare un massimo di quattro drive che saranno visti dal sistema operativo con la numerazione 0...3.*

*Il drive 0 è il drive di default al momento dell'accensione, ma questa impostazione si può modificare nel corso della sessione di lavoro con il comando "DRIVE n", dove appunto "n" sta per 0,1, 2 o 3.*

*Ogni comando DOS deve essere indirizzato al drive che si desidera coinvolgere o in alternativa al drive di default se non viene specificato il parametro nei comandi.*

*Fra l'altro l'impostazione del drive di default con il comando DRIVE, imposta al valore corrispondente la variabile di sistema DEFD, che diventa testabile da programma.*

*La formattazione dei floppy si ottiene con il comando DISKINIT il* 

*quale prevede la specifica dell'unità, il numero di facciate del floppy da inizializzare (1 o 2) e il numero di tracce da 40 a 80. (default 40).*

*Il classicissimo comando DIR elenca il contenuto del floppy dove i file sono memorizzati per nome (8 caratteri) ed estensione (3 caratteri) come il più classico dei*  *CP/M.*

*Scrivere e leggere dal drive è estremamente semplice:*

*SAVE "mioprog.bas" registra il programma attualmente in memoria sul disco di default con nome "mioprog" ed estensione "bas", che starebbe per sorgente basic.*

*Analogamente la funzione inversa LOAD "mioprog.bas" carica il programma dal* 

*disco alla memoria.*

*La Dragon Data ha dotato il suo sistema operativo dell'utile caratteristica degli overlay. E' possibile* 

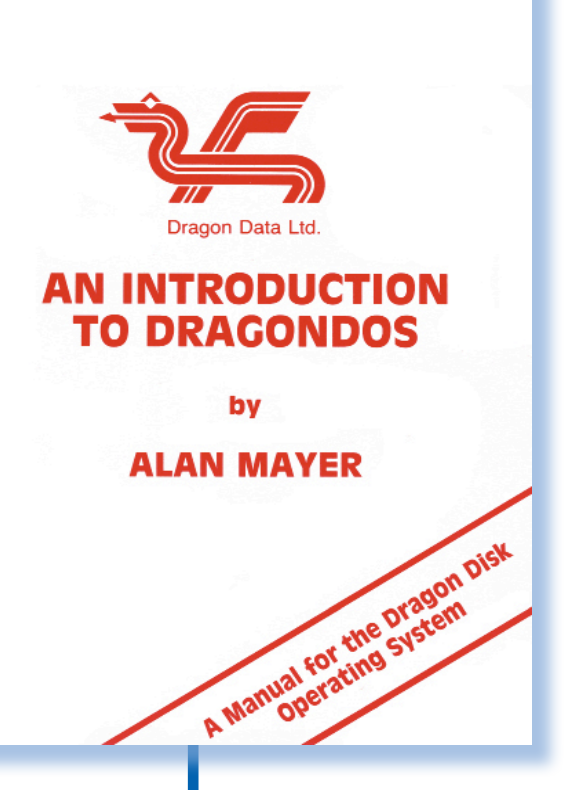

L'unità doppio floppy collegata attraverso l'espansione inserita nello slot accessibile sulla fiancata destra dell'unità centrale.

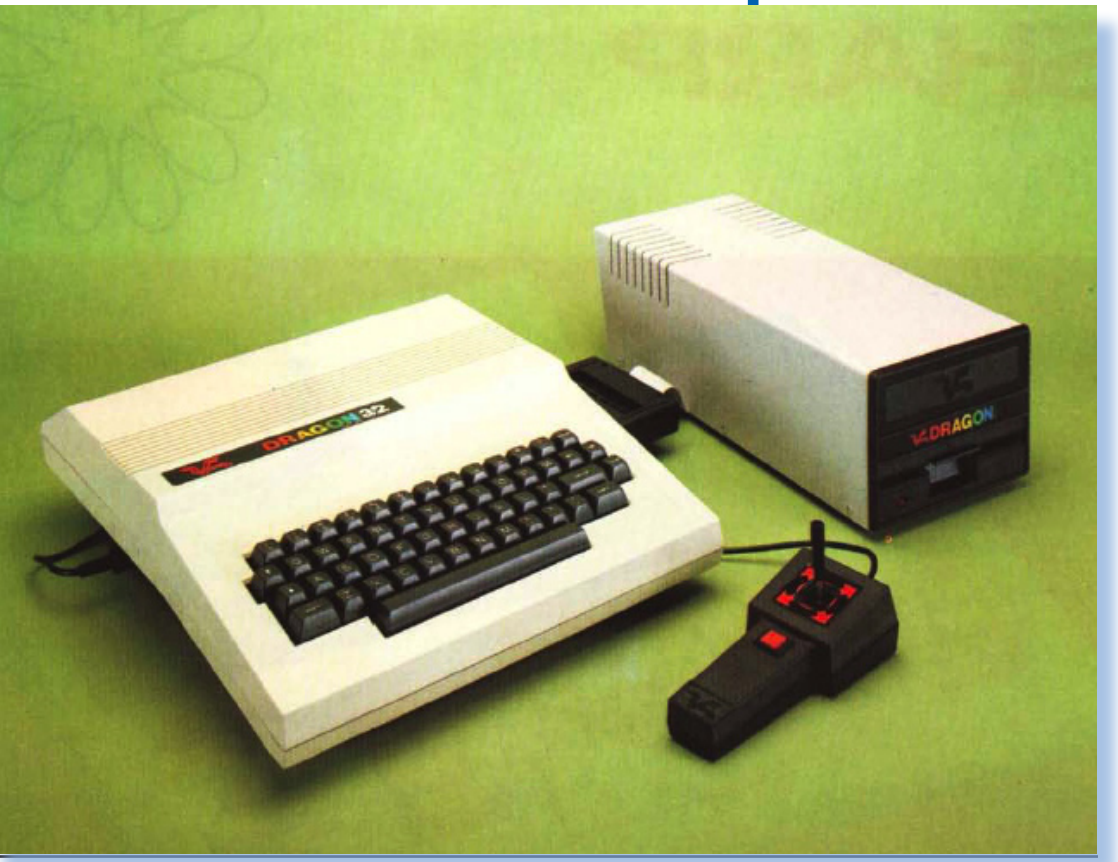

*passare ad un secondo programma con CHAIN conservando però il valore delle variabili in memoria. Il meccanismo è praticamente quello che si dispone sui calcolatori con CP/M e BASIC di Microsoft. Una ulteriore possibilità è il MER-GE che concatena due programmi in memoria accodando il secondo a quello eventualmente esistente.*

*RENAME, COPY e KILL sono i comandi che permettono la gestione del file system che è dotato di un rudimentale ma efficacie sistema di protezione dalle cancellature accidentali. Il comandi PROTECT ON e PROTECT OFF permettono infatti di proteggere un file dai guai.*

*Il file protetto richiede una operazione aggiuntiva nel caso si desideri proprio fare l'operazione di cancellazione. La condizione viene fra l'altro mostrata con una "P" in campo inverso quando si lista il contenuto della directory.*

*Contro le perdite di dati accidentali, il comando BACKUP permette di fare copie di dischi, anche disponendo di un solo drive.*

*Lettura e lettura di dati da disco vengono pilotate da una variante delle funzioni READ e WRITE. Rispettivamente FREAD per leggere e FWRITE per scrivere in file sequenziali individuati dal loro nome sul disco.*

*Varianti nell'istruzione consentono una gestione a blocchi dei file, permettendo ad esempio di leggere x byte di un blocco che parte dalla posizione y all'interno dello stream dei byte formanti la registrazione.*

*Una ulteriore caratteristica porta la gestione del floppy a livello utente con le istruzioni SWRITE e SREAD che in pratica vanno a leggere direttamente i settori della superfice del floppy.*

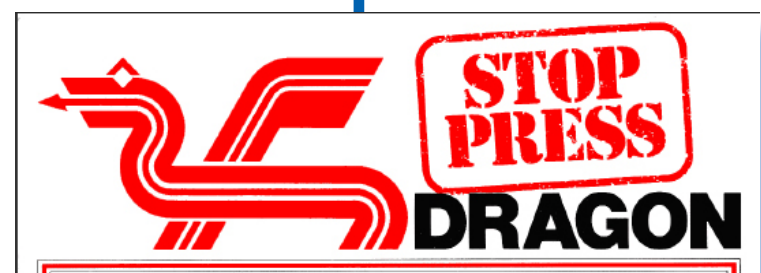

### **INFORMATION BOOM FOR USERS**

beers, a wide selection of<br>material on how to enjoy<br>programming this remarkable<br>machine is becoming widely available

The first edition of our newsletter was enthusiastically revisied and many interesting<br>received and many interesting<br>letters have been received by<br>the editor. These include some the contour mess include some<br>exciting new program listings<br>and examples will be included<br>in the next issue of the<br>newsletter.

New have expanded this issue of<br>the newsletter to an 8 page<br>format and if the response<br>continues to grow there are<br>plans to develop the newsletter into a regular magazine style<br>publication.

An independent Dragon User<br>magazine has just been<br>produced by Sunshine<br>Publications and will appear in the news agencies this month<br>with a cover price of 60p. We<br>have enclosed the first issue free of charge with the compliments of Dragon Data Ltd

Several books are appearing in Several books are appearing in<br>the shops on the Dragon 32.<br>The Dragon 32" by lan Sinclair<br>"The Dragon 32" by lan Sinclair<br>(published by Granada and<br>priced at 55.95) and "The<br>Working Dragon 32" by David<br>Lawrence (published

Therest around the Dragon 32 planned including one by<br>
Home Computer is growing at a Penguin. Watch out for "Dragon<br>
rapid rate. To satisfy the Magic" by Foulsham<br>
information hungry Dragon Publications, which will be<br>
inf aimed at the younger user and<br>should be published shortly.

The Dragon Users Club<br>As mentioned before all Users<br>who have returned their<br>guarantele cards for the Dragon<br>32 to Dragon Data Ltd. are<br>automatically members of the<br>pragon Users Club, which<br>entitles them to free issues of<br>t

Many local or regionally based<br>Dragon User Clubs are being<br>established around the country<br>by Dragon enthusiasts wishing<br>to share their experiences with<br>other users who live nearby. If<br>you have started such a club or<br>are al

We would like to publish a complete list of such clubs in a<br>future issue of the newsletter. Please therefore write to:

Miss Cathy Hyde<br>Dragon Data Ltd.<br>Kenfig Industrial Estate<br>Margam Margam<br>Port Talbot<br>West Glamorgan

In this way we can put other users in your area in touch with your club. If there does not

appear to be a club in your area<br>then write to Cathy at Dragon<br>and she will help you find a suitable club.

Dragon Data do not intend to involve themselves directly in<br>the running of local clubs,<br>believing it best left to the enthusiasm of their members However, if club officials would like support material for User's Days etc. then write to Cathy for<br>assistance.

**Contributions**<br>If you would like to contribute<br>programs, comments,<br>suggestions, hints or stories on<br>please witte enclosing details<br>to:<br>to:

The Editor, The Newsletter, c/o<br>Dragon Data Ltd., Kenfig<br>Industrial Estate, Margam, Port<br>Talbot, West Glamorgan.

All program suggestions should<br>enclose a program listing and a<br>letter explaining its basic<br>structure. Long programs<br>should be submitted on a<br>cassette tape which is itself<br>clearly labelled with your name.<br>and an addressed e and an addressed envelope for<br>its return. List program lines<br>with a maximum of 64<br>characters per line (two screen<br>lines) and number lines in multiples of 10.

### *Costi e conclusioni*

*La commercializzazione in Italia avviene con il solito ritardo di sei mesi rispetto al resto del mondo. Comunque nei listini del 1983/84, troviamo la macchina proposta attorno alle 600.000 Lire (uno Spectrum 48K è attorno alle 430/450 mila). Il maggior prezzo è giustificato ovviamente dalla tastiera meccanica più che dalle capacità elaborative o dalla dotazione software del sistema.*

*Se non ricordiamo male la sterlina viaggiava sulle 2500 lire al cambio, quindi tutto sommato il prezzo appare in questa (rara) occasione, abbastanza "in campana".*

*Come al solito l'esborso per l'eventuale unità floppy raggiunge e supera il costo dell'unità centrale, cosa che tiene lontano parecchi utilizzatori da una periferica in grado di dare una spinta in più all'usabilità del sistema. Diciamoci la verità: le cassette vanno bene per i giochi, ma poi quando si vuole fare sviluppo o un utilizzo semi-serio del calcolatore, un floppy è assolutamente necessario!*

*Altre espansioni hardware tramite cartridge hanno permesso di aggiungere al sistema ulteriori caratteristiche e funzionalità. Citiamo ad esempio una estensione per l'utilizzo di un video da 80 colonne e set di caratteri completo, venduto assieme ad un word processor.*

*In definitiva un sistema onesto e soprattutto che cerca di dare qualcosina in più rispetto alla concorrenza in termini di qualità e di usabilità. La tastiera "vera" è sicuramente la parte migliore che la macchina può mettere sul piatto della bilancia nel confronto con lo Spectrum, temuto concorrente.*

*La compatibilità con il TRS Color è interessante più per gli utilizzatori statunitensi che per il resto del mondo, anche se si tratta comunque di un veicolo pubblicitario che è giusto sia sfruttato.*

### *[Tn]*

### *Bibliografia*

*MC Microcomputer N. 27 http://dragon32.info/ http://www.6809.org.uk/dragon/ http://archive.worldofdragon.org/ index.php?title=Main\_Page http://www.theoldcomputer.com/ http://dragondata.worldofdragon. org/*

### Il racconto

### Automatik (7) - Daniele

Storie di vita dove i computer (soprattutto retro computer) c'entrano in qualche modo.

*Dove si racconta dei colleghi che ho conosciuto alla Automatik snc.*

**D***aniele era il tutto fare anni, era in azienda da quando della ditta. Più vecchio del sottoscritto di cinque aveva finito il liceo senza più voglia di andare avanti negli studi. Trovò questo lavoro e vi si adattò.*

*Quando arrivai io c'era da dieci anni e mi accolse con amicizia e simpatia. Anche a me piaceva molto: era tranquillo, disponibile e sempre sorridente, benché le vicende della ditta non fossero proprio delle barzellette. Se era rimproverato protestava un poco ma poi si buttava tutto dietro le spalle e doveva averle larghe, credete a me, per sopportare il titolare e soprattutto la moglie dello stesso. Brigitte, così si chiamava la signora, aiutava in ufficio e teneva la cassa, quindi per farsi rimborsare le spese del pranzo, della benzina e di qualche componente che si doveva andare a comprare in tutta fretta, bisognava passare dalle sue grinfie inquisitrici.*

*Le ore migliori che passai alla Automatik le passai con lui. Nei lunghi viaggi per raggiungere qualche rifugio di montagna, quando ci fermavamo per mangiare o per*  *una birra o una fetta di cocomero d'estate lungo la strada o anche a lavorare fianco a fianco in magazzino uno da un lato e l'altro sul fianco opposto del flipper a cambiare lampadine o i gommini del piano.*

*Poveretto, non lo invidiavo proprio nei primi anni della sua esperienza con Romano! Il titolare era allora molto attivo e praticamente non conosceva orari di sorta. Si tirava dietro Daniele tutto la giornata senza pause se non per il pranzo e quasi tutte le sere arrivavano le nove che stanco come un asino riusciva a raggiungere la sua di casa. Mi confidò che sua madre fece di tutto per dissuaderlo nel continuare ma lui era cocciuto e resistette ad onta di tutto e dei bocconi amari che dovette inghiottire!*

*Mi disse che solo dopo l'infarto del titolare cominciò a stare bene in azienda. Fermo forzatamente il titolare, con la strizza che si era preso, lasciò a Daniele tutta la parte operativa ed erano due anni che la portava avanti da solo, ovviamente sotto il controllo centrale di Romano che stabiliva cosa e quando si dovessero fare i vari interventi e lavori.*

*Il mio arrivo fu per lui una boccata di ossigeno e l'opportunità di mi-* *gliorare l'ambiente di lavoro. Infatti adoperava carte false per convincere Romano di come fosse indispensabile che io lo seguissi nei suoi giri. Inventò perfino un misterioso mal di schiena che gli impediva di caricare e scaricare da solo le macchine. Non so se percepisse le mie difficoltà, credo di sì perché era un ragazzo sensibile, in ogni caso la sua amicizia mi fu di conforto e di aiuto decisivo quando ero sul punto di mollare (e accadde spesso dopo i primi mesi).*

*Lo rividi l'ultima volta a quasi venti anni dal mio licenziamento. Per puro caso ero in un locale sul lago perché mio figlio piccolo voleva un gelato e indaffarato attorno ad un gioco chi ti vedo? Proprio lui, cambiato quasi nulla, solo con i capelli grigi. Ci salutammo con calore e mi raccontò delle ultime vicende della ditta e di come Romano fosse fallito riuscendo a salvare qualche bricciola di tutto quello che aveva accumulato in quarant'anni di lavoro.*

*Questo mi rattristò un poco e mi feci raccontare come era andata. Magari un giorno ve lo racconto, ora non è tempo. Lui, Daniele lavorava adesso assieme a Fabrizio, che era un altro ragazzo che conobbi perché veniva d'estate a fare qualche lavoretto alla Automatik. Entrambi erano dipendenti di una ditta del Veneto che aveva rilevato l'attività della fallita ditta di Romano.*

*Gli chiesi perché non avesse continuato lui nell'attività dell'azienda, visto che nessuno poteva insegnarli nulla rispetto al lavoro. Mi confidò di*  *averci pensato ma Romano voleva troppo e lui non se la sentiva di impegnarsi tutti i risparmi per rilevare una attività compromessa.*

*Anche in questa occasione non posso non rilevare come Romano abbia tentato di "fregare" quello che in fondo si può dire sia stato il socio e compagno di lavoro per trent'anni e più! La ditta, secondo me, era più di Daniele che di Romano a quel punto e quest'ultimo avrebbe dovuto accontentarsi.* 

*Che piacere e che salto all'indietro rivedere così per caso quel vecchio amico!*

*Quante ne abbiamo fatto assieme, praticamente ogni giorno ci sarebbe qualcosa da raccontare! E come tornano così bene i conti della vita: io me n'ero andato per alzarmi socialmente che mi sentivo oppresso all'idea di passare tutta la vita in quell'azienda e lui che invece c'era cresciuto, quasi assomigliando all'azienda stessa in un continuo e sempre uguale stillicidio di attività da ripetere ad ogni stagione.*

*Ci lasciammo con una stretta di mano. Chissà se avrò più occasione di rivederlo, forse in un'altra circostanza fortuita. Mi informò che gli mancava ormai poco alla pensione, non potrei dire quale fosse la sua età esatta ma credo che andasse verso la sessantina anche se aveva ancora un'aria da ragazzone sempre pronto al sorriso e con la consueta auto-ironia che in fondo ò stata la sua medicina in tanti anni passati alla Automatik.*

*Fabrizio era uno studente liceale quando lavoravo nella Automatik. Suo padre aveva un Bar e con l'occasione aveva chiesto a Romano se poteva far fare qualche lavoretto per l'estate al figlio. D'estate c'era sempre molto da fare perché si apriva la stagione dei laghi e della montagna: si smaltellava la sala giochi in città trasferendo tutto nei posti "strategici" più remunerativi per la stagione estiva. Era simpatico e in tre facevamo proprio una bella lega divertendoci a vicenda con battute e barzellette. I nostri bersagli erano naturalmente Romano e la moglie che noi appellavamo con i più fantasiosi improperi storpiando il suo nome vero che era Brigitte.* 

*Fabrizio aveva una qualità che apprezzai solo piò tardi ma che al momento mi parve un difetto: qualsiasi lavoro facesse ci metteva un sacco di tempo. Noi, abituati a "pedalare" per finire le consegne della giornata, eravamo sempre lì a sollecitarlo ma lui non ci sentiva proprio e continuava imperterrito con il suo ritmo da lumaca. Un giorno che Romano volle controllare quanto ci si impiegava a predisporre un cablaggio completo per un nuovo gioco, ci mise Fabrizio che, armato di saldatore e spellafili in un giorno intero non fu capace di finirne uno! Romano si disilluse allora rispetto al suo progetto di entrare nel settore della produzione di videogiochi e capì che i costi non erano così semplici da calcolare.*

*Fabrizio veniva verso la metà di giugno, appena chiuse le scuole e* 

*se ne andava il 31 di Agosto, giusto per fare una quindicina di giorni al mare con la famiglia prima di riprendere la scuola. Credo che se la cavasse discretamente al liceo perché non accennò mai ad eventuali esami di riparazione di settembre (una volta si usavano, ora sembra che torneranno nelle pieghe di qualche contro-riforma ideata dal ministro di turno). Lui non guidava per cui era il jolly della ditta e seguiva me o più spesso Daniele nei vari incarichi. Un po' mi dispiaceva avere meno occasioni di colloquio con Daniele e mi annoiavo abbastanza sia a girare da solo che a starmene in Laboratorio magari tutto il pomeriggio ad assemblare mobili o predisporre cablaggi.* 

*C'era un'altra persona che veniva saltuariamente a dare una mano sia d'estate che sotto le feste di Natale o in Pasqua. Era uno studente universitario, figlio di certi amici di Romano, che evidentemente ne raccomandavano l'impiego al mio principale. Marco, che così si appellava il tizio, era abbastanza strano ai miei occhi poco avvezzi a distinguere certi comportamenti che per altri erano inequivocabili. In pratica era un tipo un po' sbandato: studiava non so cosa da tempo immemorabile, infatti era sulla trentina o poco meno quando capitò in azienda ed era sostanzialmente abulico anche se faceva di buon grado tutto quanto gli si proponeva. Era un tipo senza iniziativa, ecco. Uno di quelle persone che se non gli dici per filo e per segno tutto quello che* 

*devono fare se ne stanno li con le mano in mano senza darsi nessuna pena. Marco era così; se gli dicevo di spazzare lui spazzava ma poi non raccoglieva il mucchietto di polvere che aveva composto al centro del laboratorio, se ne stava li a guardarlo aspettando che fossi io ad invitarlo a prendere una paletta e a raccogliere tutto nel bidone. Da solo non ci arrivava!*

*Aveva un non so che di filosofico: come se cercasse in tutte le cose un significato profondo della vita. Credo fumasse erba oltre alle sigarette, ma non potrei dirlo con certezza, non me ne intendevo proprio!*

*Anche lui non guidava per cui capitava che se eravamo in quattro Fabrizio andasse con Daniele e Marco venisse affibbiato al sottoscritto. Mi irritava un poco anche perché fumava e io da sempre non sopporto il fumo, così dovevo aspettare che avesse finito con comodo la sua sigaretta prima salire in macchina o di fare qualsiasi altra cosa. Davanti all'idea di organizzare qualsiasi piccolo lavoro, anche fosse stato il solo caricare un gioco sul cassone, Marco se ne usciva con: -"Beh, intanto facciamoci una fumatina". Accendeva e se la gustava come il condannato fuma l'ultima della sua vita, seduto sul predellino del Bedford o sul cassone a gambe penzoloni, forse sperando che il flipper si sarebbe scaricato da solo, montato le gambe e "camminato" fin dentro il locale, scale comprese.*

*Fu per colpa di questa sua propensione a non prendere iniziative che*  *rischiai di brutto con il capo per via di un episodio che si verificò all'inizio dell'estate. Durante la stagione estiva la ditta apriva fra le altre una piccola sala giochi in una località di montagna dove anche Romano e la famiglia si trasferivano in villeggiatura. Così, da imprenditore quale era, Romano univa utile a dilettevole: si liberava di moglie e figli e li metteva al lavoro nella sala giochi, cioè alla cassa, visto che poco altro c'era da fare. Prendemmo il Fiorino, Marco e io una mattina e si cominciò il giro predisposto dal nostro principale. Si doveva girare per certi guasti in valle e poi, caricato un calcio balilla dal magazzino portarlo su in montagna. Romano ci avrebbe attesi lassù visto che era Sabato e che usava passare i week end con i propri cari.*

*Era Sabato, come ho detto e i conseguenza uno di quei giorni nei quali mi risultava maggiormente penoso lavorare. Di conseguenza cercavo, come gli altri del resto, di accelerare al massimo perché era consuetudine che finite le consegne di Sabato si potesse andare a casa.* 

*Alle undici andammo in magazzino a caricare. Il calcetto era nuovo e ancora parzialmente imballato anche se era montato di tutto punto. Lo caricammo sul pianale del Fiorino che ci entrava proprio a pennello, poi dal momento che avevo avuto l'ordine da Romano di portare su anche un certo pezzo smontato da un jokebox, dissi a Marco: -"Mentre tu finisci qui io smonto il jokebox".*

*Quando uscii e chiusi la porta del magazzino trovai Marco che al solito si stava facendo "una fumatina" ma ne era passato del tempo e non mi venne l'idea di controllare se avesse legato il calcetto. Salii in macchina, perché come ho detto Marco non guidava, e partimmo. Verso l'una eravamo sulle rampe della salita che portava alla località di montagna; la strada era larga e non ancora così in salita da obbligarci ad andare piano, diciamo a velocità "da Fiorino".*

*Ci tiravo dentro, lo confesso: avevo organizzato di andare al lago con certi amici e mi ero illuso che una volta tanto ce l'averi fatta ad arrivare prima delle quattro. Nel gruppo c'era una ragazza che mi interessava abbastanza e anch'io, per quanto "impedito" con le ragazze, cominciavo a nutrire quelle serie intenzioni di trovarmi una compagna (cavolo, avevo quasi ventiquattro anni, qualcuno dei miei amici si era già sposato!).*

*Fu sul primo tornante a sinistra che avvenne il fattaccio: lo affrontai con buona presa del Fiorino, il quale bisognava mantenerlo su di giri se si voleva che rendesse (era solo un 900cc Diesel), e ne risultò una curva abbastanza veloce. Il calcio Balilla volò letteralmente dal pianale e con gran fracasso finì sulla strada a gambe all'aria.*

*Mentre raccoglievamo quello che era rimasto mi sarei picchiato in testa cento volte per la debbadagine mia e di Marco il quale al mio*  *invito a finire il lavoro non aveva capito che mi riferivo alla necessità di legare il gioco e la fumativa che l'avevo trovato a fare era la sua classica modalità di riflettere su un problema sconosciuto sperando di avere una illuminazione o che qualcun altro gli risolvesse il problema.*

*Marco se la prese anche in quella occasione con somma disinvoltura. Scese dal Fiorino e si appoggiò alla porta standosene a guardare il sottoscritto che, agitatissimo, cercava di capire cosa fare.*

*Le pensai tutte prima di decidere. Il calcetto non se l'era passata male tutto sommato, ma il volo aveva piegato alcune barre e un fianco e la parte superiore era orribilmente sfregiata dall'attrito sull'asfalto. Pensai di tornare in magazzino e caricarne uno nuovo rimandando il problema, ma non era onesto e poi non avevo la malizia di liberarmene di quello guasto. Romano peraltro conosceva a memoria tutte le sue macchine, che non erano migliaia, e prima o poi il fatto sarebbe venuto fuori.*

*Marco non mi fu di nessun aiuto se non per ricaricare l'apparecchio e legarlo questa volta! Salendo lungo la strada riflettevo ma ero decisamente abbacchiato. Eravamo stati fortunati in fondo: e se fosse finito addosso ad una macchina che seguiva o peggio ad un ciclista, visto che normalmente ce n'erano parecchi che si allenavano su per quella salita? Conclusi che*  *Romano mi avrebbe licenziato e me ne andavo a testa bassa incontro al mio destino. Prima di arrivare in paese avevo già superato il momento drammatico e pensavo oltre, cioè cosa mi sarei messo a fare, come trovare un nuovo lavoro...*

*Romano venne giù quando parcheggiammo davanti alla sala giochi (occupava un appartamento sopra questa) e prese atto della situazione e delle mie scuse incondizionate.*

*Non disse nulla e ci invitò a salire per prendere un caffé. In questa occasione si dimostrò un signore e mentre io temevo rivalse anche pecuniarie come una trattenuta sullo stipendio fino alla copertura del danno, invece non ne parlò più. Credo lo avessi sottovalutato su molti aspetti giudicandolo avaro e approfittatore mentre sotto sotto lui covava un anelito di integrità morale e il desiderio di crearsi degli affetti non solo in famiglia ma anche con i dipendenti. Ci considerava come dei figli insomma e le sue rampogne si potevano leggere come momenti educativi elargiti alle nostre menti non ancora pronte ad affrontare la vita.*

*Una certa pencentuale di perdita doveva essere messa in conto in una attività imprenditoriale e Romano evidentemente ascrisse a questo capitolo di spesa la disgrazia del calcetto.*

*Devo dire che fui grato a Romano per avermi risparmiato; lette-* *ralmente mi sentii graziato e per un pezzo ritenni mio dovere dedicarmi anima e corpo all'azienda e non pensare più agli orari impossibili, alle chiamate domenicali e, cruccio nel cruccio, alla mia misera condizione come tecnico privo di strumenti con i quali operare.*

*Ripartimmo dopo il caffè per destinazione "nuovo calcetto" e così il pomeriggio al lago andò in fumo, questo come tanti altri del resto.*

*La ragazza che avevo addocchiato fu abbordata da un'altro e, pur non potendo esserne certo, attribuisco questa ennesima sconfitta alla Automatik e a quella mia cronica mancanza di tempo da dedicare alla mia vita privata.*

*Ma questa sì che è un'altra storia...*

*[Lp]*

# Retro Riviste

Topolino

La rassegna dell'editoria specializzata dai primi anni '80 ad oggi

### **Scheda**

Titolo:

*Topolino*

*Editore: Walt Disney Compani Italia S.p.A.*

Lingua:

Italiano

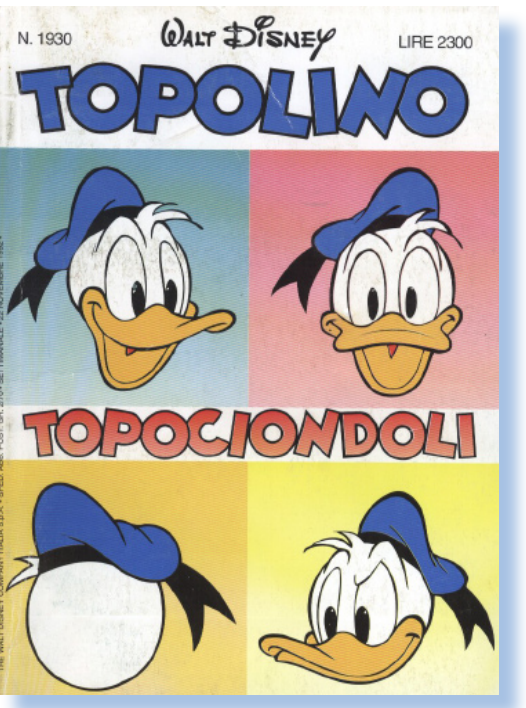

o so benissimo cosa sta-<br>te pensando: -"Topoli-<br>no!!!!????" Ma questo s'è<br>mpazzitol" *te pensando: -"Topolino!!!!????" Ma questo s'è impazzito!"*

*Calma, non sono impazzito, o almeno non ancora :-)*

*Mi sono chiesto come il computer fosse presentato ad un target di giovanissimi, subito dopo essere stato sdoganato dai tavoli del laboratorio e fatto "magicamente" apparire sotto l'albero di Natale alla stregua del Meccano, della Barbie e del pallone da calcio.*

*Approfittando della ricca collezione di "topolini" di mio nipote che avendo solo dieci anni li riceve da cuginetti, zii e amichetti vari, mi sono spulciato un po' di numeri* 

*vecchi per scoprire se il computer vi era almeno nominato ed eventualmente come.*

*In particolare quello che presentato è il numero 1930 del novembre 1992. Ritornando un po' con i ricordi dell'epoca ci ricordiamo qual'era la situazione: l'home ancora presente (Apple, Amiga,...) ma tallonato dappresso dai PC di tipo IBM che montavano Windows 3.1 e gareggiavano in fatto di giochi con i ben più dotati rivali.*

*Vi ho trovato una rubrichetta redazionale (cioè una pubblicità travestita da articolo) chiamata "Dai nostri inviati a Computeropoli" dove si fanno gli elogi del PS/1 IBM con tanto di gioco puzzle con i personaggi cari a Disney.*

*Il resto qualche pubblicità sparsa fra le mille altre di caramelle, Barbie e macchinine (no, le sonerie per cellulari non c'erano ancora....).*

*Grande risalto al Super Nintendo per il quale si recensisce il gioco "Four Players' Tennis" e poco altro.*

*Anche la pubblicità di questo improbabile robottino 2-XL ha poco a che fare con i computer, ma in* 

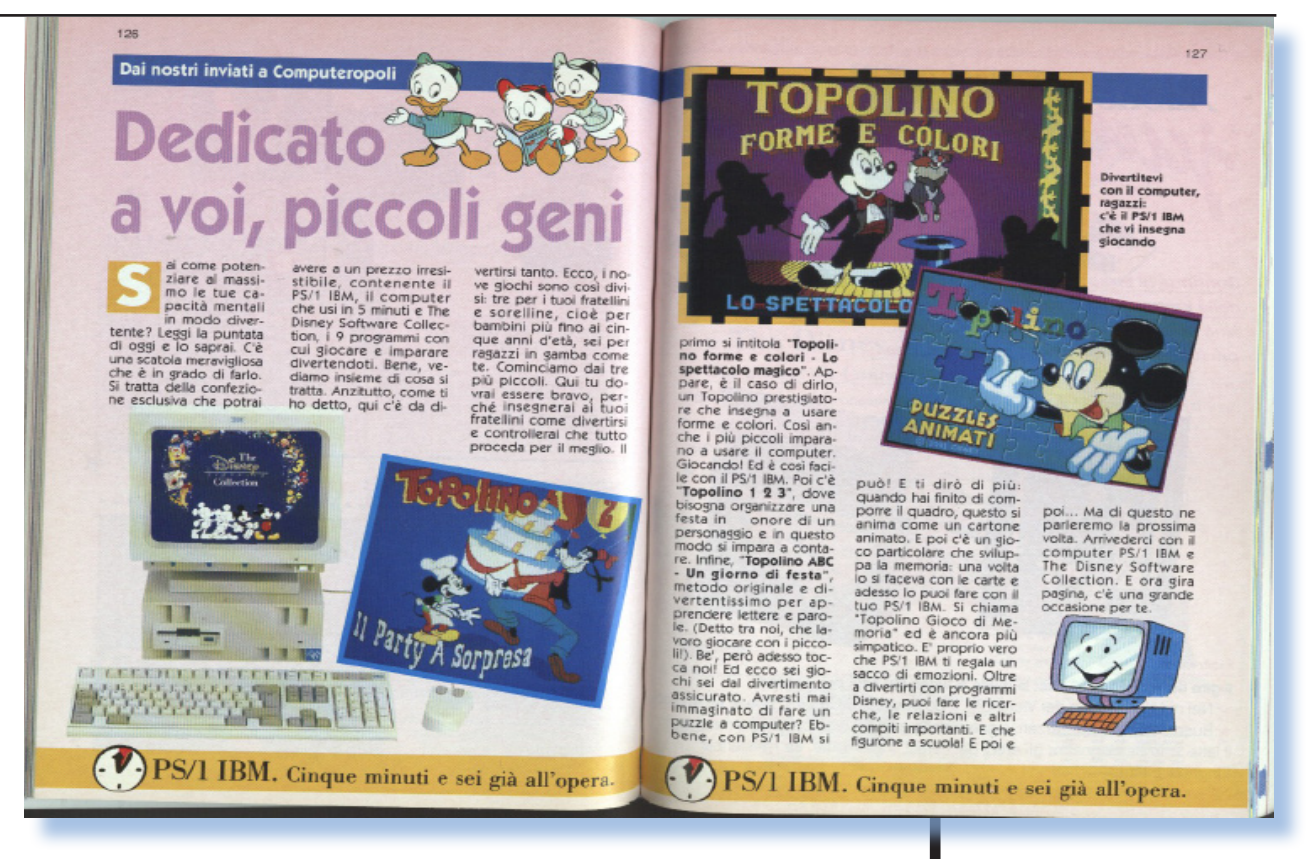

*qualche modo dimostra che i bambini stanno facendo delle domande ai loro genitori su cosa sia quella macchina e a che cosa serva... Coraggio, avete una vita davanti.*

*[Sn]*

 $131$ 

ottenere l'effetto Sorottenere l'effetto Sor-<br>round (sembra di esse:<br>re "dentro" l'azione). I<br>comand sono esclusivi.<br>ben 8 tasti di cui 4 ed-<br>dizionali (x e y, sinistra<br>e destro), che permettoria di gioco, di movi-<br>menti, di sconti. Nella<br>vinte

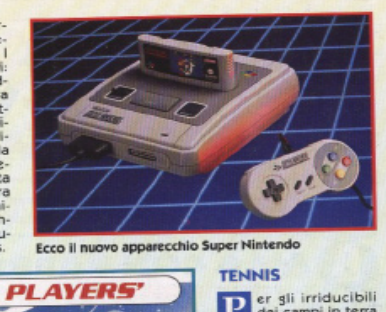

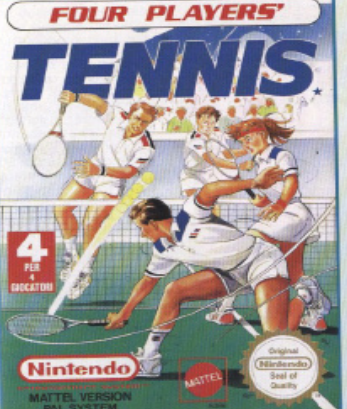

 $\begin{tabular}{|c|c|} \hline \textbf{T}\textbf{ENNS} \end{tabular} \begin{tabular}{|c|c|} \hline \textbf{F} & \textbf{or} & \textbf{gli} & \textbf{irr} \textbf{ducibili} \\ \hline \textbf{r} & \textbf{r} & \textbf{r} & \textbf{r} & \textbf{r} & \textbf{r} \\ \hline \textbf{r} & \textbf{r} & \textbf{r} & \textbf{r} & \textbf{r} & \textbf{r} \\ \hline \textbf{r} & \textbf{r} & \textbf{r} & \textbf{r} & \textbf{r} & \textbf{r$ 

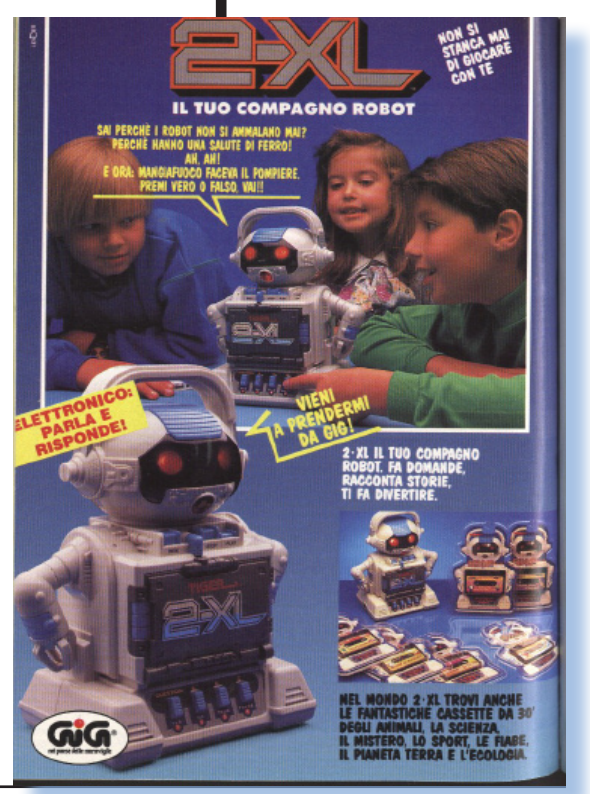

## Biblioteca

# Divertirsi con il calcolatore

*Le monografie vecchie e nuove che rappresentano una preziosa risorsa per chi ama il mondo dei computer in generale.*

#### **Scheda Scheda**

il calcolatore *Titolo: Divertirsi con* 

*Topolino Sottotitolo: giochi, Editore: simulazione e gra-Walt Disney Comfica*

cipalmente A. K. *Autore: Vari (prin-Dewdney)*

*Editore: Le Scienze Spa*

*Anno: 1987*

*Lingua: Italiano*

*Pagine: 160*

*ISBN: 88-7004-054-2*

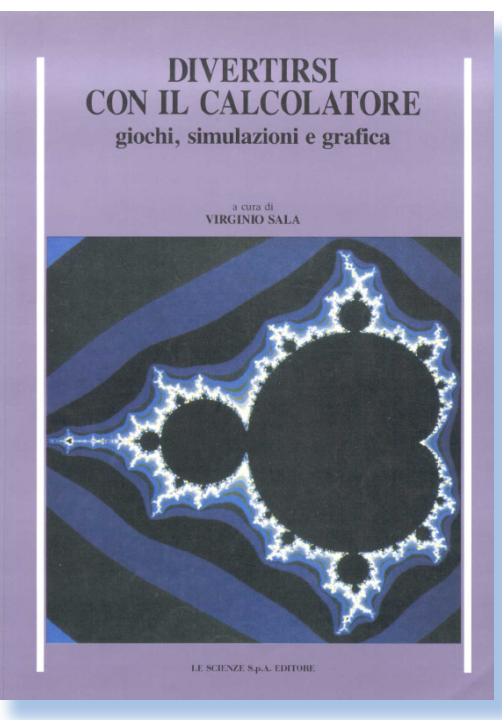

a collana dei "Quader-<br>ni" edita dall'editore "Le<br>Scienze Spa", si affianca<br>Illa classica rivista mensile per *ni" edita dall'editore "Le Scienze Spa", si affianca alla classica rivista mensile per offrire dei numeri monografici di approfondimento su temi di particolare interesse. Normalmente il contenuto è una raccolta di quanto già pubblicato sulla rivista se mai arricchito da qualche contributo originale non pubblicato in Italia. L'idea è molto buona perché offre agli appassionati di scienza, e anche in una certa misura agli addetti ai lavori, un comodo riassunto di quanto pubblicato su un certo argomento negli ultimi anni anche se limitato al campo della divulgazione scientifica.*

*La monografia è curata da Virgi-*

*nio Sala, collaboratore della rivista, e raccoglie 26 articoli (21 di A. K. Dewdney e 5 di B. Hayes) più tre appendici (una scritta da Stephan Wolfram) e una introduzione del curatore. Il volume termina con una ricca bibliografia ragionata di letture consigliate per approfondire gli argomenti. Bisogna dire che la bibliografia è, nello stile della rivista, "ragionata", nel senso che il livello non si discosta troppo dal livello medio della rivista stessa.*

*Dal 1983 A. K. Dewdney cura sulla rivista una rubrica fissa dedicata alla ludica sul calcolatore, ma non dobbiamo pensare che negli anni '80 i giochi per calcolatore assomiglino a Doom (o Unreal Tournament, per i più giovani che leggono): divertirsi con il calcolatore ha per lo scienziato sempre uno scopo di ricerca, verifica e sfida. La stessa grafica di cui si parla nel sottotitolo non ha niente a che fare con ciò che intendiamo nel 2003, è piuttosto la rappresentazione (bella e stupefacente) di un teorema matematico o la verifica di una teoria: vedi il classico insieme (z2 + c) di Manderbrot che appare in copertina.*

*Gli articoli coprono una vasta* 

*panoramica di quello che si può fare di "meno serio" con un calcolatore e sono divisi in quattro macro-aree:*

**I. Giochi per tutti. II. La sottile arte della simulazione. III. Geometria e grafica. IV. Giocare con il linguaggio.**

*In esse è raccolto il meglio di quanto noto all'epoca in termini di programmi per computer a sfondo ludico-scientifico. Si va dalla classica Dama per passare attraverso Life, gli automi cellulari, la grafica frattale, per finire con qualche timido approccio alla manipolazione delle parole e del linguaggio.*

*E' interessante notare come i contributi stabiliscano un a fotografia in movimento di quello che sta avvenendo nell'informatica a cavallo della prima metà degli anni '80, e cioè il graduale passaggio dalle macchine dipartimentali, con il VAX in testa, alle macchine Personali come Apple e IBM PC. Ancora si può constatare come i classici linguaggi come COBOL e Fortran stiano rapidamente perdendo terreno nei confronti di Pascal e C.*

*Si tratta di un volume destinato ad essere consultato per lungo tempo e non solo come contributo storico ma anche per la leggendaria capacità divulgativa tipica della rivista che consente di trarre degli spunti* 

*interessanti per chi debba ad esempio fare formazione informatica e voglia proporre un diversivo "giocoso" a supporto delle lezioni teoriche. Inoltre nessun argomento è trattato con superficialità: se il risultato è una bella immagine grafica sotto sotto c'è un teorema o una congettura da dimostrare o confutare e l'autore spiega sempre le basi di ciò che poi tenterà di applicare.*

*Ad esempio nell'articolo "Un programma che gioca a Dama è spesso avanti di un passo" vengono spiegate le tecniche di base (ad esempio quella nota come "alfa-beta pruning") della teoria dei giochi. Grazie alla relativa facilità del gioco stesso (già all'epoca i calcolatori battevano tranquillamente i maestri umani) si possono apprendere, e cosa ancor più importante applicare sul campo, i risultati teorici anche senza possedere un VAX.*

*Ci sono anche gli Scacchi, ci mancherebbe! Qui viene descritta la colorita cronaca del primo torneo di Scacchi nordamericano fra calcolatori. Ovvio che i contendenti sono dei colossi: CRAY in testa! La strada è tracciata e si capisce che non passeranno moltissimi anni prima che un calcolatore batta un campione mondiale (puntualmente successo qualche anno dopo).*

### *Conclusione.*

*Un volume prezioso che conservo gelosamente nella mia libreria accanto a volumi storici come "Operating System", "The C Language" e "Unix" e che, ad onta della sua vetustà e dell'ingenuità di taluni esempi, rappresenta uno stimolante repository di idee.*

*[Tn]*

### Come eravamo...

### Storia dell'interfaccia utente (6)

La storia dei sistemi e degli uomini che hanno creato un mondo nuovo.

### *Dal 1987 al 1989*

**A**<br>bbiamo lasciato la nostra<br>storia delle interfacce<br>grafiche per PC al mo-<br>mento in cui Apple blindava i suoi *storia delle interfacce grafiche per PC al moveri o presunti diritti sull'invenzione, a cominciare da uno degli aspetti chiave: la sovrapposizione delle finestre.*

*Era necessario che qualcuno, e qualcuno di particolarmente attrezzato sul piano legale e finanziario, rompesse il predominio della casa della mela morsicata. Questo protagonista della riscossa e della democraticità industriale non poteva che essere Microsoft. E infatti nel marzo 1987 Bill e compagni fanno uscire Windows 2.03 con tanto di finestre sovrapponibili, sfidando* 

Figura 1. Microsoft Windows in versione 2.03.

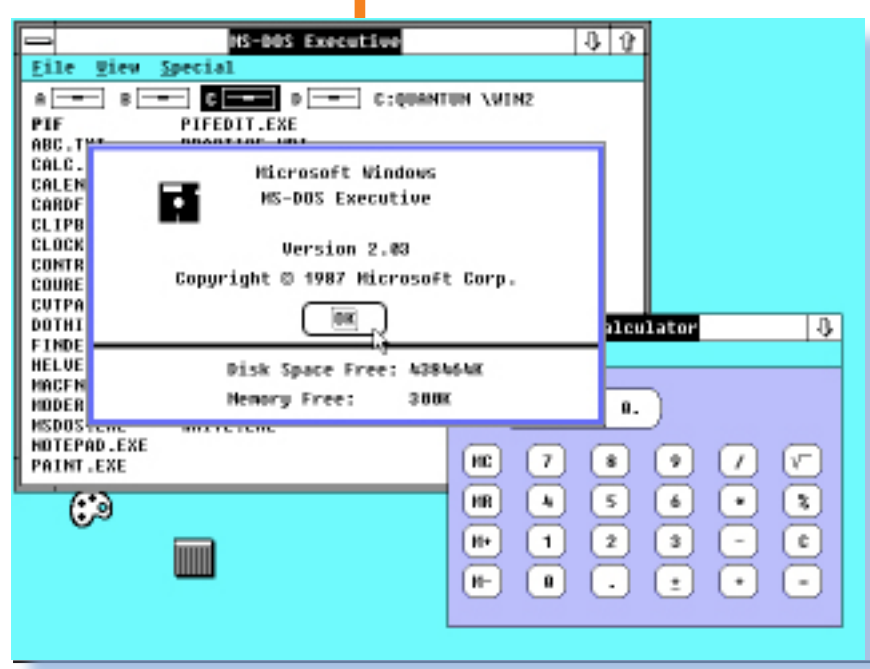

*l'ira di Gates. Il leader di Apple dovette ben presto prenderla in saccoccia e andarsene mugulando con la coda fra le gambe.*

*Le vicende societarie dei due protagonisti generano solitamente due sentimenti opposti: la Apple è simpatica e innovativa, la Microsoft antipatica e opportunista. In molti casi è stato così, nessuno può negarlo, ma nella vicenda delle finestre è mia opinione personale che dovremmo dire grazie a Microsoft per aver scardinato il fortino eretto a Cupertino.*

*Le aziende produttrici di home computer non aspettavano altro. Nello stesso 1987 esce una macchina particolarmente innovativa e promettente: si tratta del computer Archimedes, basato sulla CPU ARM (Acorn Risc Machine) e su un sistema operativo a finestre chiamato Arthur (figura 2).*

*I dettagli grafici non sono ancora a posto, si vede la mancanza di un anti-aliasing per i caratteri, tuttavia è un buon punto di partenza per lo sviluppo dei suoi successori chiamati RiscOS (vedi in figura 3 una delle ultime versioni).*

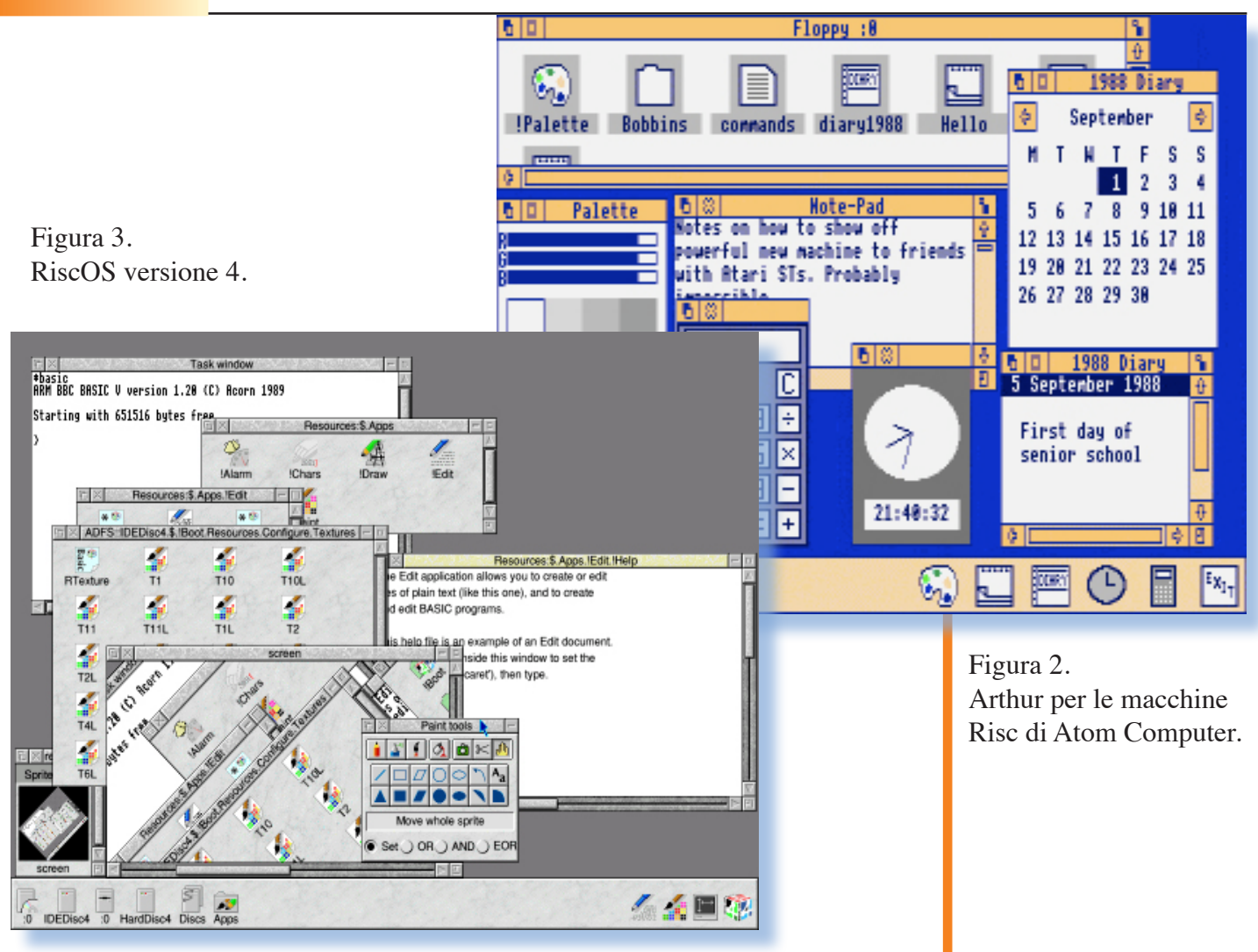

*Siamo al 1988 e in settembre esce anche l'Apple IIGS (Graphics & Sound) e il suo sistema operativo mediato da quello MAC, con tanto colore e la leggendaria facilità di interazione della macchina superiore portata a livello della scrivania di casa.*

*Il nome dell'interfaccia per il GS è GS/OS ed è un sistema a 16 bit che sfrutta le capacità del processore evoluzione del buon vecchio 6502 ormai mandato in pensione.*

*Qualche piccolo compromesso si deve accettare (figura 4) come ad esempio la minore disponibilità di sfumature di colore, ma un salto in avanti notevole rispetto al prece-*

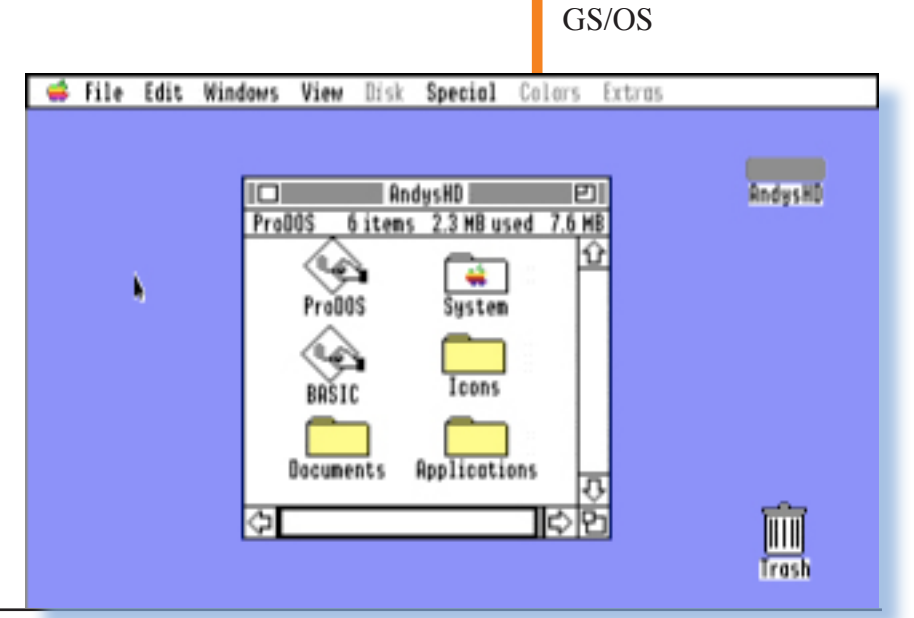

Figura 4.

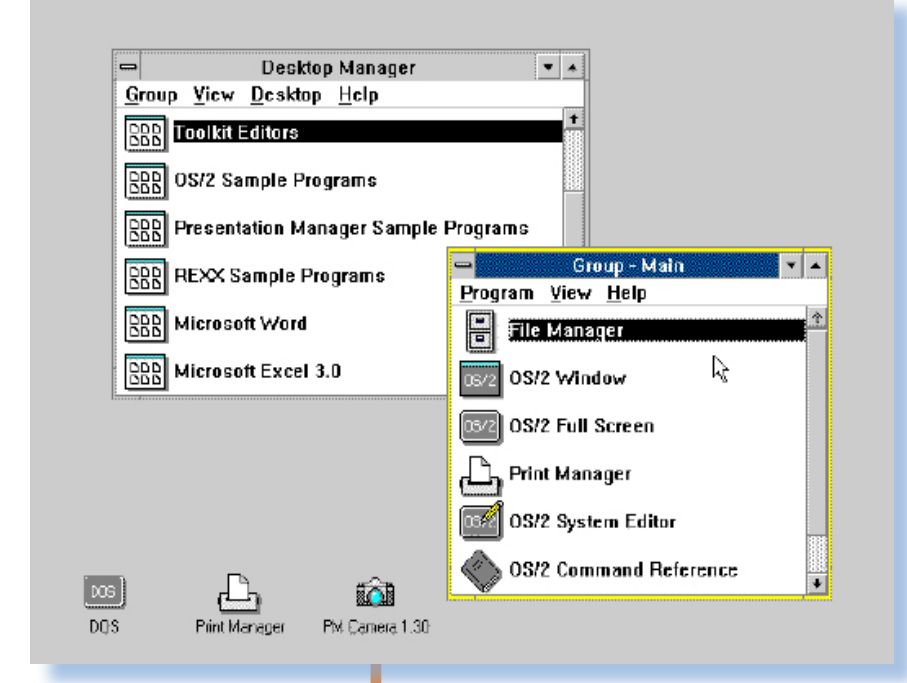

Figura 5. IBM OS/2 1.01

Figura 6. Il NeXT e la sua interfaccia basata su Moo-tif e postscript.

*L'ultimo trimestre dell'anno 1988* 

*dente a 8 bit derivato dal //e-//c.*

*è ricco di annunci e uscite di sistemi grafici per il desktop computing sempre più ricchi e soprattutto sempre più pervasivi. Ormai è impensabile presentare una nuova macchina che non abbia nativamente la possibilità di gestire le finestre sul video.*

*In ottobre esce la nuova attesissima versione dell'OS/2 di IBM-Microsoft , la prima con interfaccia grafica. E' stato fatto un ottimo la-*

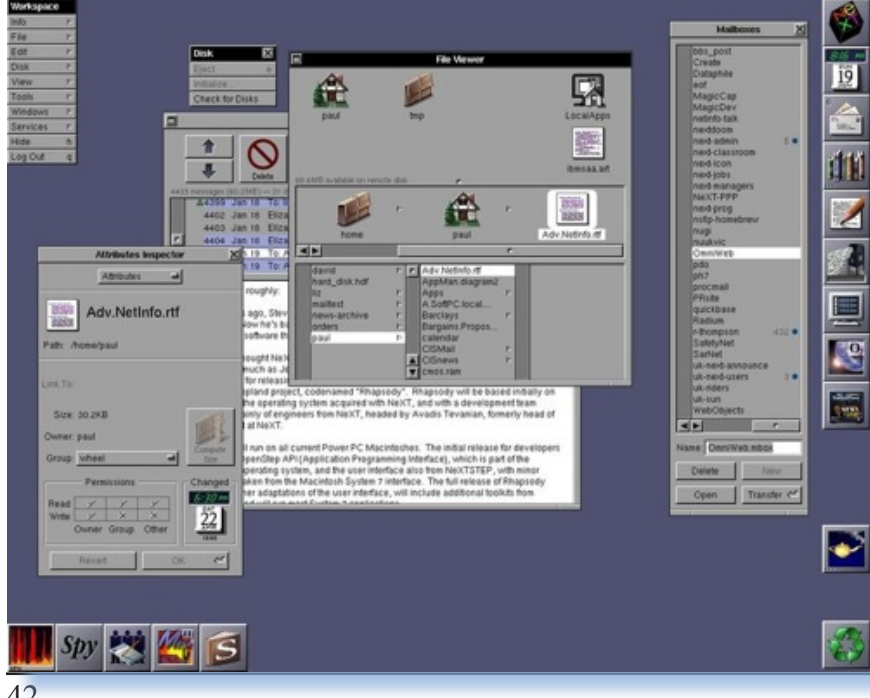

*voro da parte dei grafici per presentare all'utente una scrivania virtuale pulita e performante. Forse fin troppo scarna, ma se ne intuiscono le capacità che si nascondono sotto il vestito: il vero multitasking per il PC IBM (figura 5).*

*A fine anno viene annunciata un'altra "bomba" informatica: il NeXT. Creatura di Steve Jobs, da un paio d'anni invitato gentilmente ad andarsene da Apple, che concretizza il suo genio creativo e di marketing in una workstation ad alte prestazioni (e costi) con un sistema operativo di tipo UNIX e interfaccia basata sui widget Mootif.*

*NeXT introduce un'altro concetto di rendering grafico: il protocollo Postscript. Questo è in pratica uno standard industriale di presentazione grafica che prevede che sia la periferica (video o stampante) ad interpretare i comandi per rendere a video l'immagine e non il CPU centrale a disegnare pixel per pixel.*

*Il NeXT è una macchina affascinante, potente ed innovativa, ma forse fin troppo innovativa e costosa, tanto da non superare la soglia dei dipartimenti scientifici e ditte di grafica per entrare in un mercato più vasto delle aziende normali o dei semplici appassionati.*

*La grafica del NeXT ha però il merito di avere dimostrato che anche Unix poteva farcela sul fronte dell'interazione uomo-macchina basata sul mouse e che X-Window non era un semplice esercizio di* 

*stile.*

*Intanto la Commodore riscrive il suo AmigaOS, prima sviluppato in BCPL, con il linguaggio C. Esce la versione 2.0 del WorkBench guadagnando in funzionalità ed aspetto grafico che ora è meno "blocchettoso" (figura 7).*

*E siamo al maggio 1990 quando Microsoft si sveglia da un torpore che cominciava a preoccupare e rilascia la prima versione "decente" di Windows: la 3.0 (prestissimo sostituita dalla patch 3.01 (figura 8, la 3.1 uscirà un anno più tardi). Windows 3 ha le finestre sovrapponibili ma rimane ancora saldamente legato al DOS che gira sotto. Il Program manager, quello che per Microsoft è l'ambiente di interazione con il sistema, gira in una sola finestra e ne è in qualche modo fastidiosamente costretto entro i limiti del suo rettangolo.*

*Esce anche GeoWorks, un ambiente grafico per PC che rimedia a molti buchi di WIndows. Però bisogna acquistarlo a parte e instal-*

髑

**Calculate** 

隬

an Ka

疆

**Notwork** 

**食 細嘴** 

٥

Solitaire

'N

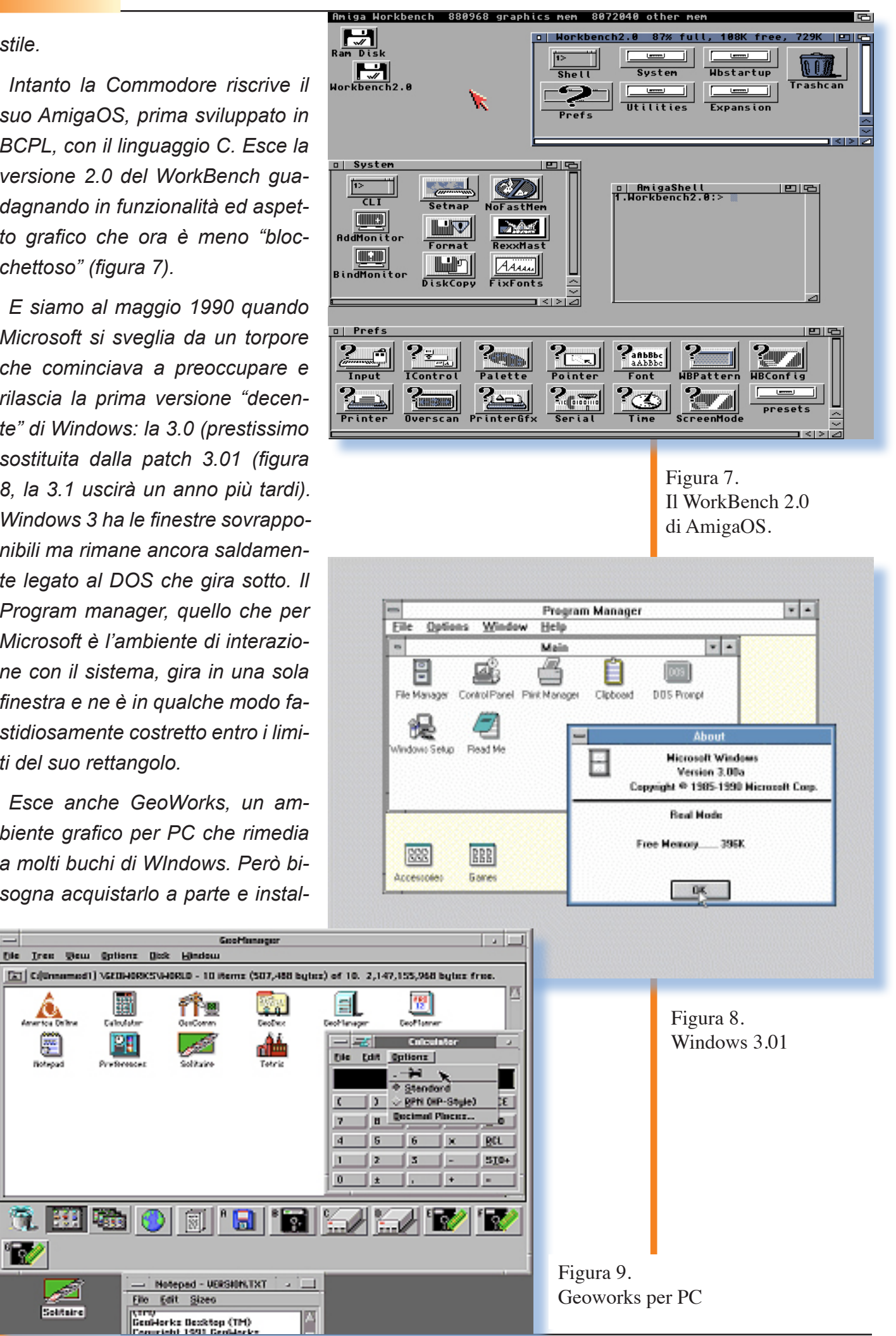

# Retro Linguaggi

### LISP (parte 6)

La storia dell'informatica è stata anche la storia dei linguaggi di programmazione.

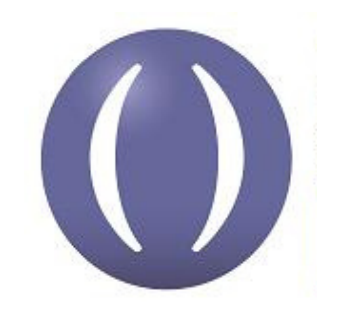

### *Uno sguardo da dentro*

**A***bbiamo intitolato que-frase perché è venuto il momento sto paragrafo del nostro corso di LISP con questa di chiedersi alcune cosette sulla struttura interna del linguaggio.*

*Non è che questo sia indispensabile per lavorare in LISP, tuttavia riteniamo che sia più divertente per una persona che si interessa in maniera ampia di informatica, conoscere come certe informazioni sono immagazzinate nel sistema. Dato che il LISP è per natura un linguaggio interpretato (anche se sappiamo le più moderne implementazioni sono dei compilatori), ci offre l'occasione per analizzare come i progettisti hanno risolto il problema della rappresentazione interna delle definizioni utente e non solo.*

*Ricapitoliamo le nostre conoscenze sulla struttura del linguaggio.*

*Oltre all'atomo, cioè al mattonci-*

*no elementare, abbiamo scoperto l'esistenza delle coppie puntate, che il sistema utilizza per associare il valore ad un atomo*

*(nome.valore)*

*Queste sono organizzate in una lista di valutazione che è chiamata e-list (evalutation list).*

*Abbiamo definito poi le liste, dalle quali il linguaggio prende addirittura il nome, che sono forme annidate di coppie puntate, sono la struttura più utilizzata in assoluto e infine l'ultima struttura della quale abbiamo parlato nella lezione precedente: la property list.*

*Una differenza fondamentale fra e-list e p-list è che la seconda risponde alle funzioni di sistema, ad esempio CAR e CDR, mentre non c'è modo di applicarle alla e-list, essendo quest'ultima un elemento fondante e "tecnico" del linguaggio.*

*L'esistenza di queste due liste indipendenti implica che uno stesso nome può essere associato con un e-value (cioè con un elemento della e-list) e con un p-value (cioè con la lista delle sue proprietà).*

*Vediamo un esempio.*

*La scorsa lezione abbiamo creato la p-list per l'atomo MELA con la* 

*dichiarazione:*

*(PUT 'MELA 'PESO 125)*

*(PUT 'MELA 'COLORE 'ROSSO) (PUT 'MELA 'GUSTO 'DOLCE)*

*Ottenendo la struttura p-list seguente:*

*(MELA PESO 125 COLORE ROSSO GUSTO DOLCE)*

*D'altra parte è anche possibile associare un valore all'atomo MELA:*

*(SET 'MELA 'APPLE)*

*il quale sarà inserito nella e-list, a disposizione del meccanismo di valutazione del linguaggio.*

*Ora la valutazione dell'atomo MELA risponde con il valore associato:*

*MELA --> APPLE*

*(EVAL MELA) --> APPLE*

*mentre:*

*(CAR 'MELA) --> MELA*

*(CDR 'MELA) --> (PESO 125 CO-LORE ROSSO GUSTO DOLCE)*

*Capito questa natura duale degli atomi facciamo un ulteriore passo nella conoscenza "intima" del linguaggio con il seguente esperimento:*

*(CDR 'CAR) --> SUBR*

*(CDR 'CDR) --> SUBR*

*(CDR 'LIST) --> SUBR*

*cioè\_ esiste una lista di proprietà associata al nome di ogni singola funzione del linguaggio. Questa lista di proprietà è formata da un* 

*solo elemento (SUBR o EXPR).* 

*Incontrando il nome di un atomo il LISP controlla la p-lisp per scoprire se esiste una proprietà associata e se questa indica che si tratta di una funzione ne ricava il relativo puntatore al codice che la costituisce e che deve essere eseguito.*

*Questo per le funzioni built-in che per ovvie ragioni di efficenza sono codificate con codice macchina. Ma le funzioni definite dall'utente, come sono conservate nel linguaggio, dal momento che sarà necessario interpretarle al momento della valutazione?*

*Proviamo a definire una nostra funzione, ad esempio la funzione che restituisce il secondo elemento di una lista:*

*(DEFUN SECONDO(LISTA)*

 *(CAR (CDR LISTA))*

*)*

*Nota: abbiamo volutamente semplificato il codice senza introdurre gli opportuni controlli che andrebbero fatti.*

*Ora proviamo:*

*(CDR 'SECONDO) -->*

*EXPR (LAMBDA (LISTA) (CAR (CDR LISTA)))*

*Quello che abbiamo ottenuto è il fatto che la funzione è stata immagazzinata come p-list avente come primo elemento EXPR, il che significa che è una funzione interpretata, a differenza della parola SUBR. Poi riconosciamo il corpo della funzione, esattamente come dalla no-* *stra definizione.*

*La parola LAMBDA è una funzione che ha come compito quello di sostituire nel corpo della funzione i parametri formali (nel nostro caso indicato con la parola LISTA), prima di mandare in esecuzione la stessa.*

*Esiste un metodo di definizione delle funzioni utente che necessita della scrittura completa del corpo della funzione, cosa che con DE-FUN è sottointesa.*

*(DEFINE* 

 *(TERZO*

 *(LAMBDA (LISTA)*

 *(CAR (CDR (CDR LI-STA)))*

*)))*

*L'utilizzo di questa notazione e della stessa parola LAMBDA deriva da ragioni teoriche. Il LISP è infatti un tentativo di formalizzare e automatizzare la teoria del lambda-calcolo, sulla quale non ci dilungheremo ma che accenniamo trattasi di uno dei risultati pratici più notevoli della scienza che si chiama logica matematica. La logica matematica è la teoria che tratta dell'applicazione della logica al linguaggio matematico ed è una conquista del ventesimo secolo, quindi recentissima, nonostante si sia incominciato a parlare di logica dai tempi di Crisippo, un filosofo greco vissuto attorno al 500 prima di Cristo.*

*Abbiamo già visto che la definizione di una funzione utente, e quindi di una p-list associata al nome della funzione, non pregiudica la possibilità di associare un e-value allo stesso nome. Ad esempio:*

### *(SETQ TERZO 'III)*

*Così facendo se l'atomo TERZO si incontra all'inizio di una lista, esso viene interpretato come testata di una p-list e quindi valutato come funzione, viceversa se è semplicemente nel corpo di una lista, allora la valutazione ne restituisce il valore cercandolo nella e-list.*

*Ad esempio:*

*(LIST 'I 'II TERZO)*

*costruisce la lista* 

*(I II III)*

*perché a TERZO è stato associato prima il valore 'III.*

*Ancora:*

*(TERZO (LIST 'I 'II TERZO))*

*--> III*

*come infatti ci aspettiamo che succeda.*

*Definendo una funzione associata alla parola TERZO, e quindi la corrispondente p-list, non pregiudica affatto il definire ulteriori proprietà per l'atomo.*

*(PUT 'TERZO 'AUTHOR 'PIP-PO)*

*associa il valore 'PIPPO alla proprietà 'AUTHOR dell'atomo 'TER-*

### *ZO.*

*La p-list si è allungata con una nuova proprietà, ma questo non modifica il comportamento dell'interprete a fronte della valutazione della funzione o del valore dell'atomo.*

*Come ultimo argomento di questa lezione "tosta", ma speriamo non noiosa per voi, affrontiamo il seguente problema:*

*vogliamo definire una funzione che ci permetta di costruire la plist di un atomo senza obbligarci a quotare gli argomenti.*

*In pratica abbiamo dovuto scrivere:*

*(PUT 'SEDIA 'MATERIALE 'LE-GNO)*

*per associare la proprietà di essere fatta di legno all'oggetto SEDIA.*

*Quello che vorremo sia permesso è:*

*(PUTQ SEDIA MATERIALE LE-GNO)*

*cioè senza quotare gli atomi.*

*Senza che vi perdiate in tentativi di realizzazione, vi diciamo subito che questa funzione non è realizzabile con DEFUN e nemmeno con DEFINE usando LAMBDA come funzione di applicazione dei parametri.*

*Esiste invece nell'interprete un'altra funzione "speciale" che applica gli argomenti senza quotarli; questa funzione si chiama FLAMBDA e*  *il suo oso lo mostriamo realizzando appunto la funzione PUTQ: (DEFINE (PUTQ (FLAMBDA PARAMETRI (PUT (CAR PARAMETRI) (CAR (CDR PARAMETRI)) (CAR (CDR (CDR PARAME-TRI)))*

*))))*

*Concludiamo qui la sesta parte del corso di LISP "da un punto di vista superiore".*

*Siamo andati sufficientemente a fondo nell'analisi della struttura del linguaggio per avervi permesso, con un qualche doveroso sforzo, la comprensione non solo semantica del LISP.*

*Concluderemo il ciclo di lezioni con lo sviluppo di un programma in LISP che guida un robot nell'esplorazione di un piccolo universo fatto di scatole che il robot stesso deve spostare, impilare, etc...*

*Arrivederci a presto.*

*[Sm]*

### Retro Software

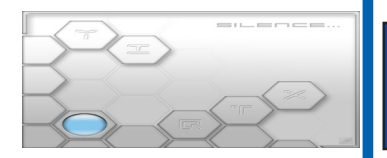

*Non solo l'hardware ha segnato la storia dell'informatica personale, ma e soprattutto il software, il motore dei tanti sistemi che ci hanno accompagnato alla scoperta di questo fantastico mondo.*

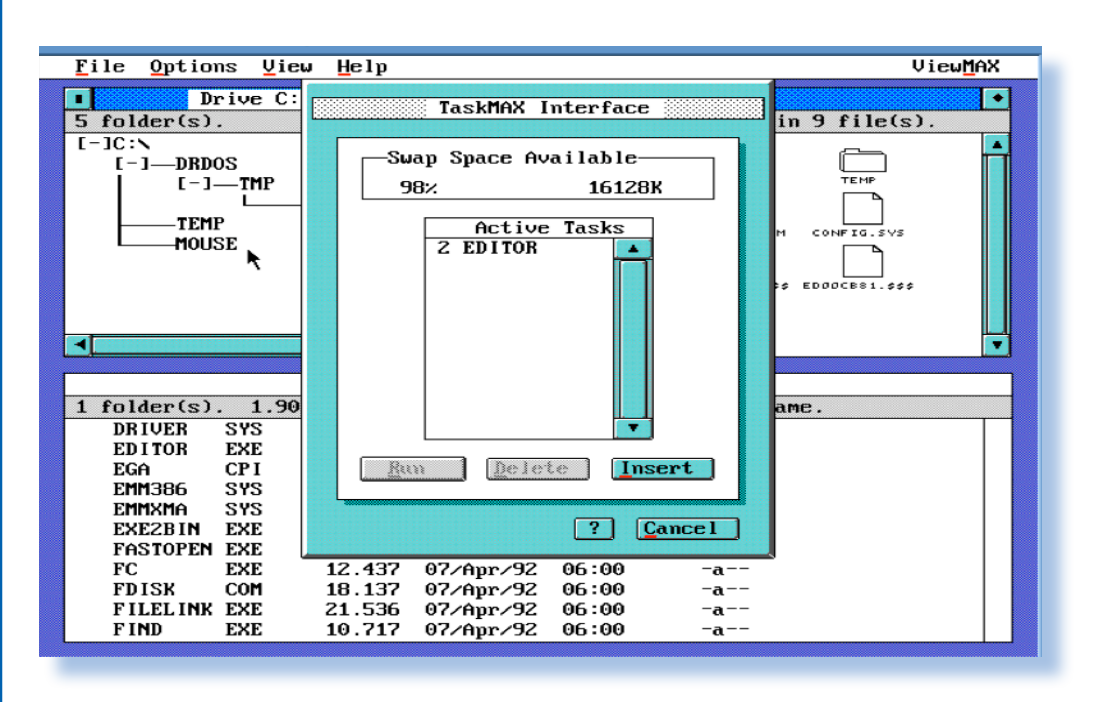

Novell - 24 Karat System

### *Introduzione*

**I** pacchetto software che esa-<br>miniamo in questa prova è<br>prodotto dalla ditta Novell,<br>molto attiva sul mercato dell'elabo*l pacchetto software che esaminiamo in questa prova è prodotto dalla ditta Novell, razione personale negli anni '80 e attualmente ancora presente con soluzioni aziendali basate su prodotti open source, come la distribuzione Linux SuSe.*

*Si tratta, come dicevamo in apertura, di un "pacchetto software", cioè di una confezione di prodotti che lavorano all'unisono per fornire una soluzione di elaborazione completa. In questo caso si tratta del sistema operativo DRDOS in versione 6, della shell grafica View-Max, del task-switching TaskMax e di altre utility di gestione del PC.*

*Partendo da un sistema nuovo, si ottiene, dopo aver installato il pacchetto, una stazione di lavoro di base, pronta ad accogliere i programmi applicativi che si desidera utilizzare.*

### *Contesto storico*

*Novell di fatto è stata l'inventrice le reti locali di PC, o meglio, magari non l'ha inventate proprio lei, ma certo quelle meglio funzionanti dal 1985 al 1995 circa erano le sue.*

*Dopo una lunga esperienza con le estensioni network del DOS, era logico che Novell si equipaggiasse in proprio dal punto di vista del sistema operativo e che acquistasse i diritti del DRDOS, originariamen-*

*L'ambiente grafico si propone come alternativa al controllo del PC dalla riga di comando. Siamo agli albori della scrivania virtuale; possiamo dire che si tratta dell'anello mancante fra riga di comando e le moderne interfacce utente basate su finestre.*

*te creatura software della Digital Research, poi passato di mano in mano fino ad approdare all'azienda protagonista della nostra prova.*

*Con DRDOS come piattaforma base la Novell ha fatto grandi cose e l'ha usato per anni con soddisfazione sua e degli utenti. Quando poi cominciarono a vedersi in giro delle interfacce di gestione del PC mouse-oriented, allora anche Novell elaborò un proprio sistema di scrivania virtuale. Si tratta del programma ViewMax, principale componente del "24 Karat System" che è oggetto di questa prova.*

### *Installazione*

*Rispetto al concorrente Microsoft, che all'epoca era arrivato a quattro floppy da 1,44 Mb di dimensione, il prodotto Novell arriva su due soli supporti, pur non mancando proprio di nulla rispetto al concorrente. Il trucco sta nelle tecniche di compressione dei supporti che Novell usa alla grande, ricavandone una capacità notevolmente aumentata rispetto allo standard. Non si tratta però di una forzatura della formattazione, tecnica per un certo periodo in voga, ma che si scontra con la non perfetta compatibilità meccanica delle periferiche per PC; si tratta invece di una compressione ottenuta attraverso un driver software che comprime e decomprime "al volo" i byte che transitano da e verso la periferica di memo-*

*Ecco la nostra macchina virtuale sotto Vmware che è partita e ci sta facendo le prime domande dell'installazione.*

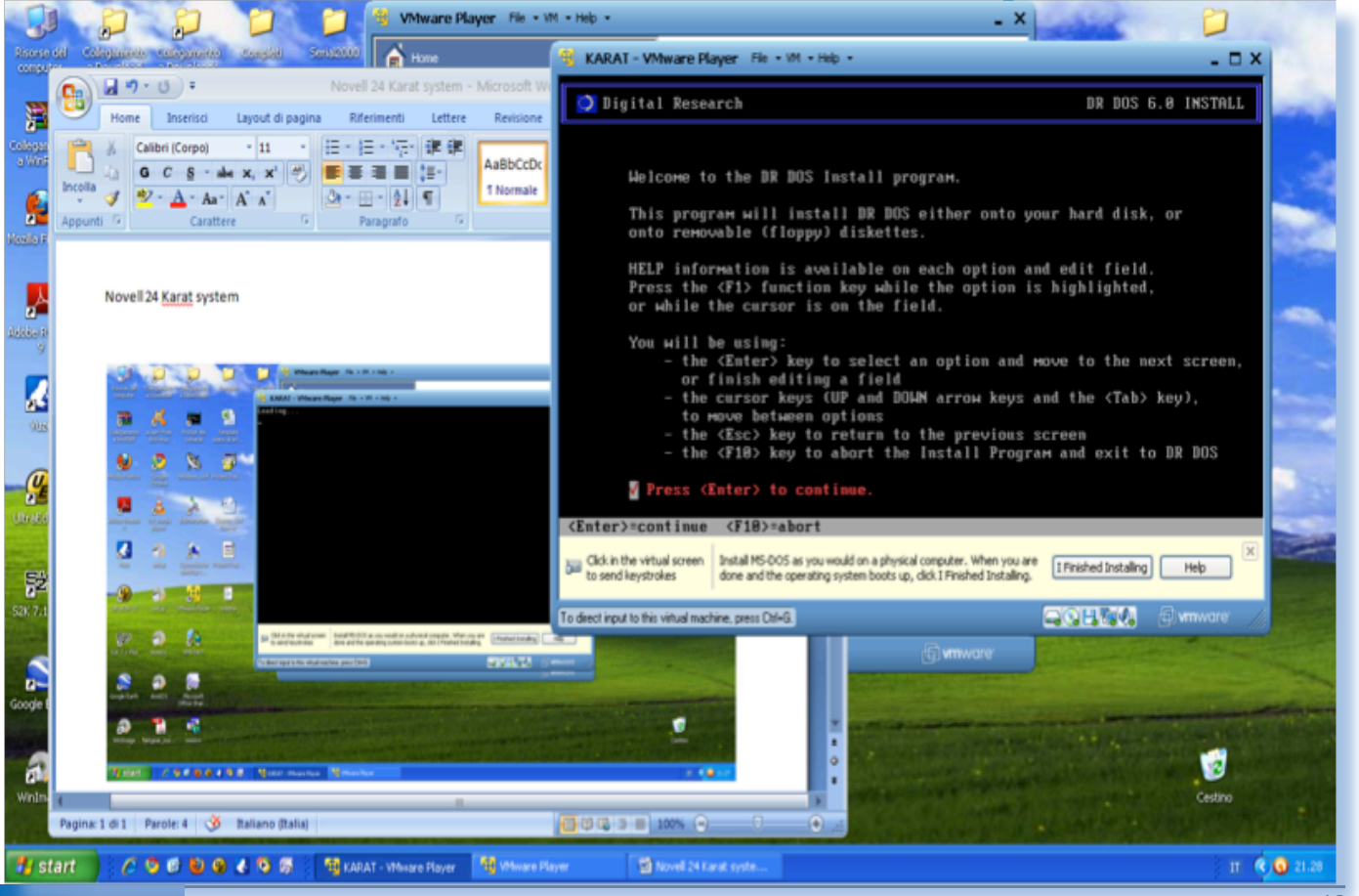

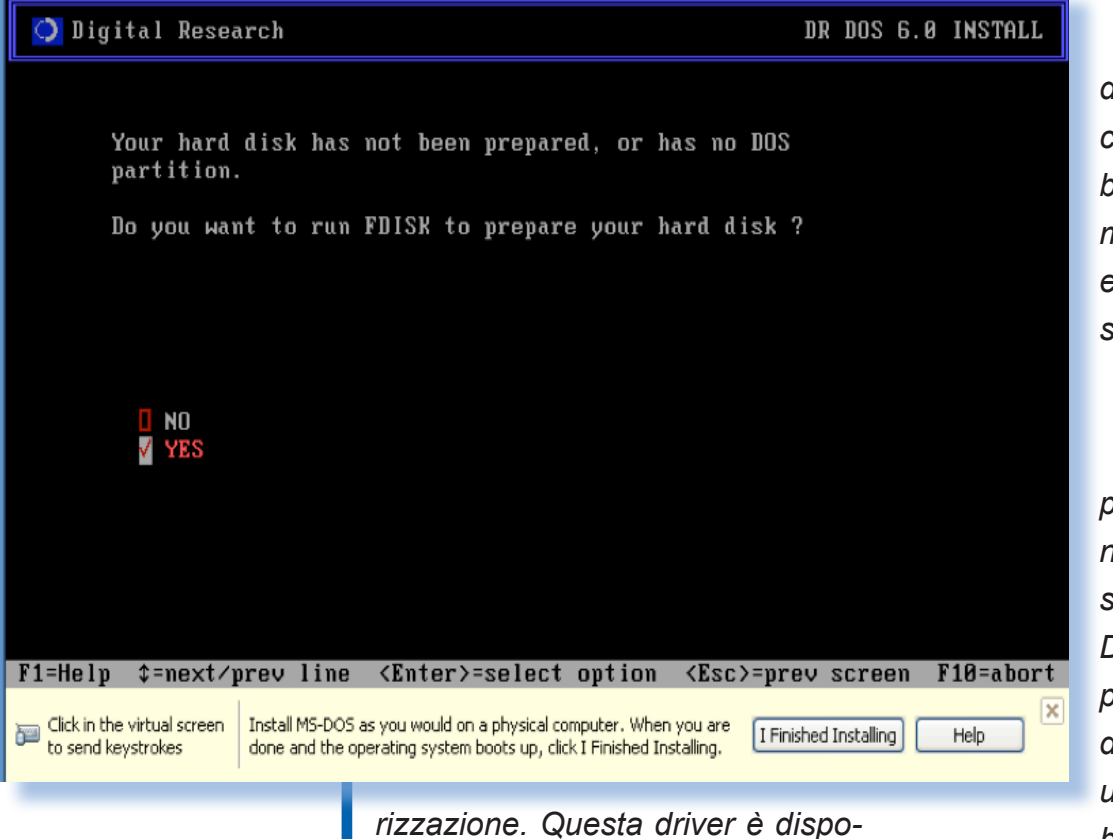

*La prima cosa da fare, se vi ricordate, è predisporre l'harddisk, cioè partizionarlo e formattarlo.*

*nibile all'interno del pacchetto, per chi volesse farne uso anche sulle unità magnetiche di maggiore capacità.*

*Oltre ai due floppy arriva un manuale di quasi novecento pagine diviso in sezioni. ognuna specifica di una delle componenti presenti.*

*Procuriamoci quindi una "DOS-Machine" o, come abbiamo fatto noi una macchina virtuale, e partiamo con l'installazione.*

*L' i n s t a l l a z i o n e procede come un normale DOS, anzi specificatamente un DRDOS per essere precisi. Al momento del boot troviamo una schermata di benvenuto che mo-*

*stra come muoverci nei menù delle schermate che seguiranno.*

*Partendo con un sistema pulito la prima cosa da fare sarà dare il permesso di partizionare e formattare l'hard disk.*

*Creiamo la solita partizione primaria dos che vada ad occupare l'inte-*

**FDISK R1.60 Fixed Disk Maintenance Utility** Copyright (c) 1986,1988,1990 Digital Research Inc. All rights reserved. Partitions on 1st hard disk (1021.7 Mb, 519 cylinders):

No Drive Start End  $MB$ Status Type  $C:$ И 518 1021.7 A DOS 3.31  $\overline{1}$ 

Select options: 1) Create DOS partition 2) Delete DOS partition 3) Select bootable partition *partire questa fase che abbisogna del tempo necessario. Quindi armiamoci di santa pazienza ricordandoci che siamo nella DOSera, dove non c'era tutta questa fretta!*

*ro disco e facciamo* 

*Una nota per coloro ce installano in una macchina virtuale come abbiamo fatto noi: Conviene tenere* 

Enter desired option:  $(ESC = exit)$  [2]

*la dimensione del disco al minimo (1 Gb nel nostro caso). La formattazione del disco sotto DOS non è che sia una operazione delle più ottimizzate…*

*Dopo la creazione e formattazione della partizione DOS primaria il disco rigido è pronto per l'installazio-*

The default values of all the options in INSTALL can be set to provide one of three memory/functionality combinations. Choose the combination which matches your requirements. I Maximum application memory at the expense of functionality.  $\sqrt{}$  Balance application me Select this option if wish to balance application MeMory with operating system Maximum performance an functionality. This is the best choice for application MeMory. normal use. <Esc>=Continue Alt+F5=Zoom \$, PgUp/Dn=Scroll  $\sqrt{F1}$ =Help  $\sqrt{F1}$ =next/prev line <Enter *disponibile un box con un testo di* 

*ne. Si noi dalla figura che è stato impostato il flag "A" (Attiva) per la partizione che deve "bootare" al momento dell'accensione. help, raggiungibile con F1. Non è che si sono dilungati troppo nelle spiegazioni quelli di Novell…*

O Digital Research

*Ovviamente scegliamo di installare sul disco C:*

*E' prevista una sorta di ottimiz-*

*zazione della memoria di sistema che viene presentata da tre scelte (vedi figura in alto).* 

*Non abbiamo approfondito la questione e ci siamo affidati al default che propone un compromesso fra occupazione di memoria e funzionalità.*

 *E' comunque* 

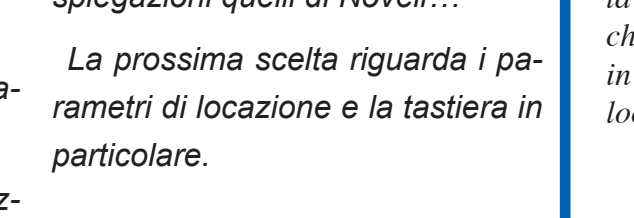

*Alcune scelte da fare durante il processo di installazione. In alto la tipologia di sistema che si vuole ottenere e in basso la scelta della localizzazione.*

DR DOS 6.0 INSTALL

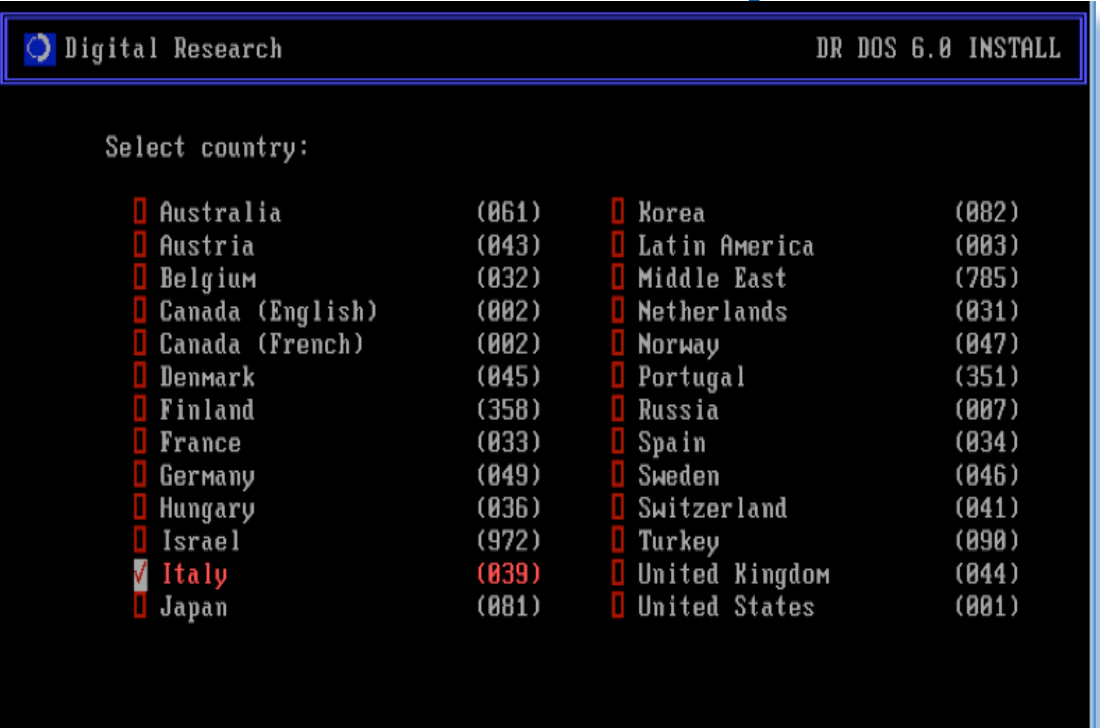

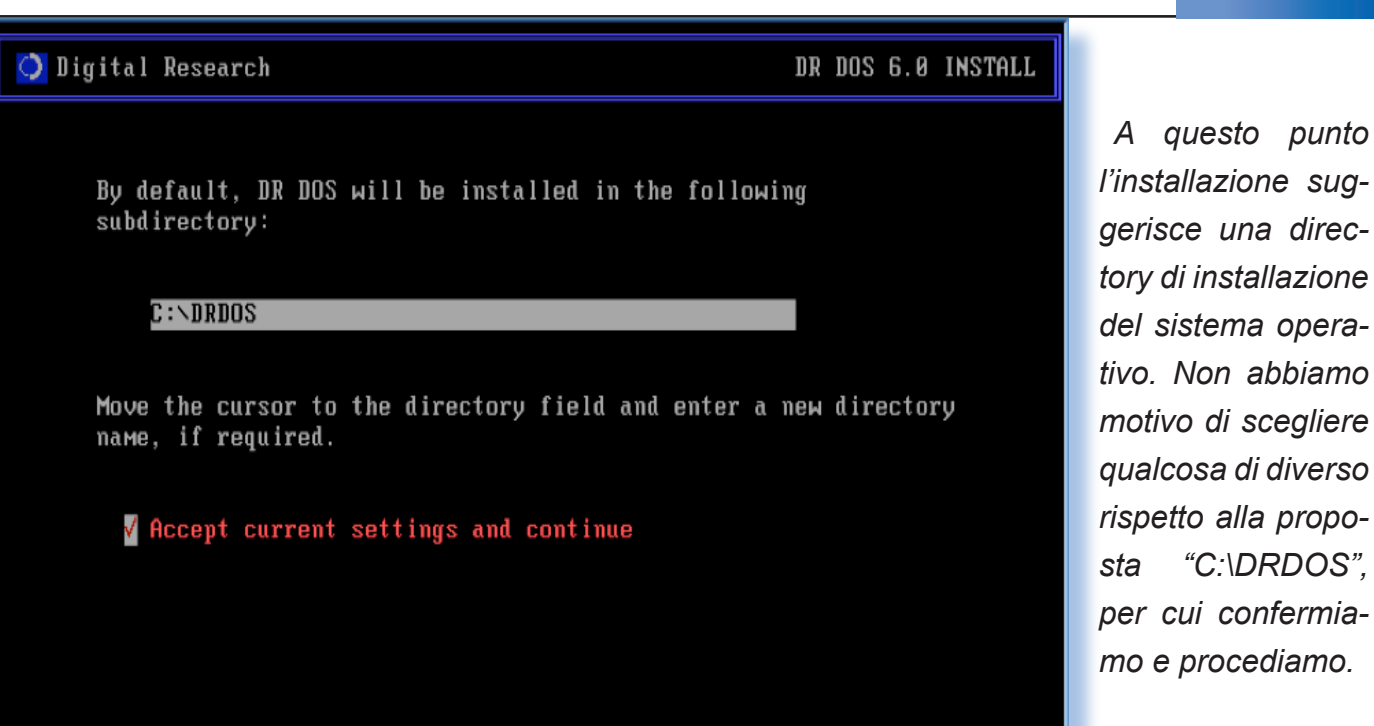

### F1=Help  $\hat{z}$ =next/prev line <Enter>=select option <Esc>=prev screen F10=abort

*Altre scelte sono più tecniche e riservate ad un operatore che sappia quello che sta facendo. Novell ha comunquie predisposto una scelta che evita qualsiasi domanda "imbarazzante" e installa un sistema tipo.*

*Vogliamo far notare che la scelta della location implica un suggerimento logico conseguente per la tastiera: chi sta in Italia probabilmente ha la tastiera con layout italiano. Piccoli accorgimenti che rendono un software più userfriendy, eppure per anni siamo andati avanti ad aggiungere a mano le righe al config e autoexec…*

*figurazione sono anche altri ma Novell ha correttamente provveduto ad uno switch che fa saltare tutte quelle scelte che potrebbero imbarazzare un utente normale.*

*I parametri di con-*

*A questo punto l'installazione è pronta per partire, viene creata la directory scelta sul disco e copiati* 

*i file.*

DR DOS 6.0 INSTALL

*Ad un certo punto la procedura di installazione chiede di inserire il dischetto siglato "VMAX" e la copia dei file procede con il restante contenuto.*

*Qui a fianco vedete la schermata che conferma* 

### O Digital Research

Select the area you wish to configure from the list below.

- **V** MemoryMAX
- **TaskMAX**
- **□ DiskMAX**
- $I$  UiewMAX
- **Q** Country and Keyboard
- System Parameters
- **O** Optional Device Drivers and Utilities
- $\blacksquare$  Security
- **B** Save Changes and Exit

 $F1=He1p$   $\uparrow$ =next/prev line <Enter>=select option <Esc>=prev screen F10=abort

*l'avvenuta installazione e la richiesta di resettare la macchina.*

### *Uso*

*Al momento del boot ci viene chiesto se vogliamo caricare MemoryMax… Beh, lo carichiamo (mica sappiamo cosa comporta, per ora)!*

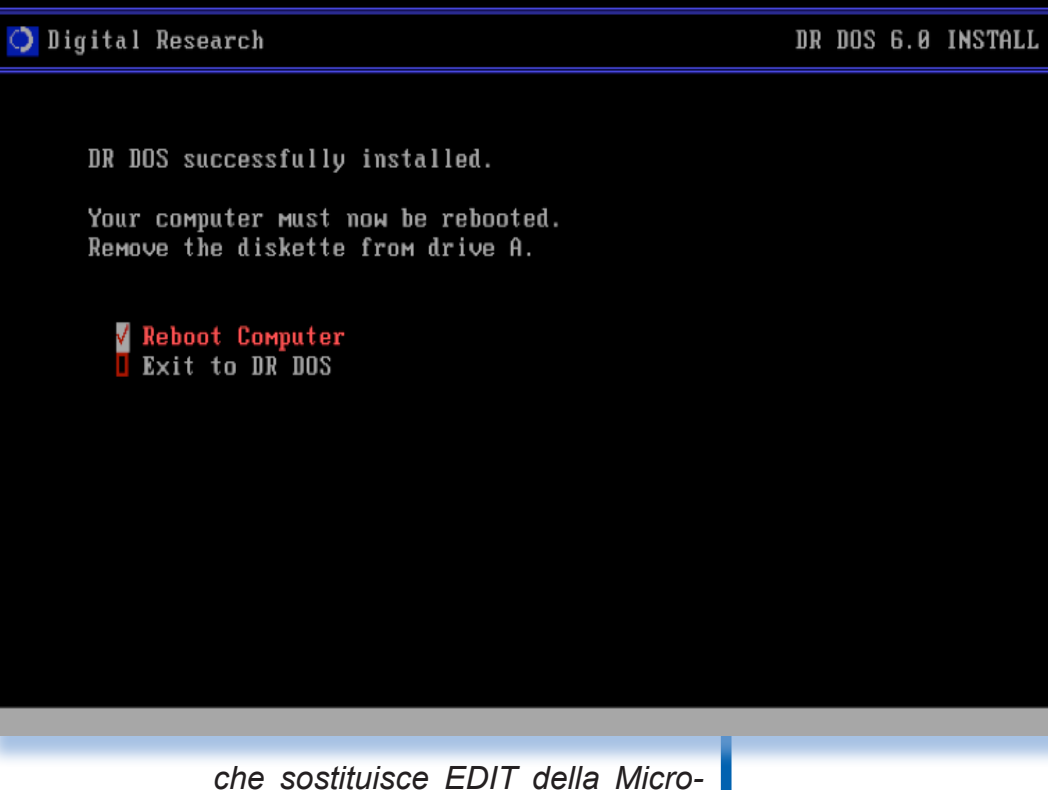

 *Come suggerisce il nome, MemoryMax è il drive che si occupa di gestire la memoria disponibile sul PC. Memoria tradizionale, estesa, LIM e disco virtule trovano il loro unico gestore.*

*La schell grafica, ViewMax, non è caricata di default e all'accensione ci troviamo con il classico prompt del sistema DOS a riga di comando.*

*Non cambiano sostanzialmente le operazioni e i comandi, però DR-DOS offre qualche utility in più e arricchisce i parametri solitamente disponibili nel classico MSDOS.*

*Ci sono inoltre programmi che sostituiscono in toto i classici. Come ad esempio EDITOR* 

*soft, e così via. Il fatto che DRDOS debba conquistarsi a forza un mercato, già coperto dal prodotto Microsoft, implica uno sforzo aggiuntivo di Novell per dotare l'ambiente operativo di funzionalità interessanti e miglioramenti rispetto ai comandi classici del sistema operativo principe per i PC anni 80.*

*Il sistema è installato, siamo al prompt del DOS.*

*ViewMax è la shell grafica che ve-*

Loading... Load MemoryMAX software (Y/N) y EMM386 v2.1 Copyright (c) 1991 Digital Research Inc. All rights reserved. /Frame=CC00 /Kb=14272 /Bdos=FFFF DR DOS Release 6.0 Copyright (c) 1976,1982,1988,1990,1991 Digital Research Inc. All rights reserved. Southern Electronics Distributors Super PC-Kwik(R) Disk Accelerator, DRI Edition, Version 4.04

Copyright 1986 - 1991 Multisoft Corporation, All Rights Reserved. Program licensed exclusively for use on a single computer.

Type "SUPERPCK /?" for help.

 $[DB\, DOS1\, C:\,\!\!\!\searrow\!\!\!\nearrow\!\!\!\nearrow]$ 

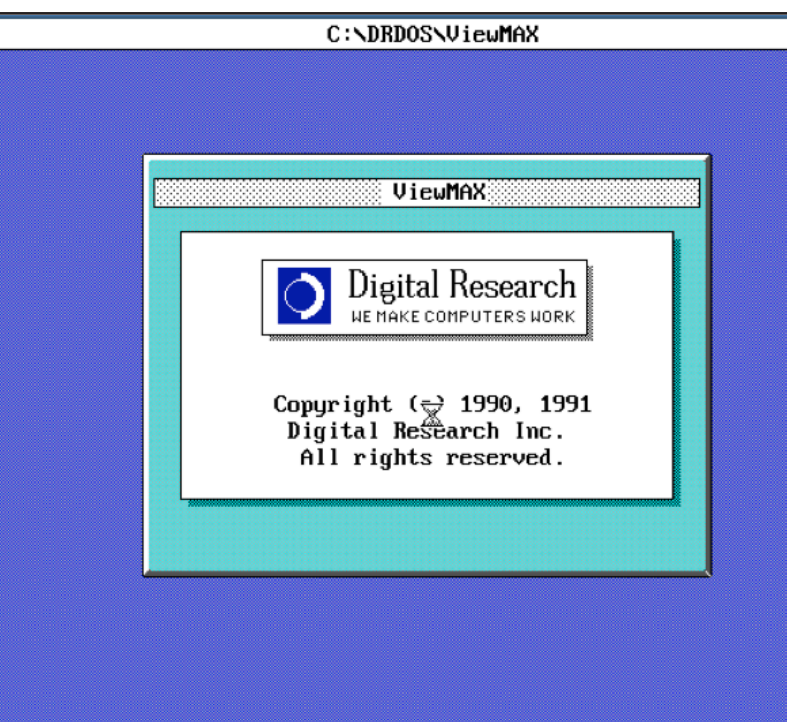

*Qui ci accorgiamo che ci manca il mouse e che sarà il caso di abilitarne uno.*

*Lavorare senza mouse è quasi improponibile o forse è solamente la pigrizia indotta dalle interfacce punta e clicca che ci fa apparire scomodissima l'interazione tramite tastiera. Comunque nel sistema distribuito non c'è traccia di driver per mouse,* 

*così ci siamo arrangiati recuperandone uno in giro. La nostra scelta è caduta sul software open source CUTEMOUSE (vedi riferimento in bibliografia) che ha funzionato egregiamente riconoscendo da solo il mouse sulla porta PS/2 senza bisogno di configurazioni ma-*

**UieuMAX** 

×

*nuali. D'accordo, è un po' una contaminazione dell'ambiente originale, ma passiamoci sopra perché secondo la nostra filosofia il retro computing deve prendere il meglio dell'evoluzione informatica, conservandone mangari lo spirito.* 

*ViewMax è piuttosto spartano e certo* 

*In alto il logo al momento dell'attivazione dell'ambiente ViewMax e sotto le due finestre di navigazione del file system.*

File Options View Help

 $-DRDOS$ 

 $Dirive C:$ 

 $-mP$ TEMP

DRDOS

**DISKMAP.DAT SSTORDRU.SVS** 

 $\overline{\mathbf{r}}$ 

न

 $3$  folder(s).

 $2$  folder(s).

New Folder

T-T-

 $\overline{I}$  -  $\overline{IC}$  :  $\overline{\sqrt{}}$ 

*ste il DRDOS rilasciato con licenza Novell. Lo splash screen in alto è la schermata iniziale che appare al momento in cui con il comando C:\DRDOS\VIEWMAX.EXE*

*viene mandato in esecuzione.*

 $2$  folder(s).

New Folder

COMMAND, COM

SSTORDRU. SVS

 $\overline{\mathbb{C}\left(\sqrt{2}\right)}$ 

AUTOEXEC.BAT COMMAND.COM

 $220.606$  butes in 6 file(s) sorted by name

 $\Box$ 

 *Quello che appare poi è una shell di navigazione sul file system.*

 $n$ <sub>RDO</sub>

 $CONFIG.SVS$ 

 $C:\ X$  . \*

 $220.606$  butes in 6 file(s).

AUTOEXEC.BAT

DISKMAP.DAT

DEVSHAP.COM

 $\frac{1}{16 \text{ MP}}$ 

DEVSHAP.COM

CONFIG.SVS

*non si può parlare di vera interfaccia grafica. Oltre alla gestione del file-system si accede dal menù "ViewMax" a due semplici applicazioni che sono l'orologio e la calcolatrice.*

*Le operazioni sono piuttosto elaborate. Per copiare un file ad esempio è necessario selezionarlo (barra dello spazio), poi attivare la voce* 

*"Copia" all'interno del menù "File" e pure confermare che si vuole procedere.*

 *Le finestre predisposte per la navigazione nel file-system sono solamente due e si dividono lo schermo in maniera orrizzontale.* 

*La visualizzazione all'interno di esse può essere scelta fra visualizzazione con albero delle directory (tree view), come icone o come semplice testo. Non si possono ridimensionare (se non a schermo intero) e non sono spostabili o sovrapponibili. Cliccando sulla loro barra del titolo si selezionano, con il bottone di destra* 

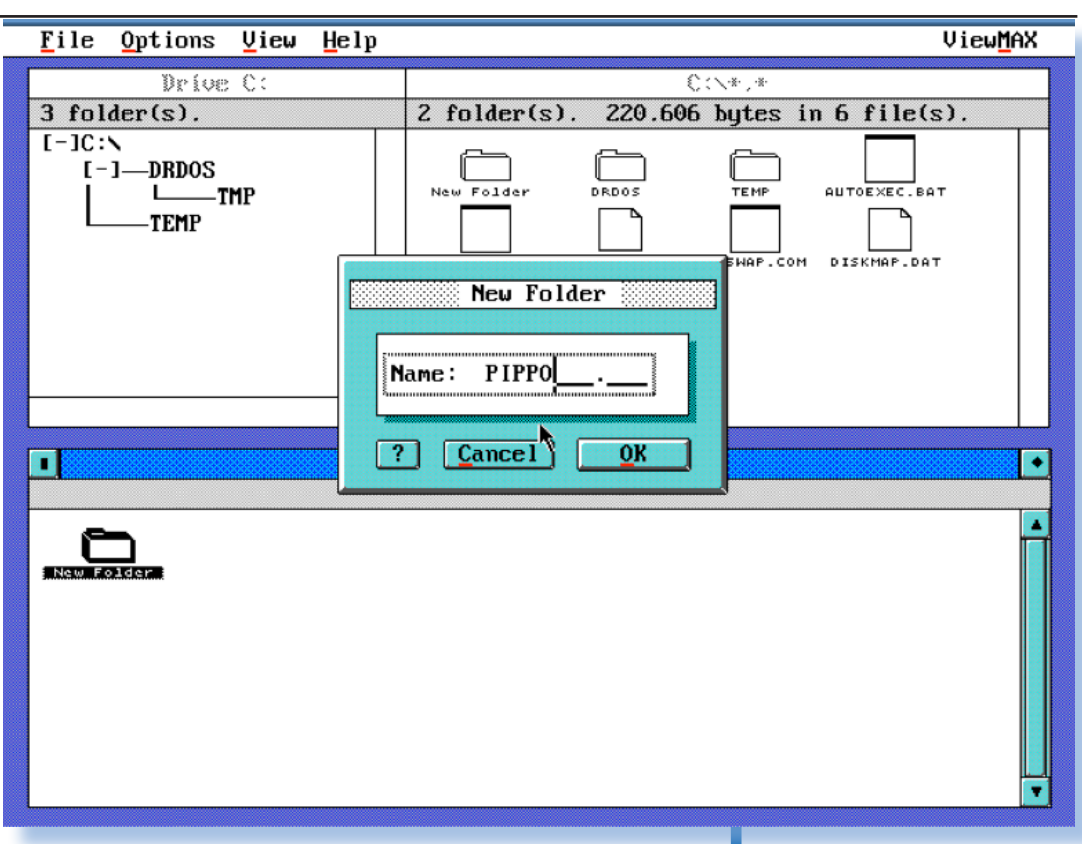

*si massimizzano o si ripristina la dimensione normale, mentre con il bottone di sinistra di chiudono o meglio si torna indietro di un livello fino a visualizzare le unità in linea.*

*La semplicità dell'interfaccia è però solo apparente perché il sistema di Novell mette a disposi-*

*Le classiche operazioni di gestione del file system sono "guidate" (in alto); sotto la calcolatrice in azione, in questo caso la finestra è fluttuante.*

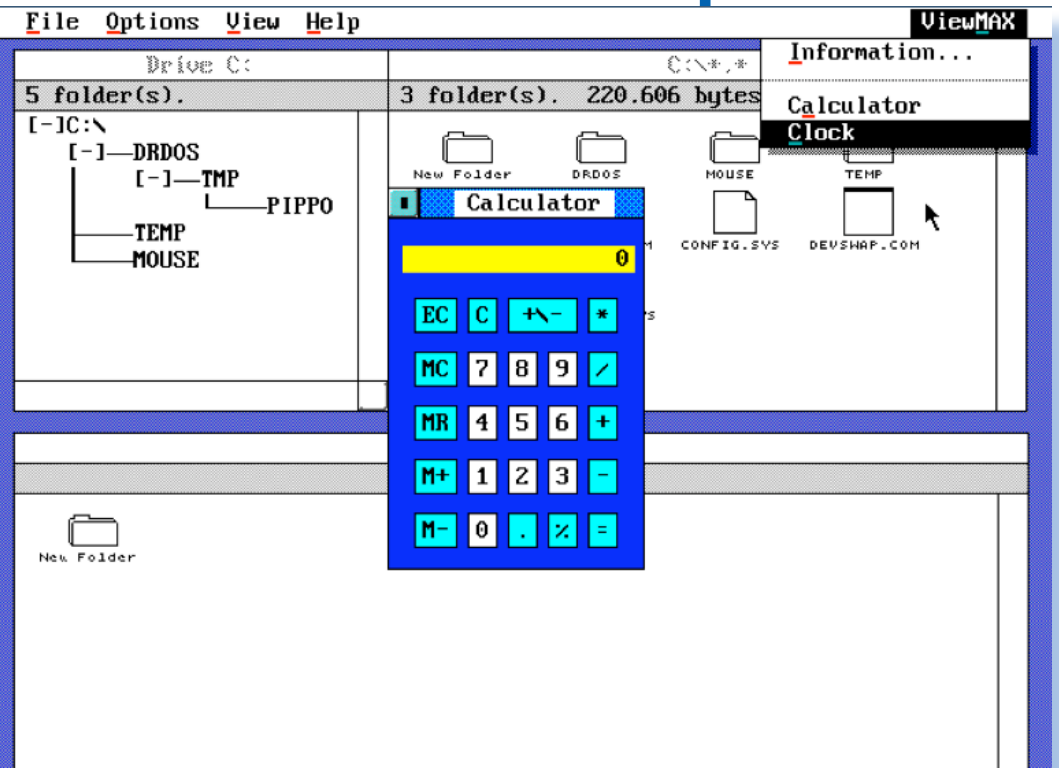

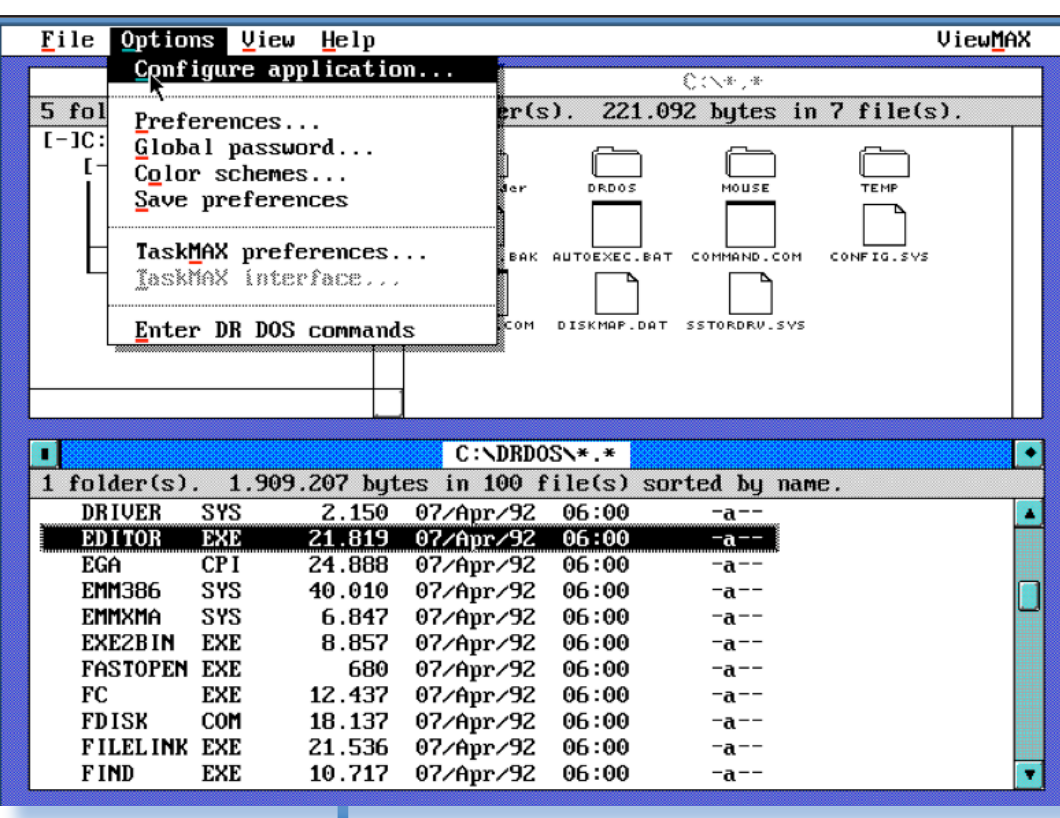

*Il menù di View-Max non è particolarmente ricco di funzionalità... In basso: la finestra per associare dei parametri di esecuzione ad ognuna delle applicazioni presenti.*

*zione un tak-switch che trasforma l'ambiente mono-task DOS in una macchina un po' più flessibile. Certo non è un vero multitasking né un ambiente a finestre multiple come DeskView, ma si tratta comunque di qualcosa di utile per l'epoca delle macchine mono-task.*

*E' possibile infatti eseguire e so-*

*spendere una lista di task per lavorare su di essi a rotazione.* 

*Con TaskMax siopossono creare dei task che "gireranno" alternativamente sul sistema. TaskMax è integrabile anche in View-Max, nel senso che se caricato, sarà disponibile un menù per switchare fra le applicazioni in esecuzione.*

*Ad esempio avere l'editor in esecuzione e contemporaneamente lanciare un foglio di calcolo. Non solo, ma è prevista anche la possibilità di un rudimentale copia-incolla fra applicazioni.*

*Il tutto sembra anche stabile: nel* 

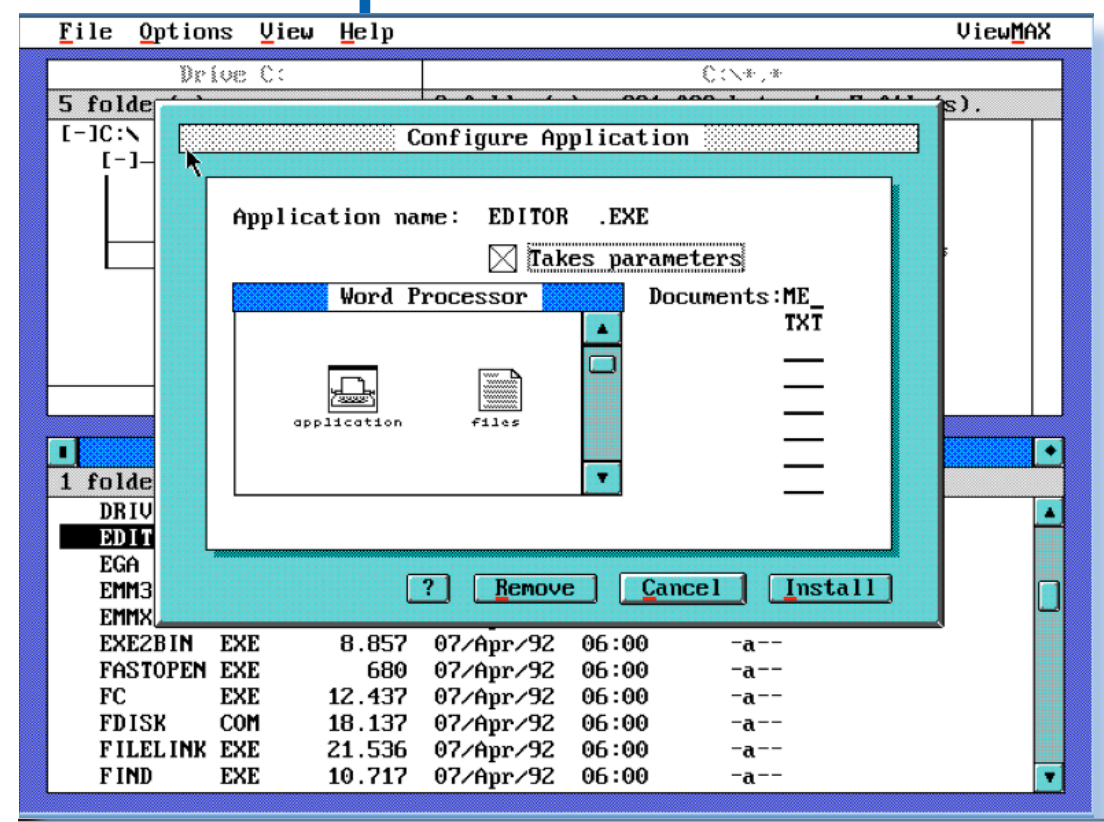

*limitato tempo in cui abbiamo provato non siamo mai dovuti ricorrere al ctrl-alt-del o peggio al bottone di reset sul case del pc, salvo quando ci siamo trovati imbarazzati in situazioni di lavoro per le quali non avevamo ancora capito tutti i comandi e soprattutto quello di uscita!*

*Attivando più di una shell si ha an-*

Funct ions

About TaskMAX...

F3

*che la piacevole sorpresa di scoprire che il ctrl-altcanc non chiude di brutto tutte le applicazioni, ma in qualche modo si limita a fare un warm boot solo per il task attivo in quel momento:*

 *Una cosa palese è che al momento della chiusura di una applicazione che è stata lanciata nell'ambiente, il* 

*ViewMax viene ricaricato dall'inizio, splash screen compreso.*

CuteMouse v1.9 [FreeDOS] Installed at PS/2 port Create new task **INS** [DR DOS] C: \>taskmax **Remove TaskMAX DEL** TaskMAX R1.02 Application switcher F5 Copyright (c) 1989.1991 Digital Research Inc. Al Copy data (export) Paste data (import) F<sub>6</sub> TASKMAX: SHARE.EXE must be loaded before this pr [IDR DOS] C:\>share File sharing support. SHARE R1.02 Copyright (c) 1988,1989,1990,1991 Digital Research Inc. All rights reserved. [IDR DOS] C:\>taskmax TaskMAX R1.02 Application switcher Copyright (c) 1989,1991 Digital Research Inc. All rights reserved. The DR DOS application switcher is now loaded. Use Ctrl+Esc to display the TaskMAX menu, or Ctrl+number to switch between existing tasks. [IDR DOS]  $C:\rightarrow$ 

**COMMAND** 

 $\blacktriangleright$  1

*Bibliografia:*

*net/*

*http://cutemouse.sourceforge.*

### *Conclusione*

*Novell mantiene fede alla propria filosofia: "Novell make computer works", cioè "Novell mette i com-*

*[Tn]*

*TaskMax visto dalla shell DOS (in alto) e all'interno di View-Max (in basso).*

*puter al lavoro", cosa tutt'altro che scontata se vi ricordate il panico delle macchine che si piantavano a metà del lavoro… Niente di innovativo ma diciamo un DOS-Enhanced che sarà sicuramente stato apprezzato soprattutto dai power-user e da coloro che lavoravano con la stessa rete Novell.*

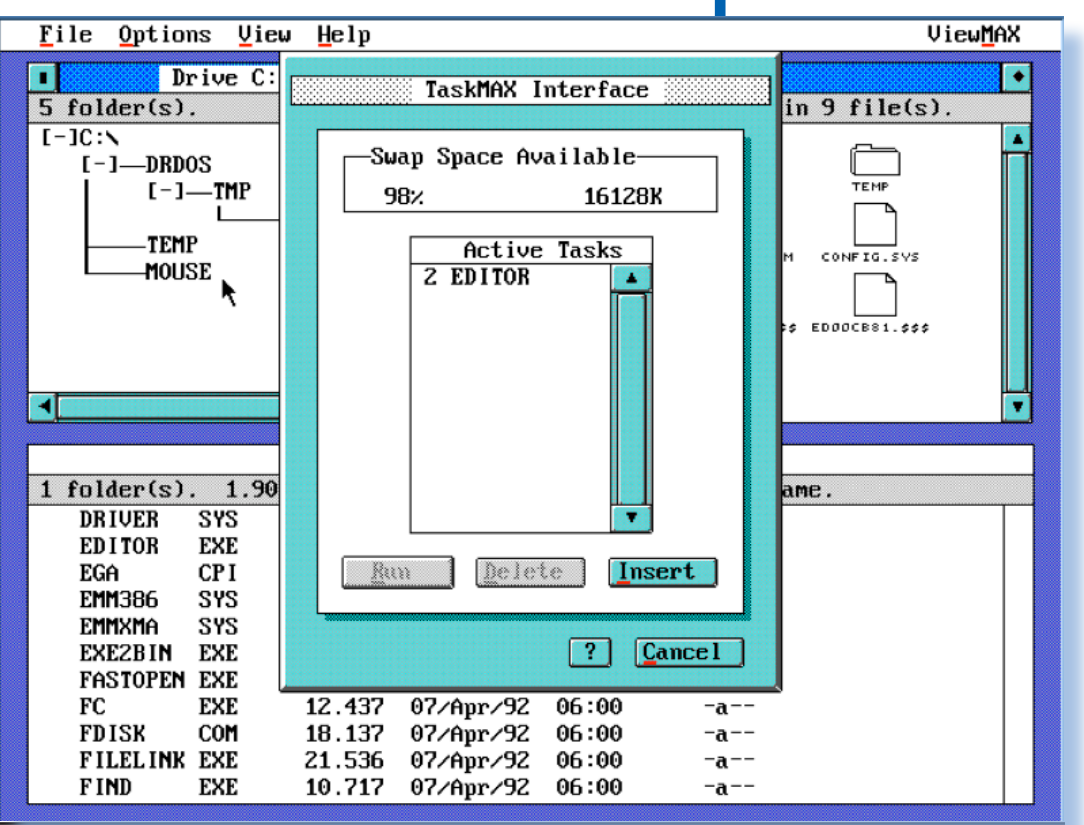

57

*Come dire: il jurassico dell'era informatica per gli home computer. Ecco l'anello mancante fra il dinosauro (l'ENIAC a valvole) e i nuovi strumenti di calcolo personale.*

*Certo c'è ancora moltissima strada da fare, a cominciare dall'interazione uomo-macchina, ma ci stiamo lavorando... Ora è importante istruire le nuove leve, deve aver pensato l'ideatore di questo "strano" calcolatore. ma perché poi strano? Era pur sempre una macchina "quasi intelligente".*

Sul prossimo numero parleremo di un sistema di calcolo calcolo Si tratta del KENBAK-1, che qui vedete nella foto in  $\blacksquare$ **personale che risale nientepopodimeno che al 1971.**  $\bullet$  $\bullet$  $\overline{\phantom{a}}$ stema  $\overline{\mathbf{a}}$  $\overline{\mathbf{a}}$  $\overline{\bullet}$  $\bullet$  $\blacksquare$  $\mathbf{d}$  $\ddot{s}$  $\bullet$  $\bullet$  $\mathbf{e}$ en un ed  $\mathbf{m}$  $\triangleright$  $\bullet$  $\overline{\phantom{a}}$  $\overline{\mathbf{c}}$  $\bullet$  $\blacksquare$  $\ddot{\bullet}$ parleremo  $\overline{\mathbf{C}}$  $\mathbf{p}$ epo  $\bullet$  $\mathbf{d}$  $\overline{\phantom{0}}$  $\blacksquare$  $\overline{\bullet}$ J.  $\blacksquare$  $\blacksquare$ K numero  $\blacktriangleleft$  $\bullet$  $\mathbf{R}$  $\overline{\mathbf{c}}$ EN  $\bullet$  $\bullet$  $\blacktriangle$ K  $\bullet$ rossimo  $\mathbf{r}$  $\bullet$  $\bullet$ **anteprima.**  $\overline{\mathbf{C}}$  $\overline{\mathbf{c}}$  $\bullet$ rim  $\overline{a}$  $\overline{\mathbf{a}}$  $\overline{\phantom{0}}$  $\overline{\mathbf{n}}$  $\overline{\mathbf{a}}$  $\overline{\mathbf{p}}$  $\sigma$  $\bullet$ Þ  $\bullet$ E  $\boldsymbol{\Omega}$  $\mathbf{p}$  $\overline{\mathbf{a}}$  $\boldsymbol{\Omega}$ 

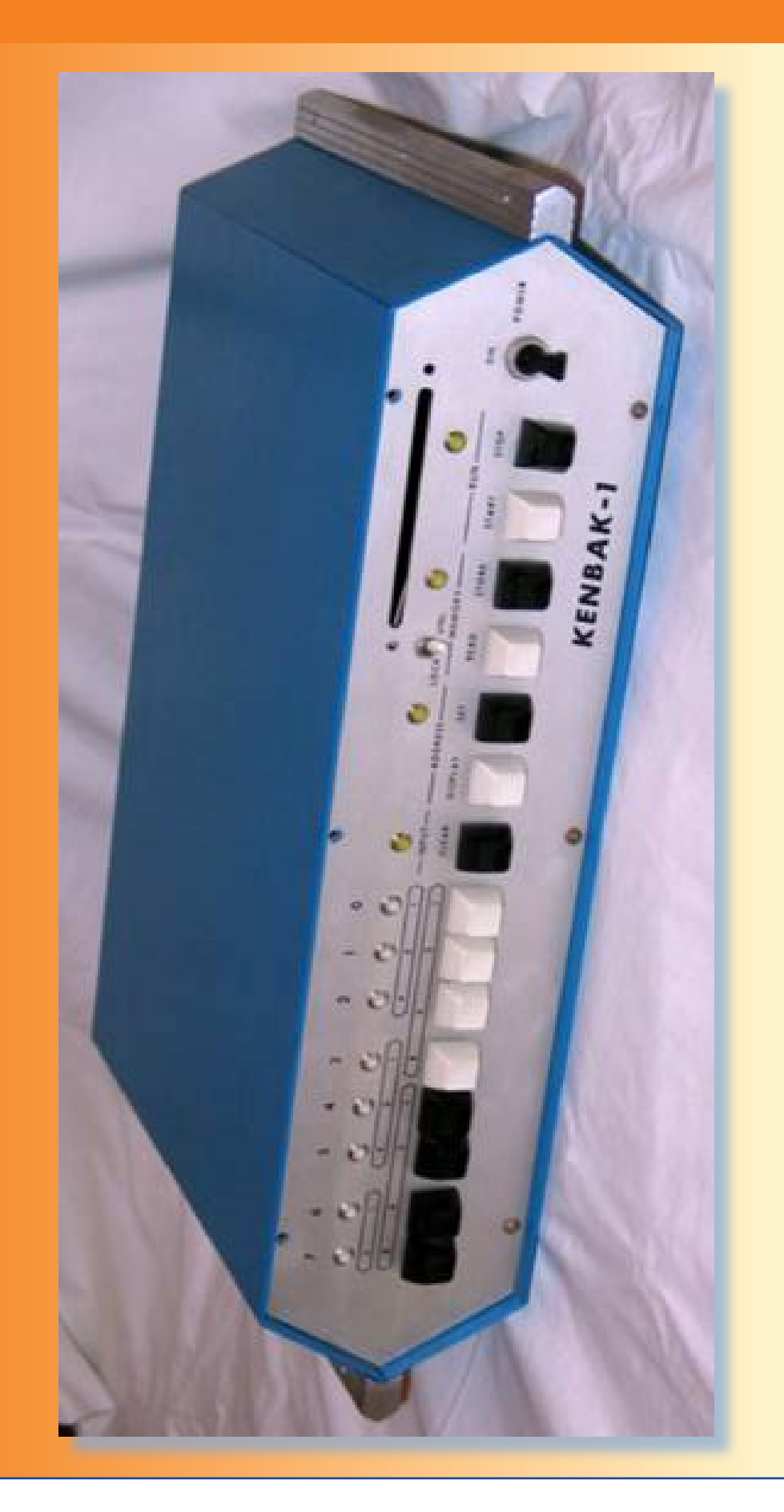